# **Universidad de las Ciencias Informáticas**

**Facultad 6**

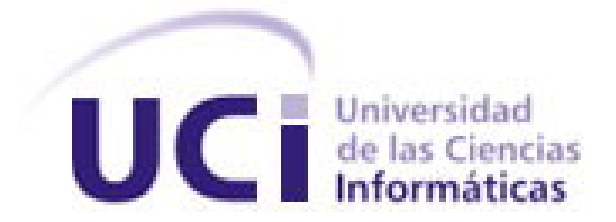

# **Título: Registro Cubano de Historias Clínicas**

Trabajo de Diploma para optar por el título de

Ingeniero en Ciencias Informáticas

**Autor:** Arley Triana Morín

**Tutor:** Ing. Dayana Joseph Smarth

 **Co-tutores:** Ing. José Antonio Castaño Guevara

Lic. Taymara Hernández Ortega

Ciudad de La Habana, Cuba

Julio, 2007

# PENSAMIENTO

"Es el estigma de la pequeñez propia, el suponer la pequeñez ajena".

José Martí

# DECLARACIÓN DE AUTORÍA

\_\_\_\_\_\_\_\_.

Declaro ser autor de la presente tesis y reconozco a la Universidad de las Ciencias Informáticas los derechos patrimoniales de la misma, con carácter exclusivo.

Para que así conste firmo la presente a los \_\_\_\_ días del mes de \_\_\_\_\_\_\_ del año

\_\_\_\_\_\_\_\_\_\_\_\_\_\_ \_\_\_\_\_\_\_\_\_\_\_\_\_\_

 **Arley Triana Morín Dayana Joseph Smarth** 

Firma del Autor Firma del Tutor

# AGRADECIMIENTOS

Mi agradecimiento a todos los que de alguna forma han aportado un grano de arena en el transcurso de mi carrera.

A mis padres que me han dado todo el amor, cariño, comprensión y me han sabido guiar siempre por el buen camino.

A mi tutora Dayana Joseph Smarth por su valiosa ayuda y apoyarme en todo lo que necesité.

A Natacha Garcia Ivanova por todo su amor, comprensión, atenciones y ayuda. A mis amigos que me han acompañado en todos los momentos, tanto alegres como difíciles.

# **DEDICATORIA**

A mis padres Mercedes Morín Toledo y Efraín Delgado Sanchez, por estar toda una vida a mi lado, queriendo siempre lo mejor para mi y brindándome lo mejor de si.

### **RESUMEN**

El desarrollo acelerado de las nuevas tecnologías de la informática y las comunicaciones (TIC), ha permitido, que se informatice de forma gradual la sociedad cubana, logrando una mayor rapidez en la ejecución de las actividades, con un alto grado de confiabilidad en el procesamiento de cualquier tipo de información. Un ejemplo es el Centro Nacional de Genética Médica (CNGM), donde se están desarrollando diversos sistemas para informatizar los procesos de gestión de la información.

Actualmente, el registro, actualización y recuperación de toda la información contenida en las Historias Clínicas de dicho centro se realiza en papel de forma manual, esto trae como consecuencia que no se le ofrezca al paciente un tratamiento adecuado en el menor tiempo posible al estar las Historias Clínicas almacenadas en archivos donde el contenido de información es muy alto y los genetistas invierten un tiempo considerable en la búsqueda de determinados aspectos de su interés, sobre todo cuando hay que rendir algún informe o procesamiento estadístico. Todo esto da como resultado que el proceso de gestión de la información sea muy lento.

Partiendo de los elementos anteriores, el objetivo de este trabajo es diseñar un sistema automatizado que permita agilizar el proceso de gestión de la información de las Historias Clínicas Genéticas de los pacientes del Centro Nacional de Genética Médica.

# TABLA DE CONTENIDOS

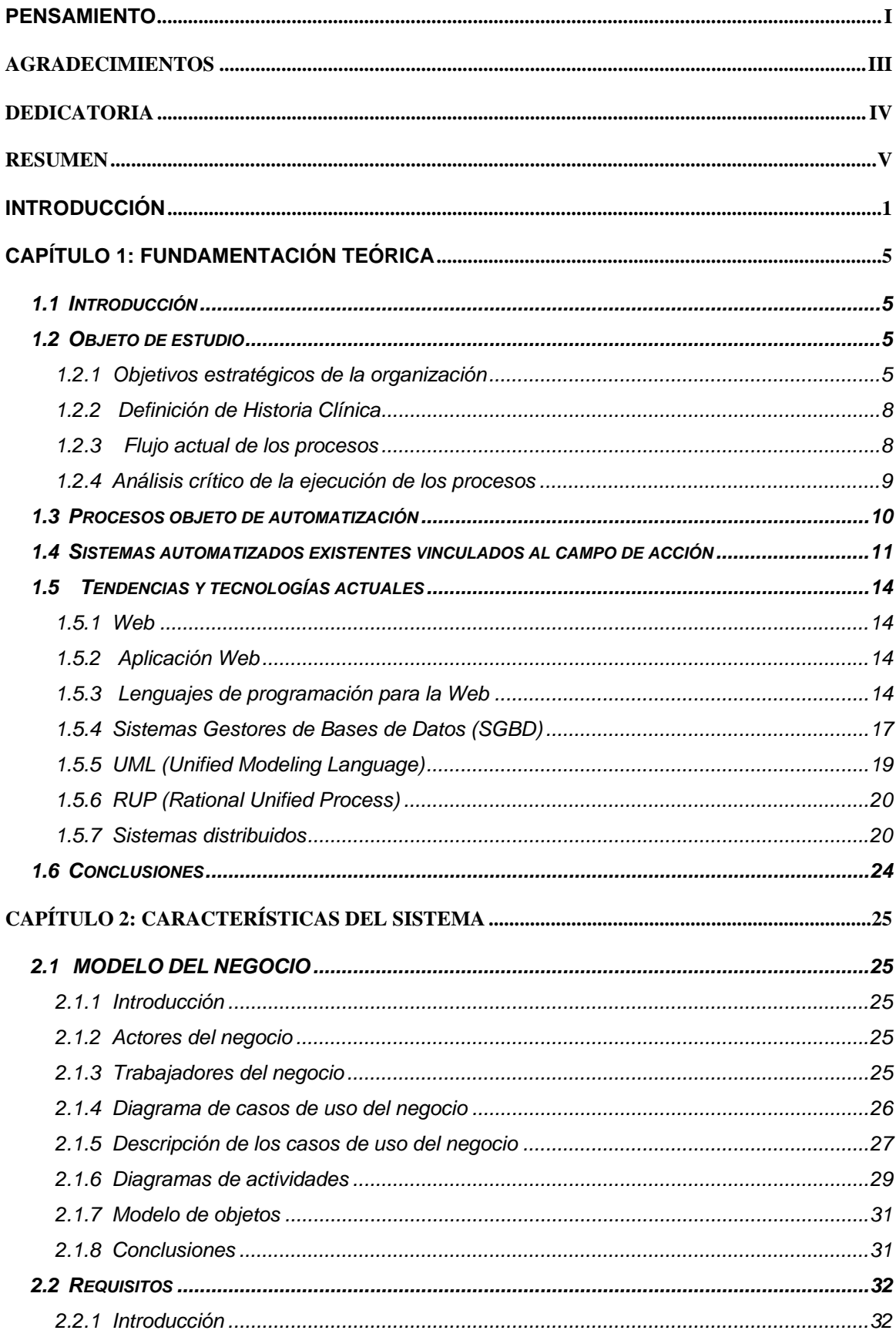

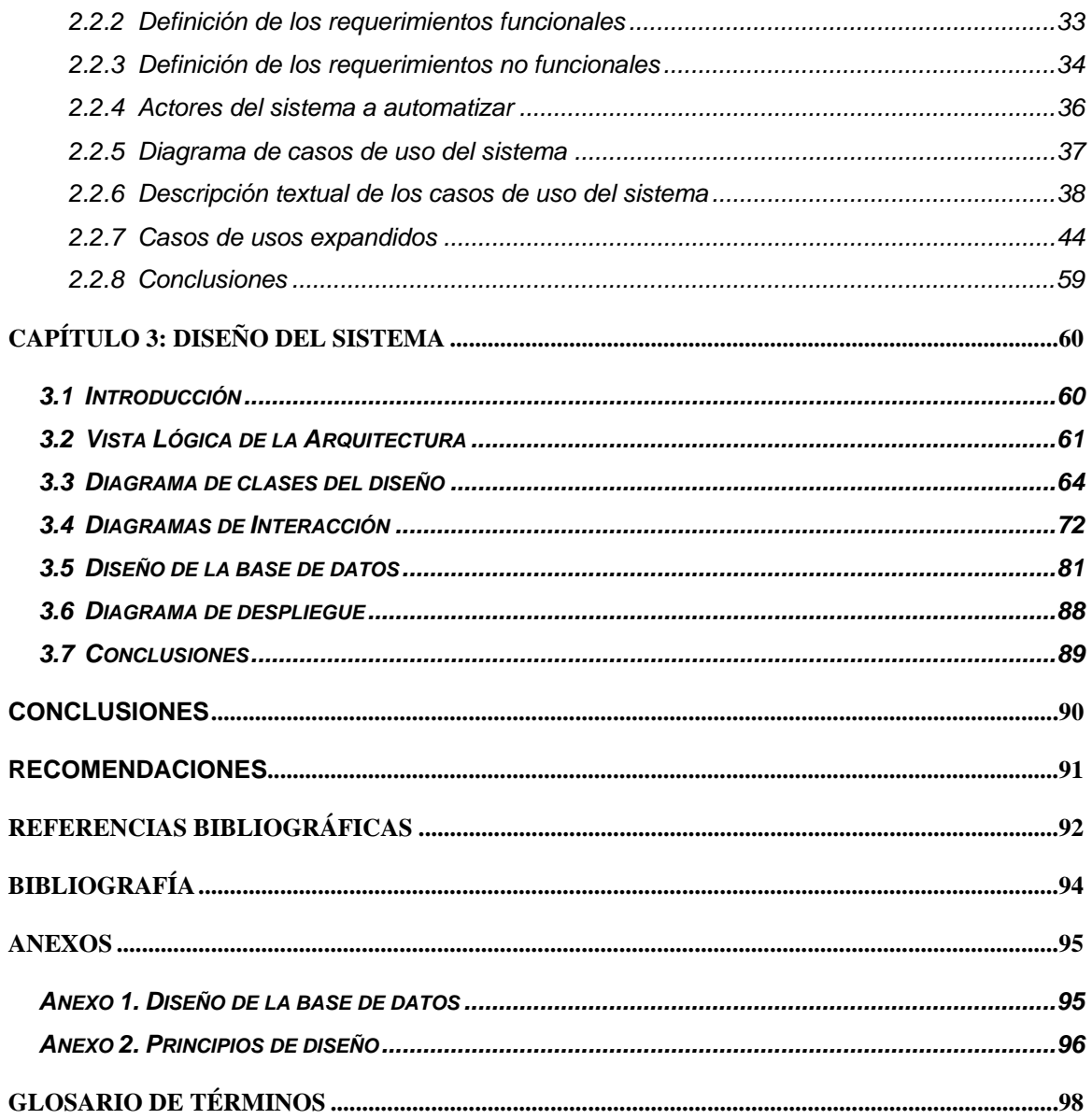

### INTRODUCCIÓN

En muchas empresas o instituciones, contar con la información adecuada para la toma de decisiones en el momento preciso, resulta algo primordial. Actualmente los sistemas automatizados se han convertido en un recurso de vital importancia para las organizaciones, ya que el uso de estas modernas tecnologías garantiza procesar y obtener una mayor variedad de información, seguridad, satisfacción al cliente, rapidez y que se pueda contar con información más actualizada en espacios de tiempo relativamente muy cortos. Debido a todo esto Cuba se ha visto en la necesidad de unir la informática con esferas de la salud, en el que están involucrados varios organismos, encabezados por el Centro Nacional de Genética Médica.

El Centro Nacional de Genética Médica (CNGM) es una institución científica que tiene como principal objetivo llevar a cabo acciones asistenciales, docentes y de investigación en el campo de los problemas de salud de carácter genético, encaminados a elevar la calidad de vida y el bienestar de nuestro pueblo. Dentro de sus metas se propone lograr la condición de centro de excelencia por el desarrollo de valores humanos, científicos y patrióticos de sus integrantes, al servicio de nuestro pueblo y el reconocimiento nacional e internacional que derive de sus contribuciones.

Trabaja de manera integrada con la amplia red de servicios, laboratorios y centros provinciales de genética de todo el país y junto a las demás instituciones del sistema nacional de salud, por lo que dispone de personal con elevada ética profesional, altamente calificado y especializado para el desarrollo del mismo.

En el Centro Nacional de Genética Médica actualmente se recoge la información de los pacientes de forma manual, lo que provoca que el proceso de gestión de la información sea muy lento ya que a la hora de recuperar datos de algún paciente se hace trabajoso, porque las historias clínicas están almacenadas en archivos donde el contenido de información es muy alto y los genetistas invierten un tiempo considerable en la búsqueda de determinados aspectos de su interés, sobre todo cuando hay que rendir algún informe o procesamiento estadístico.

El **problema científico** se trata de: ¿Cómo facilitar a los especialistas del Centro Nacional de Genética Médica la gestión de la información de la historia clínica genética de los pacientes?

Este problema se enmarca en el **objeto de estudio:** Sistema de gestión de la información del Centro Nacional de Genética Medica.

El objetivo delimita el **campo de acción**: Sistema de gestión de la información de las Historias Clínicas del Centro.

Para la solución del **problema** se plantea como **objetivo**: Diseñar un sistema automatizado que permita agilizar el proceso de gestión de la información de las Historias Clínicas Genéticas de los pacientes del Centro Nacional de Genética Médica.

A partir del análisis del objetivo general se derivaron los siguientes **objetivos específicos**:

1. Analizar los procesos relacionados con el Registro Cubano de Historias Clínicas.

2. Definir las funcionalidades que tendrá el Registro, así como otros elementos necesarios para su correcta implantación.

3. Realizar el diseño de una herramienta capaz de gestionar la información de los datos que se registran en la historia clínica genética de los pacientes que se atienden en el Centro Nacional de Genética Médica.

Para alcanzar los objetivos, se llevarán a cabo las siguientes **tareas**:

1. Realizar un estudio del estado del arte para fundamentar la investigación y dejar definida la posición del investigador.

2. Realizar un estudio de los datos que se recogen de la historia clínica de los pacientes.

3. Evaluar las tendencias y metodologías actuales usadas a nivel mundial en la producción de software.

Para guiar la investigación, se plantea la siguiente **hipótesis**: Si se desarrolla el diseño de una herramienta basada en tecnologías Web multiplataforma, se podrá automatizar la gestión de la información de los datos que se registran en la historia clínica genética, de los pacientes que se atienden en el Centro Nacional de Genética Médica.

La culminación e implantación de la aplicación Web proporcionará a la entidad los siguientes **aportes prácticos**: interacción fácil y rápida del personal médico a los datos de los pacientes y sus familiares en cuestión, rápido procesamiento y obtención de información, se podrá rendir informes y realizar procesamientos estadísticos en espacios de tiempo relativamente cortos.

Los beneficios de la historia clínica electrónica son entre otros, la comodidad y confianza para los pacientes, la mejora de la calidad y de la eficiencia, el soporte para el estudio de la actividad clínica, la docencia e investigación.

Mención especial debe hacerse a la mejora de la accesibilidad, la posible concurrencia en el acceso y modificación de la historia clínica y las ventajas para la seguridad y confidencialidad.

En este trabajo se usaron los siguientes **métodos científicos**: como Método Teórico se ha llevado a cabo el Sistémico donde se hizo un estudio preliminar del funcionamiento del Centro Nacional de Genética Médica, permitiendo la extracción de los elementos para el desarrollo del Sistema Informático. También se utiliza de este campo el Análisis Histórico-Lógico donde se constata teóricamente como han evolucionado las historias clínicas electrónicas en nuestro país y en el mundo. Además se utiliza el Hipotético-Deductivo ya que se plantea una hipótesis para guiar la investigación, posteriormente se somete a verificaciones empíricas y por último se recurre a la Modelación, que se evidencia a través del uso del lenguaje UML siendo esta una ventaja para la reproducción simplificada de la realidad.

De los Métodos Empíricos se hace uso de la Observación, debido a que con ella se observa la situación real del Centro así como los hechos y acontecimientos del mismo. La Entrevista es otra vía a utilizar en este trabajo ya que con ella surge la posibilidad de recoger conocimientos e información acerca del mismo.

El presente trabajo consta de Introducción, 4 capítulos, conclusiones, recomendaciones, bibliografías y anexos.

En el Capítulo 1 Fundamentación Teórica: se abordan los objetivos estratégicos de la organización, describe cómo se realizan los procesos objeto de estudio de nuestra investigación, una breve valoración del flujo actual de los procesos y su análisis crítico, así como las tendencias y tecnologías actuales relacionadas con el objeto de estudio.

En el Capítulo 2 Características del Sistema: se refleja un análisis detallado del flujo actual de los procesos, se exponen los artefactos que permiten comprender la estructura y la dinámica de los procesos abordados en la investigación. También se identifican los requerimientos funcionales y no funcionales que hacen alusión a las funcionalidades y atributos del sistema.

En el Capítulo 3 Análisis y diseño del sistema: se diseñan las clases que se implementarán, se representan los diagramas de las clases diseñadas, los principios utilizados para el diseño de dichas clases, el diagrama de clases persistentes y el modelo de datos.

# **CAPÍTULO 1: FUNDAMENTACIÓN TEÓRICA**

### *1.1 Introducción*

Este capítulo tiene como objetivo fundamental abordar distintos temas que sirven de soporte teórico al sistema diseñado, en él se plantean los principales conceptos relacionados con el proceso de registro de la historia clínica genética de los pacientes del Centro Nacional de Genética Médica. Por último, se hace un resumen de las tendencias y tecnologías actuales utilizadas en el desarrollo de sistemas informáticos, así como las herramientas utilizadas en el desarrollo de la aplicación.

### *1.2 Objeto de estudio*

#### **1.2.1 Objetivos estratégicos de la organización**

El Centro Nacional de Genética Médica surgió como una propuesta del Departamento de Genética Médica del ICBP "Victoria de Girón", fundado en 1970. Su creación fue aprobada en julio de 1981 con la introducción del Programa para el Diagnóstico y Prevención de Enfermedades Genéticas, dentro del Programa Materno-Infantil del Ministerio de Salud Pública. Se creó una estructura de recursos humanos y de laboratorios que han trabajado como una red, en estrecha colaboración con la atención primaria.

El Departamento se convirtió de inmediato en el Centro de Referencia Nacional para dicho programa y se encargó de definir los niveles de atención, diseño de los servicios en la Red Nacional y adquirir el equipamiento, formar a todo el personal necesario, ejecutar los procedimientos al nivel terciario, continuar desarrollando nuevas tecnologías y desarrollar investigaciones orientadas al mayor conocimiento de las enfermedades genéticas en Cuba.

En 1993, el Centro obtuvo la Orden Carlos J. Finlay que otorga el Consejo de Estado y desde 1989 es Centro Colaborador de la Organización Mundial de la Salud para el Desarrollo de Enfoques Genéticos en la Promoción de Salud.

El Departamento creció en espacio, personal y equipamiento y pasó a ser un Departamento adscrito centralmente al Instituto Superior de Ciencias Médicas de la Habana. En 1996, como parte del reordenamiento de la ciencia y la técnica y como una vía para reforzar la estructura lograda del Departamento, fue nominado como

Unidad de Investigación-Desarrollo, subordinada al Instituto Superior de Ciencias Médicas de La Habana, por Resolución # 10/96 de la Ministra de Ciencia, Tecnología y Medio Ambiente, del 30 de enero de 1996.

En julio del 2001 esta institución se integra a las tareas del estudio psicosocial de las personas con discapacidades y del estudio psicopedagógico, social y clínico – genético de las personas con retraso, que por indicación de nuestro Comandante en Jefe se desarrollaba en esos momentos en el municipio Cotorro y que posteriormente se extendiera a todo el país, en el marco del Programa de la Revolución de Atención a Discapacitados y Desarrollo de la Genética Médica en el país.

El desarrollo de esta misión implicó un importante esfuerzo para la institución y para toda la Red de Genética del país, pero también contribuyó a poner de manifiesto la importancia de la Genética Médica para el avance de las ciencias médicas y de la salud y el bienestar de nuestro pueblo. Esto condujo a que la dirección del país indicara el desarrollo de una importante inversión para dotar al Centro Nacional de Genética Médica de una edificación con las condiciones apropiadas, a su equipamiento con la tecnología más moderna y a la amplia capacitación de los recursos humanos para la especialidad en el país.

El 5 de agosto del 2003 fue inaugurada esta instalación por nuestro Comandante en Jefe, quien en el propio acto señaló el énfasis de esta institución, en su nueva concepción, hacia la investigación.

El Centro jugó un relevante papel en la obtención de los valiosos resultados de la abarcadora investigación sobre las personas discapacitadas y con retraso mental, y realizó un notable trabajo en este período de tiempo para formar los masters en asesoramiento que requiere el país, para llevar adelante los programas de genética comunitaria. Resultados de trabajo del centro están incluidos en el libro ¨Por la Vida¨, que recoge el informe del estudio psicosocial de las personas con discapacidades y psicopedagógico, social y clínico-genético de las personas con retraso mental. El centro también tuvo una activa participación en las jornadas de trabajo dirigidas por nuestro Comandante en Jefe, en las que se presentan los resultados de esta investigación en el mes de junio del 2003.

El Centro también ha realizado en este período un relevante trabajo en el diseño de la nueva asignatura de Genética Médica para la carrera de medicina, su desarrollo metodológico y de su texto para estudiantes y profesores.

El Centro Nacional de Genética Médica es la sede de la oficina del Programa de la Revolución para la atención a discapacitados y el desarrollo de la genética médica en el país.

En enero 2004, el Partido y el Gobierno de la Ciudad de la Habana otorgaron al Centro un reconocimiento por el trabajo científico técnico desarrollado en 2003 y el aporte al desarrollo de la capital.

El 20 de enero del 2005, se reinaugura el Centro Nacional de Genética Médica por el Ministro de Salud Pública Dr. José Ramón Balaguer, con la integración del Centro de Investigaciones Biomédicas (CIBIOMED) y el Departamento de Inmunología, estos dos últimos pertenecientes al Instituto de Ciencias Básicas y Preclínicas "Victoria de Girón". Esta nueva institución representa un paso superior en cuanto a las potencialidades de aporte científico de las instituciones precedentes, aprovechando las potencialidades de infraestructura de la universidad médica, de manera que su personal se dedique principalmente a la investigación y que cuente con racionalidad de recursos humanos y directivos en las áreas de aseguramiento y economía. [1]

La asistencia médica del Centro Nacional de Genética Médica tiene los siguientes objetivos:

o Realizar estudios de laboratorio de alto nivel técnico con fines diagnósticos, tanto para pesquisajes masivos como por indicaciones específicas, en muestras remitidas desde los centros asistenciales autorizados de todo el país.

o Prestar servicios clínico-genéticos en consultas de nivel terciario a pacientes remitidos por otros servicios de genética médica.

o Supervisar y evaluar la calidad de los servicios clínico-genéticos y de genética comunitaria en el país.

o Desarrollar la vigilancia epidemiológica en relación con las enfermedades genéticas a través de registros de malformaciones congénitas al nacimiento y prenatales.

o Desarrollar registros de enfermedades genéticas y otros análisis epidemiológicos de las mismas y actividades clínico-asistenciales de alto nivel técnico, a pacientes remitidos por hospitales y servicios seleccionados.

o Elaborar y controlar los planes nacionales de importación y abastecimiento de reactivos, material gastable y equipamiento destinados al propio centro y a la red de centros y servicios de Genética Médica. [2]

#### **1.2.2 Definición de Historia Clínica**

La historia clínica está constituida por el conjunto de documentos, tanto escritos como gráficos, que hacen referencia a los sucesos de salud y enfermedad de una persona. Acumula toda la información clínica generada en cada consulta asistencial del paciente, conteniendo así suficiente información para identificar al mismo. Debe ser única por paciente, al menos en cada complejo hospitalario, hospital o centro sanitario. Debe garantizarse su autenticidad, integridad, seguridad y conservación. Debe ser claramente legible, evitándose, en lo posible, la utilización de símbolos y abreviaturas. Cualquier información incorporada a esta deberá ser fechada y firmada de manera que se identifique claramente al personal que la realiza. [3]

Las funciones de la historia clínica son las siguientes:

o Asistencial. La misión principal de la historia clínica es proteger toda la información con el objetivo de prestar la mejor atención posible.

- o Debe favorecer la investigación.
- o Gestión clínica y planificación de recursos asistenciales.
- o Control de calidad asistencial.

#### **1.2.3 Flujo actual de los procesos**

El proceso de registro de la historia clínica genética se inicia cuando un paciente acude a una de las consultas de Genética Médica que están distribuidas por todo el país. El genetista que atiende la misma lo recibe y verifica que es la primera visita del paciente a este tipo de consulta especializada. En caso de ser así se le crea una nueva historia clínica genética y en ella se recogen todos los datos del paciente (datos

personales, datos de los familiares, historia del embarazo del propósitus, historia del desarrollo psicomotor, examen físico del paciente, datos de la consulta, diagnóstico). La misma se guarda como constancia de que el paciente se ha atendido en esa institución y además se usa en las próximas visitas del paciente con el especialista, que se encarga de mantenerla actualizada en todo momento teniendo en cuenta el desarrollo de la enfermedad del paciente, así como la atención que se le brinda.

Durante el proceso de realizar el diagnóstico de un paciente el especialista en genética puede indicar análisis complementarios para corroborar su impresión diagnóstica inicial y poder determinar la enfermedad de la que padece la persona que se atiende en consulta. Estos análisis o exámenes complementarios, así como sus resultados son recogidos también en la historia clínica genética. Puede suceder que el genetista tenga algún tipo de duda sobre el diagnóstico final que debe dar a un paciente o sencillamente quiera tener una segunda opinión al respecto, en ese caso, dicho paciente es remitido con otro especialista en la materia; para ello se concreta una cita con el genetista al que se desea consultar y se le hace entrega al paciente de la historia clínica genética para que la lleve a la consulta con el otro doctor.

Aún después de que a un paciente se le diagnostique una enfermedad no se le da de alta de la institución de genética a la que el asiste, sino que se le sigue consultando para ofrecerle ayuda y orientación sobre como debe convivir con la enfermedad de la que padece. Estas consultas posteriores también se registran en la historia clínica.

La historia clínica genética es un documento privado y confidencial al que solo debe tener acceso el médico que atiente el paciente al que corresponde dicha historia clínica. Este documento no se desecha, aún después de que una persona fallezca su historial médico genético sigue perteneciendo a la institución, pues se usa con fines estadísticos y de investigación, guardando siempre la confidencialidad que amerita el caso.

#### **1.2.4 Análisis crítico de la ejecución de los procesos**

Actualmente, la actualización y recuperación de toda la información del proceso que se menciona con anterioridad se realiza en papel de forma manual, esto trae como consecuencia que no se le ofrezca al paciente un tratamiento adecuado en el menor tiempo posible al estar las historias clínicas almacenadas en archivos donde el contenido de información es muy alto y los genetistas invierten un tiempo considerable en la búsqueda de determinados aspectos de su interés, sobre todo cuando hay que rendir algún informe o procesamiento estadístico. Todo esto da como resultado que el proceso de gestión de la información sea muy lento.

La historia clínica convencional o en papel, plantea algunas dificultades, entre las que pueden citarse las siguientes:

Poca legibilidad, confiabilidad y durabilidad, falta de calidad de atención por medio del apoyo automatizado a la decisión, no facilita la investigación clínica a través de un fácil acceso a datos, cuestionable disponibilidad y acceso a la información, la información no es inalterable, deterioro, debido a accidentes como el agua y el fuego.

### *1.3 Procesos objeto de automatización*

Debido al gran volumen de información que se registra relacionado con los pacientes que se atienden en el Centro Nacional de Genética Médica, el objetivo del siguiente trabajo en la primera versión es automatizar los procesos de la historia clínica genética una vez que el paciente se atiende en dicho Centro.

Se desea automatizar la gestión de la información de los siguientes datos que se registran en la historia clínica genética:

- 1.- Datos personales del paciente.
- 2.- Datos personales de los familiares del paciente.
- 3.- Historia reproductiva de la madre.
- 4.- Historial del embarazo del paciente.
- 5.- Historia perinatal y desarrollo psicomotor.
- 6.- Cada uno de los resultados de las consultas realizadas al paciente.
- 7.- Los exámenes físicos desarrollados al paciente.
- 7.- Los exámenes complementarios desarrollados al paciente.
- 8.- Los resultado del diagnóstico final.

# *1.4 Sistemas automatizados existentes vinculados al campo de acción*

#### **Historia clínica electrónica**

En la totalidad de las instituciones hospitalarias cubanas, la historia clínica se maneja en formato de papel, con los inconvenientes que genera su llenado, almacenamiento y conservación, al punto que, en las últimas décadas y para facilitar su conservación, instituciones capitalinas como los hospitales Hermanos Amejeiras y Julio Trigo, entre otros, han empleado las historias ambulatorias, como ocurre en el caso de los médicos de familia (atención primaria), donde el paciente es quien se encarga de conservar y almacenar dichas historias. Lamentablemente, así, este documento pierde sus características docentes y mantiene todos los inconvenientes mencionados con respecto a la HC tradicional. [4]

La creciente demanda de información adecuadamente estructurada, en combinación con el marcado desarrollo de la ciencia computacional, ha permitido el desarrollo de la historia clínica electrónicas. Las computadoras permiten mejorar la legibilidad, la accesibilidad y la estructura de la información, aunque demandan cuidados especiales en la recogida de datos. [5]

Los primeros pasos de las historia clínica electrónicas se dieron en ambientes hospitalarios y estuvieron dirigidos hacia aquellas esferas fáciles de estructurar en aquellos instantes: diagnósticos, exámenes de laboratorio y tratamientos medicamentosos. La narrativa clínica (antecedentes, examen físico) ha resultado por el contrario, mucho más difícil de recoger en forma estructurada.

Debido a todos estos problemas existentes en el país ya el 13 de febrero de 2007 en el VI Congreso Internacional de Informática en Salud, se dio una conferencia por Miguel E. Marín Díaz en representación de la institución Softel de Cuba con el titulo Segundo perfil "Salud" en la carrera de Ingeniería Informática, donde hace una propuesta de programa de estudios. Argumentando una cuestión importante es que los técnicos e informáticos nuevos que entraron en la empresa no tenían conocimientos de los temas de salud, como de conceptos y términos médicos como tales. Por ello se les solicitó hacer un perfil salud para la facultad en la carrera de ingeniería informática. Se confeccionó un plan de estudio aprobado por la Universidad de Ciencias Informáticas. Menciona cuál fue la evolución del plan de estudio dentro de la carrera hasta que el año pasado ejecutaron un plan de estudio completo, incluyendo historia clínica y el uso de inteligencia artificial en el manejo de historia clínica, además de asignaturas de fisiología y anatomía, nociones generales de investigación en salud, técnicas para el diagnóstico dentro de la salud cubana: laboratorio, análisis de imagen. En el próximo curso se incluirá una asignatura de los estándares en la transmisión de información en salud, el cual saldrá como un curso obligatorio dentro del currículo de la carrera. [6]

El mismo 13 de febrero de 2007 en el VI Congreso Internacional de Informática en Salud, se hizo la presentación de un software de historias clínicas electrónicas por la institución Policlínico Universitario Alcides Pino de Holguín para atención primaria, secundaria, terciaria y gerencia de instalaciones hospitalarias. Este software es dirigido a los tres tipos de atención en salud y la gerencia de hospitales y otras instituciones de salud, modular, de fácil instalación y actualización. En este momento se hace pilotaje en municipio Cerro, como parte del Programa de Informatización en Salud con un programa de Softel. Se menciona los pasos para la confección del software, partiendo de la arquitectura hasta seguridad de datos, confidencialidad y autenticación; además las ISO que se tuvieron en cuenta. Hicieron uso en PHP, C++ y motor de datos MySQL, con aplicación cliente servidor. Hacen referencia de los requisitos del hardware y que el mismo tiene versiones para Windows y Linux. Mencionan lo que permite el software: seguimiento de medicamentos desde el productor hasta el destino final del medicamento; cuenta con módulo de firma y certificados digitales para personal médico y de salud para la autenticación y limitación de acceso a contenidos. Presenta los módulos del sistema, esta es una aplicación modular, por lo cual es posible utilizar algunos o todos los módulos que lo integran atendiendo a donde se vaya a emplear dicho sistema. Además menciona módulos que están en desarrollo en la actualidad. Luego describe cómo hacer la instalación, se hace una demostración del funcionamiento del software y el proceso de resguardo de información. [7]

#### **Software Historias Clínicas en el mundo**

**@Clinic5.0:** programa de gestión de consultorio medico.

Este software presenta una serie de módulos entre los que se encuentran: admisión e identificación, consultas, agendas, compañías empresas, facturación, personalización. Entre sus principales características se destacan: bajos requerimientos de hardware,

opera en amplia gama de versiones de Windows, personalizable, es gratuito, portable.

El programa permite administrar de forma eficaz gran cantidad de información relativa a los pacientes que acuden a la consulta: datos personales, fotografías, historial clínico, estudios radiológicos y farmacológicos, etc. Conocer qué clientes acudirán hoy a la consulta es muy fácil, aunque también se puede realizar búsquedas por fechas. Además, posee una interesante pestaña de facturación con la que podrás controlar el estado de los pagos por parte de los pacientes. Cada actividad dispone de su respectiva opción de impresión, así que podremos sacar por dicho periférico tanto el listado de la clientela que atenderá hoy el médico, el historial de un paciente, las facturas, los honorarios de los médicos. [8]

**UtiDos 4.0:** programa de registro medico electrónico para unidades críticas.

Programa de registro medico para Unidades de Cuidados Intensivos versión 4.0 (1.999). Software gratuito, funciona en ventana de DOS/Comando. Los requerimientos mínimos que necesita son: PC i486, 8 mb RAM 5 MB de HD. DOS 5.x o superior. Completo sistema de bases de datos para registro de pacientes en unidades de cuidados intensivos como Terapia intensiva e intermedia, emergencias, trauma, neurotrauma, unidades de trasplanté Orgánico, unidades coronarias, etc. El programa permite ingresar datos claves en la evolución de pacientes, arroja estadísticas on line, informes y posee capacidad de búsqueda por apellidos, fecha de ingreso y número de historia clínica. [9]

**Care2x:** sistema de información hospitalario opensource.

El proyecto se inició en 2002 por un enfermero con la liberación pública de la primera versión beta. El equipo de desarrollo al momento tiene más de 100 miembros con múltiples destrezas y conocimientos. Provienen de más de 20 países. El desarrollo del proyecto está sustentado por una sólida infraestructura que abarca varios componentes que juegan importantes papeles específicos. Dicho proyecto se encuentra abierto para que otros lo desarrollen aún más.

Care2x integra datos, funciones y flujo de tareas en un entorno de cuidados de la salud. Está compuesto de cuatro componentes principales, cada uno de estos componentes también puede funcionar de manera individual.

- o HIS Sistema de Información Hospitalaria/Servicios de la Salud.
- o PM Administración del Ejercicio Médico.
- o CDS Servidor Central de Datos.
- o HXP Protocolo de Intercambio de Datos de la Salud. [10]

### *1.5 Tendencias y tecnologías actuales*

#### **1.5.1 Web**

World Wide Web, o simplemente Web, es el universo de información accesible a través de Internet (conjunto de ordenadores, o servidores, conectados en una red de redes mundial, que comparten un mismo protocolo de comunicación, y que prestan servicio a los ordenadores que se conectan a esa red), una fuente inagotable del conocimiento humano. Su característica sobresaliente es el hipertexto, un método para referencias cruzadas instantáneas. Usando el Web, se tiene acceso a millones de páginas de información. La exploración en el Web se realiza por medio de un software especial denominado Browser o Explorador. La apariencia de un Sitio Web puede variar ligeramente dependiendo del explorador que use. [11]

### **1.5.2 Aplicación Web**

Una aplicación Web es un sistema Web (servidor Web, red, protocolo, navegador) donde la entrada del usuario (entrada de datos y navegación) afecta el estado del negocio. Su arquitectura general es la de un sistema cliente/servidor.

Las aplicaciones Web implementan lógica de negocios y su uso cambia el estado del negocio.

Normalmente instalar una aplicación Web consiste en configurar los componentes del lado del servidor en la red y no es necesaria una instalación o configuración en el lado cliente.

El protocolo principal de comunicación en una aplicación Web es HTTP, el cual funciona normalmente desconectado, es decir, el cliente hace una petición al servidor, este la procesa y le devuelve el resultado, terminando la comunicación entre estos. [12]

### **1.5.3 Lenguajes de programación para la Web**

Los lenguajes de programación Web posibilitan la interacción y personalización de la información con el usuario.

#### **JSP (Java Server Pages):**

Esta tecnología permite generar páginas Web de forma dinámica en el servidor, basado en scripts (conjunto de comandos escritos en un lenguaje interpretado para automatizar ciertas tareas de aplicación) que utilizan una variante del lenguaje java. Permite además a los programadores generar dinámicamente HTML, XML o algún otro tipo de página Web.

En las jsp, se escribe el texto que va a ser devuelto en la salida (normalmente código HTML) incluyendo código java dentro de él para poder modificar o generar contenido dinámicamente dentro de las etiquetas <% y %>. Se integra con clases Java lo que permite separar en niveles las aplicaciones Web. [13]

#### **ASP (Active Server Pages):**

Lenguaje de scripting del lado del servidor desarrollado para la creación de páginas dinámicas del servidor. ASP se escribe en la misma página Web, utilizando el lenguaje Visual Basic Script o Jscript (JavaScript de Microsoft). El cliente solamente recibe una página con el código HTML resultante de la ejecución de la página ASP en el servidor. Como la página resultante contiene únicamente código HTML, es compatible con todos los navegadores.

ASP nos permite acceso a bases de datos, al sistema de archivos del servidor y en general a todos los recursos que tenga el propio servidor. [14]

#### **Java:**

Lenguaje de programación muy extendido, es un lenguaje independiente de la plataforma, es gratuito, con Java podemos programar páginas Web dinámicas, con accesos a bases de datos, utilizando XML, con cualquier tipo de conexión de red entre cualquier sistema. En general, cualquier aplicación que deseemos hacer con acceso a través Web se puede hacer utilizando Java. [15]

#### **JavaScript**

Lenguaje de programación utilizado para crear pequeños programas encargados de realizar acciones dentro del ámbito de una página Web. Se trata de un lenguaje de programación del lado del cliente compatible con la mayoría de los navegadores modernos.

El navegador del cliente es el encargado de interpretar las instrucciones JavaScript y ejecutarlas, de modo que el mayor recurso, y tal vez el único, con que cuenta este lenguaje es el propio navegador. JavaScript es un lenguaje con muchas posibilidades,

permite la programación de pequeños scripts, pero también de programas más grandes, orientados a objetos, con funciones, estructuras de datos complejas. [16]

#### **PHP (Hypertext Preprocessor)**

PHP es un lenguaje de programación usado generalmente para la creación de contenido para sitios Web, es un lenguaje interpretado usado para la creación de aplicaciones para servidores, o creación de contenido dinámico para sitios Web. Su interpretación y ejecución se da en el servidor, en el cual se encuentra almacenado el script, y el cliente sólo recibe el resultado de la ejecución. Cuando el cliente hace una petición al servidor para que le envíe una página Web, generada por un script PHP, el servidor ejecuta el intérprete de PHP, el cual procesa el script solicitado que generará el contenido de manera dinámica, pudiendo modificar el contenido a enviar, y regresa el resultado al servidor, el cual se encarga de regresárselo al cliente.

Además es posible utilizar PHP para generar archivos PDF, Flash, así como imágenes en diferentes formatos. Permite la conexión a una amplia gama de servidores de bases de datos, lo cual posibilita la creación de Aplicaciones Web muy robustas. PHP también tiene la capacidad de ser ejecutado en la mayoría de los sistemas operativos, y puede interactuar con los servidores de Web más populares.

Ventajas de PHP:

o Es un lenguaje multiplataforma.

o Capacidad de conexión con la mayoría de los manejadores de base de datos que se utilizan en la actualidad.

o Leer y manipular datos desde diversas fuentes, incluyendo datos que pueden ingresar los usuarios desde formularios HTML.

o Posee una muy buena documentación en su página oficial.

o Es libre, por lo que se presenta como una alternativa de fácil acceso para todos.

o Permite las técnicas de Programación Orientada a Objetos. [17]

#### **1.5.4 Sistemas Gestores de Bases de Datos (SGBD)**

Un Sistema Gestor de Bases de Datos es un software que permite la utilización y/o actualización de los datos almacenados en una o varias bases de datos por uno o varios usuarios desde diferentes puntos de vista y a la vez.

A continuación se describen las características fundamentales de algunos SGBD:

#### **MySQL:**

Es uno de los Sistemas Gestores de Bases de Datos (SQL) más populares desarrolladas bajo la filosofía de código abierto, puede utilizarse gratuitamente y su código fuente está disponible.

Atrajo a los desarrolladores de páginas Web con contenido dinámico, justamente por su simplicidad; aquellos elementos faltantes fueron llenados por la vía de las aplicaciones que la utilizan. Poco a poco los elementos faltantes en MySQL están siendo incorporados tanto por desarrollos internos, como por desarrolladores de software libre.

Entre las características de las últimas versiones se puede destacar la disponibilidad en gran cantidad de plataformas y sistemas, diferentes opciones de almacenamiento según si se desea velocidad en las operaciones o el mayor número de operaciones disponibles, una conectividad segura, entre otras. [18]

#### **Oracle:**

Sistema de administración de base de datos, fabricado por Oracle Corporation, se considera como uno de los sistemas de bases de datos más completos, destacando su soporte de transacciones, estabilidad y que es multiplataforma. Su mayor defecto es su enorme precio.

Otro aspecto que ha sido criticado por algunos especialistas es la seguridad de la plataforma, y las políticas de suministro de parches de seguridad, modificadas a comienzos de 2005 y que incrementan el nivel de exposición de los usuarios [19]

#### **Microsoft SQL Server:**

Microsoft SQL Server es un sistema de gestión de bases de datos, capaz de poner a disposición de muchos usuarios grandes cantidades de datos de manera simultánea. Entre sus características figuran:

o Soporte de transacciones.

- o Gran estabilidad.
- o Gran seguridad.
- o Escalabilidad.
- o Soporta procedimientos almacenados.

Permite trabajar en modo cliente-servidor donde la información y datos se alojan en el servidor y las terminales o clientes de la red sólo accedan a la información. Además permite administrar información de otros servidores de datos.

Algunas de sus dificultades son:

o Tiene un alto precio.

o En algunas versiones, una vez completado el proceso de instalación, el archivo creado en el que se incluye la contraseña de administración del servidor de base de datos permanece en el sistema, al acceso de cualquier usuario.

o No es multiplataforma, ya que sólo está disponible en Sistemas Operativos de Microsoft. [20]

#### **PostgreSQL:**

PostgreSQL es un servidor de base de datos relacional libre (open source). Tiene más de 15 años de activo desarrollo y arquitectura probada que se ha ganado una muy buena reputación por su confiabilidad e integridad de datos, funciona en todos los sistemas operativos importantes, incluyendo Linux, UNIX, y Windows. Tiene soporte total para transacciones, disparadores, vistas, procedimientos almacenados (en múltiples lenguajes), almacenamiento de objetos de gran tamaño. Se destaca en ejecutar consultas complejas, consultas sobre vistas, subconsultas, y joins de gran tamaño. Permite la definición de tipos de datos personalizados. Incluye un modelo de seguridad completo. Permite distribuir una base de datos en distintos discos. Es altamente escalable tanto en la cantidad de datos que puede manipular como en la cantidad de usuarios concurrentes que puede atender. [21]

Ventajas de usarlo:

- o No se necesita pagar nada por el software.
- o Existencia de una gran comunidad en Internet.
- o Su código fuente está disponible sin costo alguno.
- o Es multiplataforma.

#### **1.5.5 UML (Unified Modeling Language)**

UML son las siglas de Unified Modeling Language (Lenguaje Unificado de Modelado), notación, mayormente esquemática con que se construyen sistemas por medio de conceptos orientados a objetos.

Se ha convertido en un estándar, que tiene las siguientes características:

o Permite visualizar, especificar, construir y documentar los elementos de los sistemas de software.

o Permite modelar las actividades de planificación de proyectos y gestión de versiones.

o Permite especificar todas las decisiones de análisis, diseño e implementación, construyéndose así modelos precisos, no ambiguos y completos.

o Puede conectarse con lenguajes de programación (Ingeniería directa e inversa).

o Permite documentar todos los artefactos de un proceso de desarrollo (requisitos, arquitectura, pruebas, versiones, etc.).

o Cubre las cuestiones relacionadas con el tamaño propio de los sistemas complejos y críticos.

o Es un lenguaje muy expresivo que cubre todas las vistas necesarias para desarrollar y luego desplegar los sistemas.

o Existe un equilibrio entre expresividad y simplicidad, pues no es difícil de aprender ni de utilizar.

o UML es independiente del proceso, aunque para utilizarlo óptimamente se debería usar en un proceso que fuese dirigido por los casos de uso, centrado en la arquitectura, iterativo e incremental.

En todos los procesos basados en UML el concepto de caso de uso juega un papel primordial, ya que se emplea para definir los requisitos funcionales del sistema y en torno a ellos se articulan todas las etapas del proceso.

Todo esto se debe a que permite a los creadores de sistemas generar diseños que capturen sus ideas de forma convencional y fácil de comprender para comunicarlas a las otras personas. [22]

19

#### **1.5.6 RUP (Rational Unified Process)**

 Para desarrollar software de calidad y en tiempo se requiere de un trabajo en equipo y un entendimiento mutuo en el desarrollo de las tareas, es por eso que la implementación de un proceso repetible y predecible es crucial para lograr los objetivos trazados. La metodología RUP nos permite reemplazar las prácticas de desarrollo aisladas por un proceso de desarrollo compartido.

RUP es un proceso de ingeniería de software que eleva la productividad del equipo de desarrollo y proporciona mejores prácticas de desarrollo a todos los miembros del equipo, además organiza los proyectos en términos de disciplina y fases (inicio, elaboración, construcción y transición), consistente cada una, en una o más iteraciones, con este comportamiento iterativo el énfasis de cada uno de los flujos de trabajo (requisitos, análisis, diseño, implementación y prueba) variará a través del ciclo de vida del proyecto. [23]

#### **1.5.7 Sistemas distribuidos**

Un sistema distribuido es un conjunto interconectado de entidades autónomas, que pueden ser computadores, procesadores o procesos. Si los sistemas distribuidos no crecen de manera ordenada y bajo criterios mínimos de compatibilidad e interoperabilidad, se acaban convirtiendo en sistemas aislados.

En los sistemas sanitarios se ha optado por la descentralización a causa de las promesas de mayor robustez, apertura e infinita escalabilidad, así como por los siguientes logros de la tecnología:

o Descenso de los precios y aumento de la potencia de los ordenadores personales.

- o Amplia utilización de los ordenadores personales en la vida cotidiana.
- o Desarrollo de redes de ordenadores.

Las principales características de los sistemas distribuidos son las siguientes:

- o Ordenadores distribuidos e interconectados entre sí.
- o Proceso de información distribuido.
- o Control distribuido, aunque se puede combinar con el control centralizado.

Las principales ventajas de los sistemas distribuidos son las siguientes: rapidez de respuesta, rendimiento, fiabilidad, escalabilidad, consistencia con la estructura de la organización, participación del usuario en el desarrollo del sistema y flexibilidad para los cambios de requerimientos de los usuarios.

Entre los inconvenientes de los sistemas distribuidos se pueden citar los siguientes: el diagnóstico de fallos es más complicado, la incompatibilidad de la información, que puede generar islas de información, y la menor protección y disponibilidad del sistema. [24]

#### **Arquitectura cliente servidor**

Los sistemas distribuidos más extendidos son de este tipo. Una parte de estos sistemas (los servidores) proveen operaciones comunes llamadas servicios, mientras otros (los clientes) acceden a estos servicios. El e-mail es un típico ejemplo de la arquitectura cliente-servidor. Los usuarios utilizan aplicaciones cliente para escribir y leer su correo electrónico. Mientras tanto, un servidor de correo se está ejecutando y recibe el flujo de e-mails del exterior y distribuye éstos entre los diferentes buzones de los usuarios (cuentas). A su vez, también se encarga de encaminar los correos que escriben los clientes hacia otros servidores donde están ubicados los buzones de los destinatarios. FTP, WWW y todos los servicios asociados a Internet suelen seguir la arquitectura cliente-servidor.

El modelo cliente-servidor es conveniente cuando lo que se quiere es separar tareas comunes y especializadas (servidores) de aquellas que son individuales (clientes). Estas tareas están caracterizadas por diferentes niveles de soporte. Las tareas cliente son simples y se comunican directamente con el usuario. Las tareas de servidor son más complejas, llevan a cabo un sinfín de complejos servicios que normalmente requieren de personal especializado para su mantenimiento técnico.

De acuerdo con su estructura, los sistemas distribuidos también se suelen diferenciar habitualmente en la literatura entre verticales y horizontales.

o Sistemas distribuidos verticales. Las funciones que procesan la información de un sistema vertical están en sintonía con las tareas o con la estructura jerárquica de la organización. Un sistema de gestión de seguros puede servir como ejemplo. Puede ser descrito como un sistema jerárquico de dos niveles. El sistema superior, correspondiente a la oficina central, lleva a cabo tareas de análisis de riesgos, cálculo de tasas y otras operaciones centralizadas. El sistema inferior, correspondiente a las diferentes sucursales, se encarga de los contratos de pólizas. Finalmente la información de las pólizas es enviada regularmente desde las sucursales a la oficina central.

o Sistemas distribuidos horizontales. Las funciones que procesan la información están distribuidas entre diferentes puestos de trabajo equivalentes. Estos pueden intercambiar información entre ellos para asegurar la funcionalidad del sistema. Una oficina automatizada puede ser un buen ejemplo. Los oficinistas utilizan el ordenador para ofimática, contabilidad etc. Los ordenadores están interconectados. Se pueden intercambiar archivos, mensajes y otro tipo de información sin tener un nivel jerárquicamente superior. [24]

#### **Arquitectura multicapa o n-capas**

Son una evolución, refinamiento del modelo cliente-servidor. Es la apuesta de plataformas tecnológicas como son J2EE (Java) y .NET.

La arquitectura es la estructura organizativa de un sistema, que incluye su descomposición en partes, conectividad, mecanismos de interacción y principios de guía que proporcionan información sobre el diseño del mismo. Actualmente se definen tres estilos de arquitecturas para las aplicaciones distribuidas:

- o Arquitectura de 2 capas
- o Arquitectura de 3 capas
- o Arquitectura de n capas

El propósito principal es fragmentar las aplicaciones en una serie de piezas o bloques funcionalmente similares, desacoplados y con cierto grado de independencia respecto a las demás. Con esto, generalmente, se consigue un sistema con un balanceo de carga más equilibrado entre clientes y servidores. Además, aunque un sistema multicapa es, en general, más complejo que uno de 2 capas (cliente-servidor clásico) se mejora el mantenimiento y la escalabilidad del sistema una vez puesto en producción ya que cada parte puede evolucionar o cambiarse sin que esto afecte al resto. De hecho, en un sistema de 3 capas ya se puede apreciar esta característica.

Puede cambiarse la interfaz de usuario de la aplicación, por ejemplo, para mejorarla o para que sea una interfaz vía Web o cualquier otra, sin que esto afecte para nada al resto de las capas.

.Net y J2EE proponen una colección de capas para sus aplicaciones empresariales, para que el trabajo distribuido en una organización junto con sus necesidades de información sea gestionado por servidores de aplicaciones que abstraen y resuelven a los programadores tareas de comunicación, transparencia de acceso a datos, transacciones, persistencia, etc.

Uno de los inconvenientes principales de los sistemas multicapa es el tiempo de desarrollo y curva de aprendizaje inicial que suele ser más elevado que el de una aplicación cliente-servidor o convencional. También es habitual que al tener una aplicación con muchas capas y componentes, a veces de terceras partes, hace que los niveles de indirección se incrementen de tal manera que la depuración y testeo de errores sea una quimera complicada. [24]

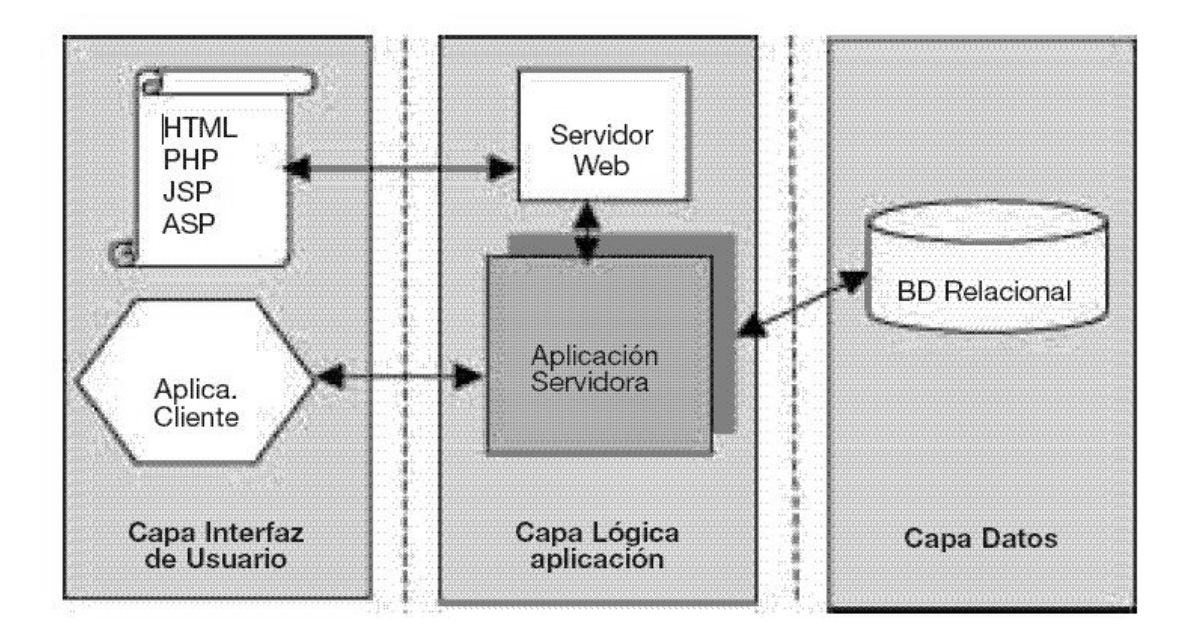

#### **Grid computing**

Es un tipo de sistemas paralelo y distribuido, que permite compartir, seleccionar y agregar cada uno de los recursos computacionales distribuidos en un área geográfica extensa. Además presenta estos recursos como uno solo, unificándolos para solucionar la computación a gran escala y el uso intensivo de información por parte de las aplicaciones. [24]

#### **1.6 Conclusiones**

De acuerdo a lo descrito en el presente capítulo, podemos llegar a la conclusión de que se decidió automatizar una parte importante del flujo de trabajo que se lleva a cabo en la institución donde se realizó el estudio, pues como vemos la realización de un registro de historias clínicas es un proceso imprescindible para el control y uso correcto de las mismas y para el buen funcionamiento del centro. Es por esto que se propuso el diseño de un sistema que abarque en su realización los procesos descritos previamente.

Se realizó un trabajo previo de análisis de las herramientas existentes para determinar la política a seguir en el desarrollo de la aplicación y por eso se propone, luego de sopesar los pro y los contra entre las herramientas, como lenguaje de programación el PHP 5.0 y el JavaScript para implementaciones del lado del cliente, como gestor de bases de datos el MySQL, el navegador Mozila Firefox, y RUP como herramienta para llevar a cabo el proceso de desarrollo del software.

# **CAPÍTULO 2: CARACTERÍSTICAS DEL SISTEMA**

## *2.1 MODELO DEL NEGOCIO*

#### **2.1.1 Introducción**

Un sistema, independientemente de su tamaño, generalmente es complicado. Por esta razón es necesario fragmentarlo si se pretende comprenderlo y gestionar su complejidad. Estos fragmentos se pueden representar a través de modelos que permitan abstraer sus características esenciales.

El propósito de la modelación del negocio es comprender la estructura y la dinámica de la organización, comprender los problemas actuales de la organización e identificar las mejoras potenciales, asegurarse de que los clientes, usuarios finales y desarrolladores tengan una misma idea común de la organización.

#### **2.1.2 Actores del negocio**

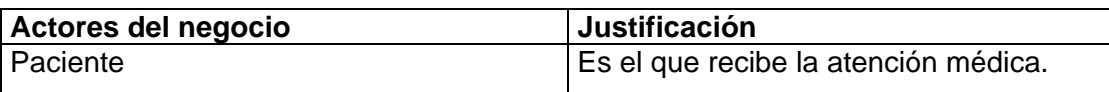

#### **2.1.3 Trabajadores del negocio**

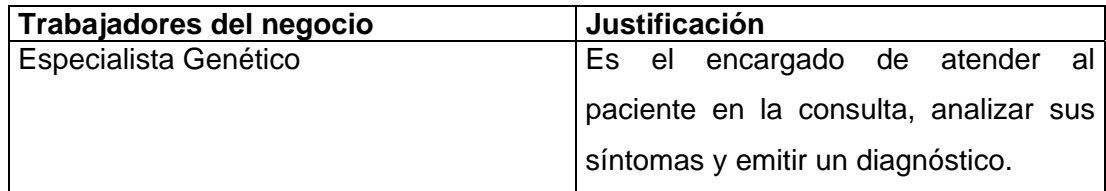

### **2.1.4 Diagrama de casos de uso del negocio**

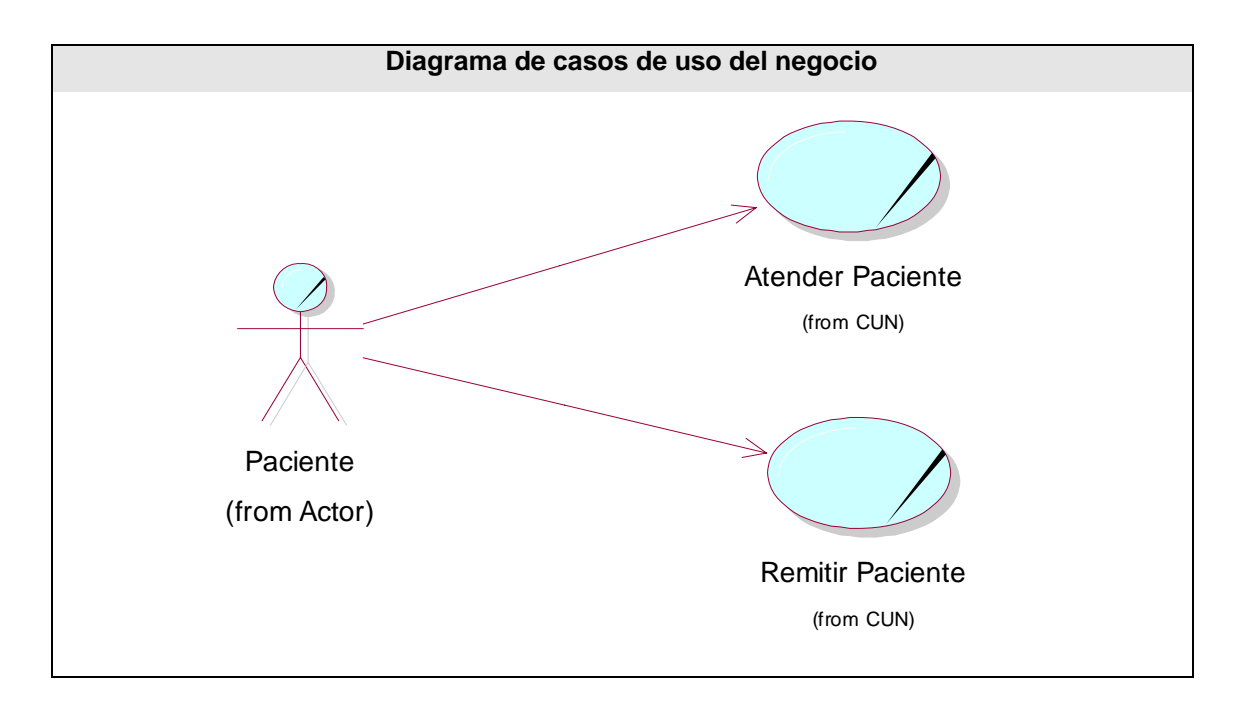

### **2.1.5 Descripción de los casos de uso del negocio**

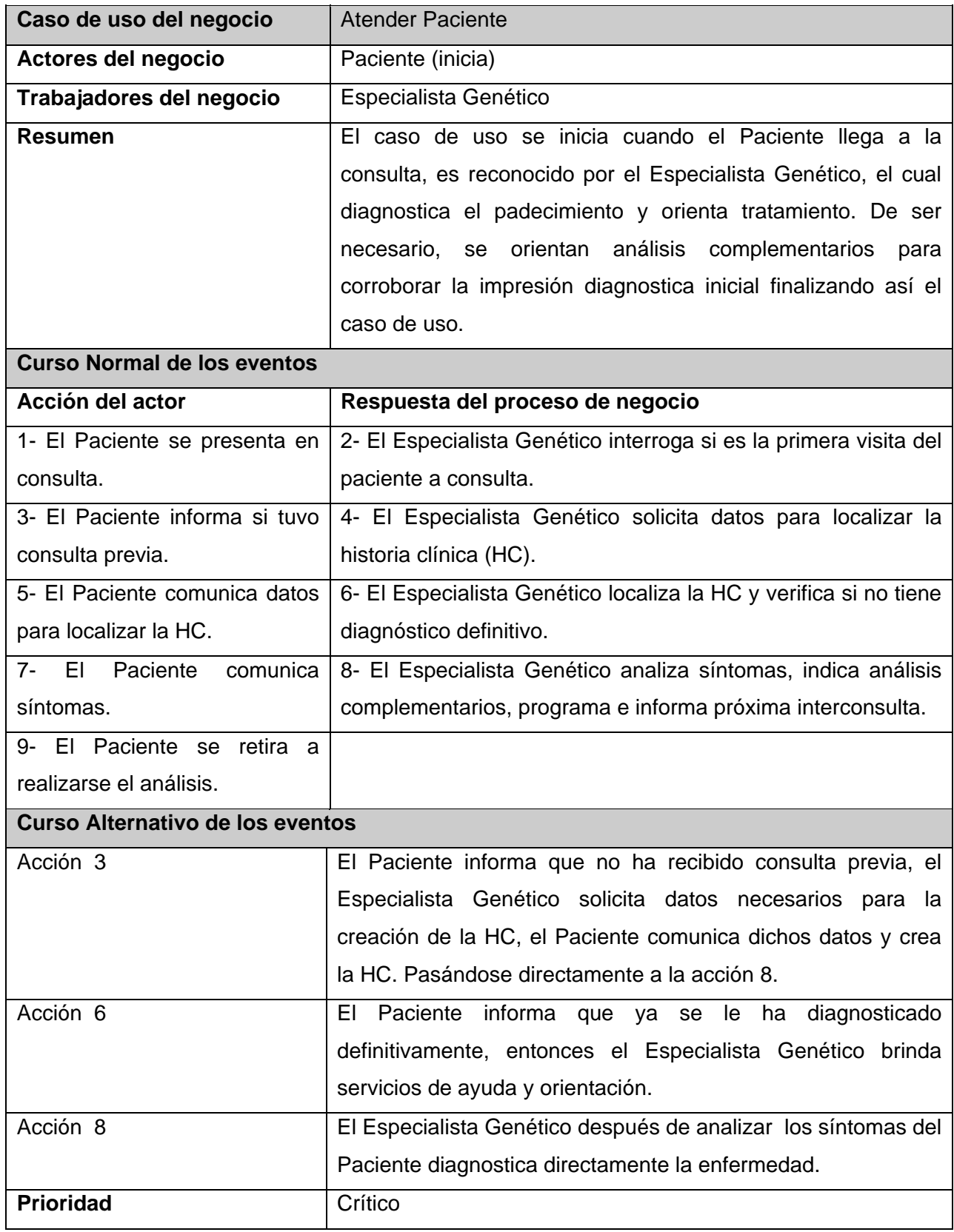

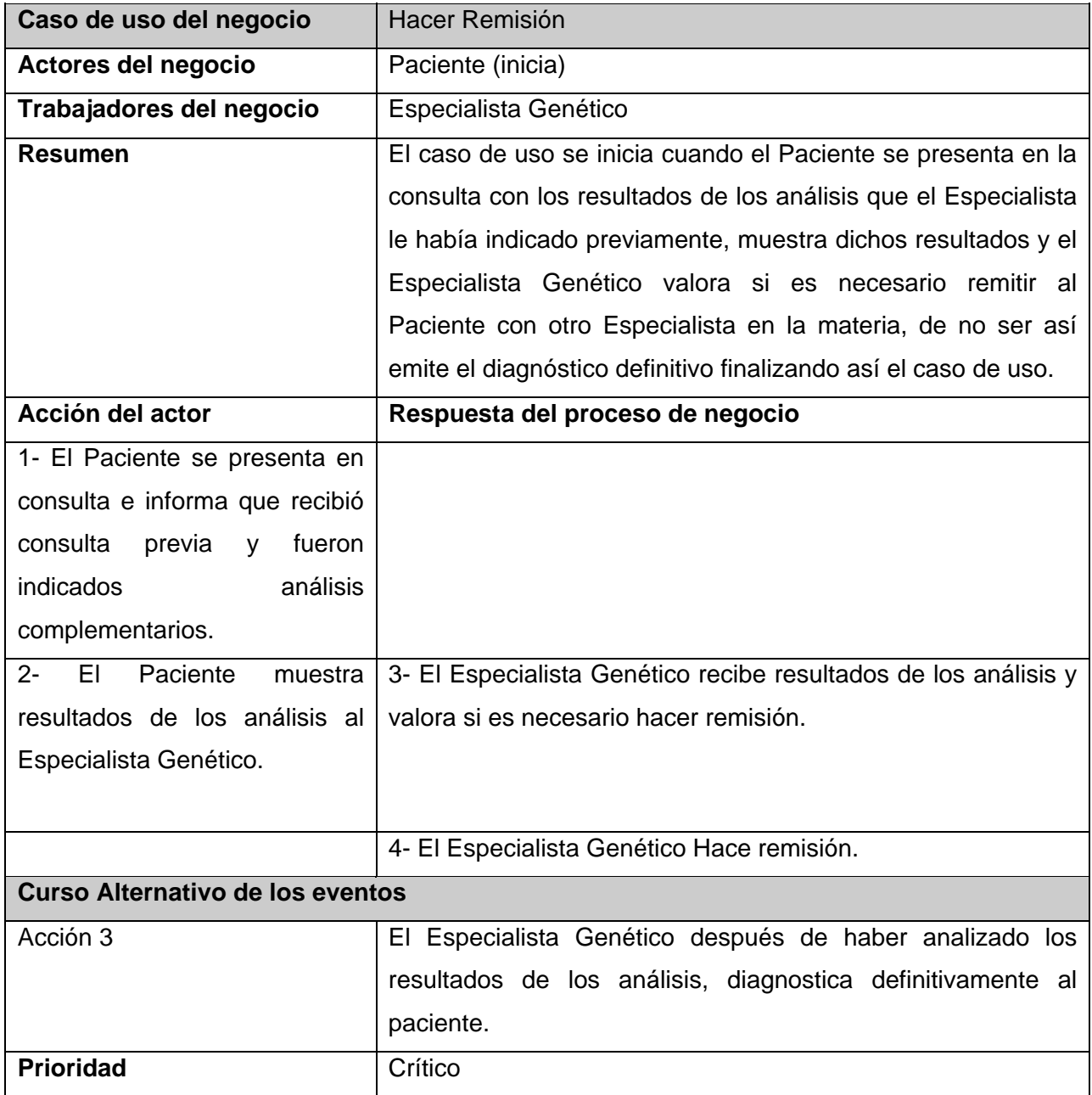
## **2.1.6 Diagramas de actividades**

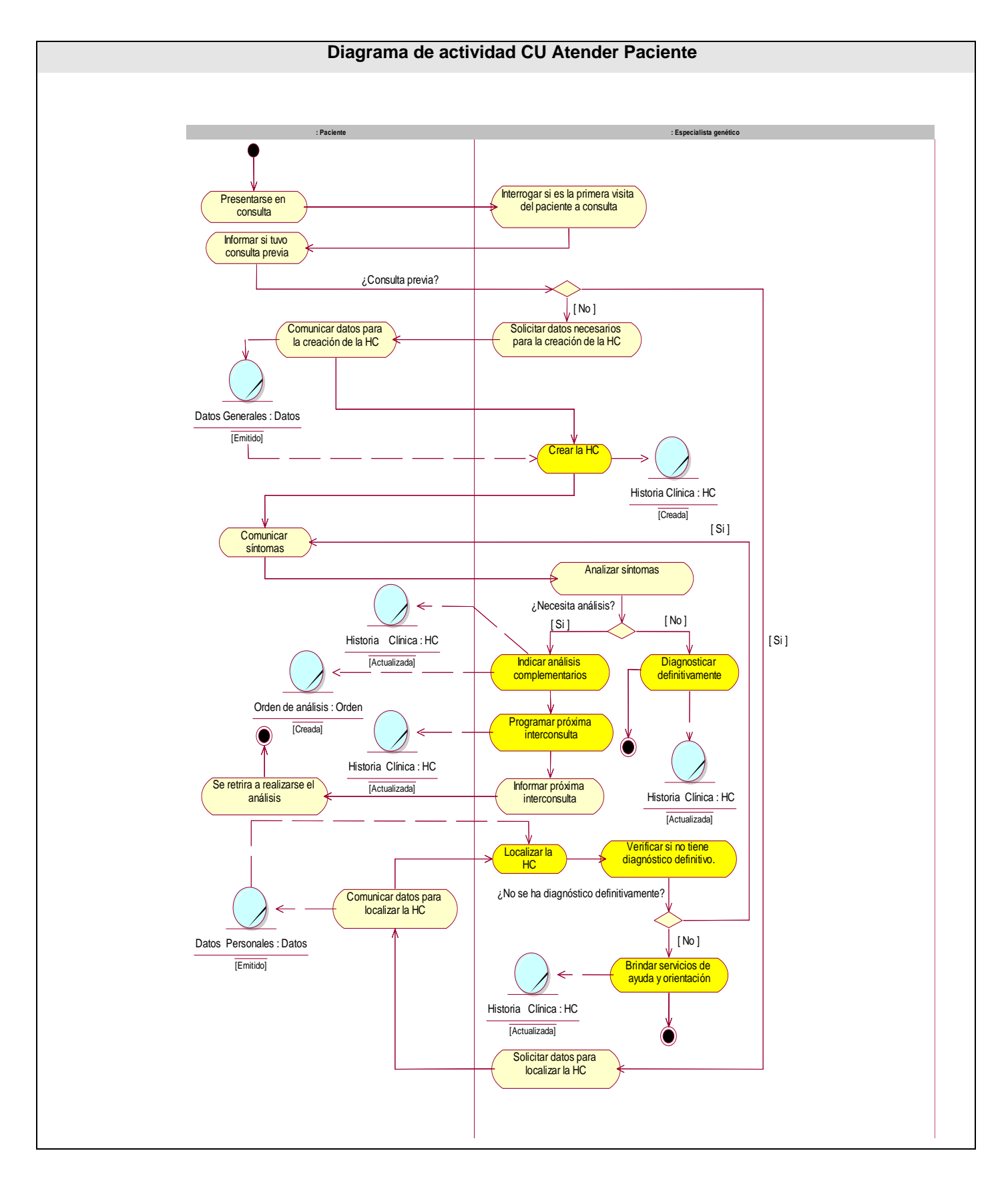

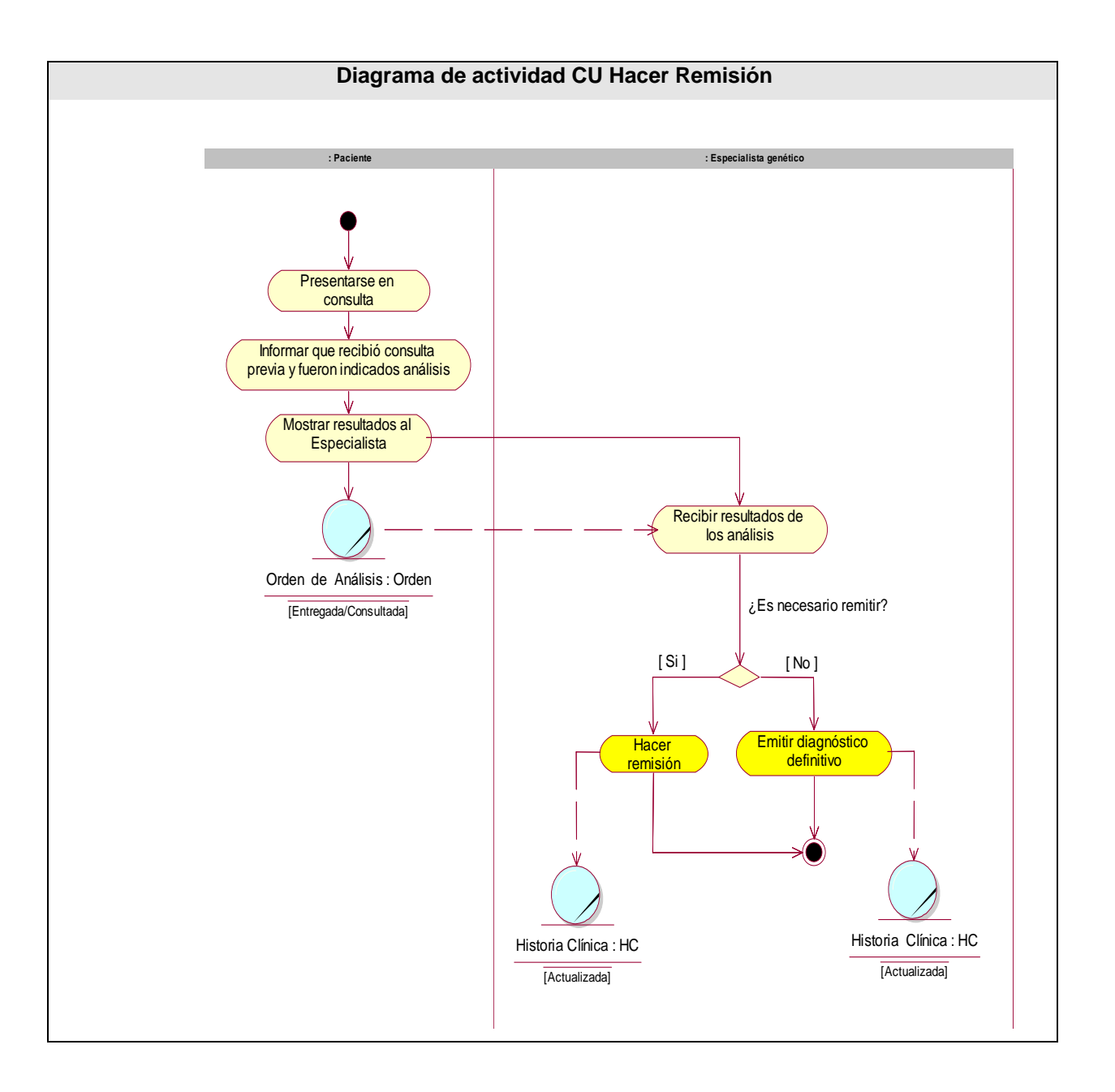

## **2.1.7 Modelo de objetos**

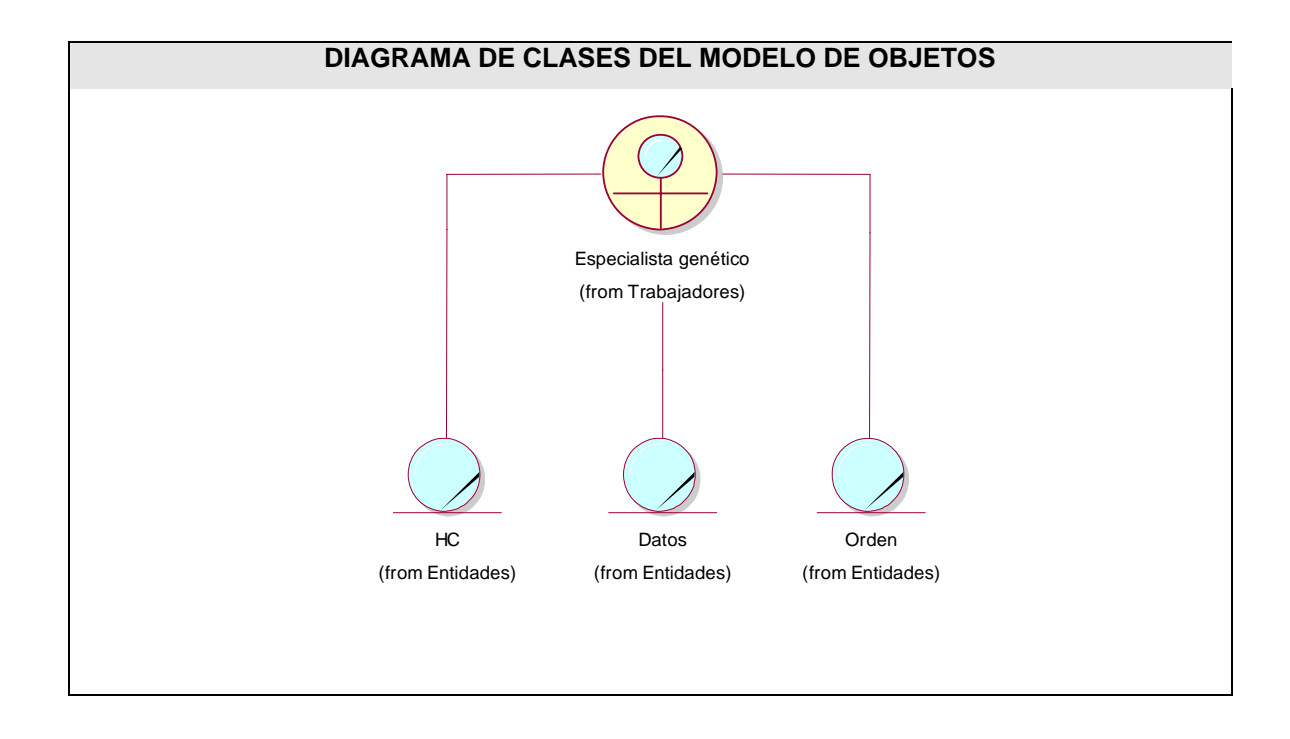

#### **2.1.8 Conclusiones**

Luego de un análisis de este epígrafe nos fue posible observar claramente cómo es que se realiza el proceso de registro de la historia clínica, pudimos conocer además las personas que interactúan con el proceso descrito y sus funciones dentro de la institución.

# *2.2 Requisitos*

# **2.2.1 Introducción**

El flujo de trabajo de Requerimientos, de la metodología RUP, tiene como propósitos generales los siguientes [18]:

o Establecer y mantener el acuerdo con los clientes y demás interesados en la aplicación, en lo que el sistema debe hacer.

o Proporcionar a los desarrolladores del sistema una mejor comprensión de los requisitos de sistema.

o Definir las fronteras del sistema.

o Proporcionar una base para planificar el contenido técnico de las iteraciones.

o Proporcionar una base para estimar el costo y el tiempo de desarrollo del sistema.

o Definir una interfaz para el usuario del sistema, enfocado en las necesidades y metas de los mismos.

Para alcanzar los objetivos o propósitos de este flujo de trabajo, se realizan varias actividades, entre las que se destacan por su importancia las siguientes:

- o Definir un vocabulario común.
- o Desarrollar un Plan de Administración de los Requerimientos.
- o Desarrollar la Visión del proyecto.
- o Obtener las solicitudes de los interesados en el proyecto.
- o Encontrar actores y casos de uso del sistema.
- o Estructurar el modelo de casos de uso del sistema.
- o Priorizar los casos de uso.
- o Describir los casos de uso.
- o Describir los requerimientos de la aplicación.
- o Revisar los requerimientos.

Los principales artefactos que se obtienen en este flujo de trabajo son:

- o Casos de uso del sistema.
- o Modelo casos de uso del sistema.
- o Requerimientos del sistema.

o Paquetes de casos de uso (si el sistema así lo necesita por la complejidad del mismo).

#### **2.2.2 Definición de los requerimientos funcionales**

- R1 Crear Historia Clínica.
- R2 Gestionar Datos Personales del Paciente.
- R2.1 Buscar y visualizar Datos Personales del Paciente.
- R2.2 Modificar Datos Personales del Paciente.
- R3 Gestionar Datos Personales de los familiares.
- R3.1 Registrar Datos Personales de los familiares.
- R3.2 Buscar y visualizar Datos Personales de los familiares.
- R3.3 Modificar Datos Personales de los familiares.
- R4 Gestionar Historia Reproductiva.
- R4.1 Registrar Historia Reproductiva.
- R4.2 Buscar y visualizar Historia Reproductiva.
- R4.3 Modificar Historia Reproductiva.
- R5 Gestionar Historia del Embarazo.
- R5.1 Registrar Historia del Embarazo.
- R5.2 Buscar y visualizar Historia del Embarazo.
- R5.3 Modificar Historia del Embarazo.
- R6 Gestionar Estudios Prenatales.
- R6.1 Registrar Estudios Prenatales.
- R6.2 Buscar y visualizar Estudios Prenatales.
- R6.3 Modificar Estudios Prenatales.
- R7 Gestionar Exámenes Físicos.
- R7.1 Registrar Exámenes Físicos.
- R7.2 Buscar y visualizar Exámenes Físicos.
- R7.3 Modificar Exámenes Físicos.
- R8 Gestionar Historia Perinatal.
- R8.1 Registrar Historia Perinatal.
- R8.2 Buscar y visualizar Historia Perinatal.
- R8.3 Modificar Historia Perinatal.
- R9 Gestionar Datos de la Consulta.
- R9.1 Registrar Datos de la Consulta.
- R9.2 Buscar y visualizar Datos de la Consulta.
- R9.3 Modificar Datos de la Consulta.
- R9.4 Añadir Datos a la Consulta.
- R10 Gestionar Exámenes Complementarios.
- R10.1 Registrar Exámenes Complementarios.
- R10.2 Buscar y visualizar Exámenes Complementarios.
- R10.3 Modificar Exámenes Complementarios.
- R11 Gestionar Datos del Diagnóstico.
- R11.1 Registrar Datos del Diagnóstico.
- R11.2 Buscar y visualizar Datos del Diagnóstico.
- R11.3 Modificar Datos del Diagnóstico.
- R11.4 Añadir Datos al Diagnóstico.
- R12 Gestionar Términos por parte de un Administrador Especializado.
- R12.1 Registrar Términos.
- R12.2 Buscar y visualizar Términos.
- R12.3 Modificar Términos.
- R12.4 Eliminar Términos.

#### **2.2.3 Definición de los requerimientos no funcionales**

Los requerimientos no funcionales son propiedades o cualidades que el producto debe tener. Debe pensarse en estas propiedades como las características que hacen al producto atractivo, usable, rápido o confiable.

Los requerimientos no funcionales del sistema han ayudado a determinar las propiedades que debe tener el sistema y se describen a continuación:

#### **Apariencia o interfaz externa:**

o El sistema debe tener una interfaz fácil de usar y amigable para que pueda ser utilizada sin mucho entrenamiento por el usuario.

o Empleo de imágenes y colores identificados con el negocio donde se implantará el sistema.

o Estará diseñado para resolución de 800x600, aunque deberá verse en cualquier resolución superior a esta.

#### **Usabilidad:**

o El sistema debe estar disponible las 24 h del día.

o El sistema podrá ser usado por cualquier persona que posea conocimientos básicos en el manejo de la computadora.

## **Soporte:**

o Se necesita un servidor de bases de datos que soporte grandes volúmenes de datos.

o Un servidor Web que soporte y ejecute el código PHP 5.0.

o Por parte del cliente se requiere un navegador capaz de interpretar JavaScript.

## **Portabilidad:**

o El sistema debe ser multiplataforma, haciendo énfasis en Linux y Windows.

## **Seguridad:**

o Autenticación (Contraseña de acceso.)

o Autorización (Atribución a los usuarios respecto a sus funciones de trabajo.)

o La atención al sistema incluyendo, el mantenimiento de las bases de datos así como la salva de la información se realizarán de forma centralizada por el administrador.

## **Software:**

Para el cliente:

- o Navegador Mozila Firefox, Internet Explorer o cualquier otro.
- o Sistema operativo Windows 98 o superior, Linux o cualquier otro.

Para el servidor:

- o Sistema operativo Linux en cualquiera de sus distribuciones.
- o Un servidor Apache 2.0 o superior con módulo PHP 5.0 disponible.
- o Un servidor de base de datos MySQL 5.0 o superior.

## **Hardware:**

Para el servidor:

o Requerimientos mínimos: Procesador Pentium III a 1GHz de velocidad de procesamiento y 1Gb de memoria RAM.

o Al menos 40Gb de espacio libre en disco duro.

o Tarjeta de red.

Para el cliente:

o Requerimientos mínimos: Procesador Pentium II a 133Mhz con 128 Mb de memoria RAM.

o Tarjeta de red.

# **Restricciones para el diseño e implementación:**

o Utilizar los estándares establecidos (codificación, diseño, entre otros)

o Emplear como servidores Web y de bases de datos Apache y MySQL respectivamente.

o Utilizar como lenguaje del lado del servidor al PHP 5.0 o superior y del lado del cliente el JavaScript.

## **2.2.4 Actores del sistema a automatizar**

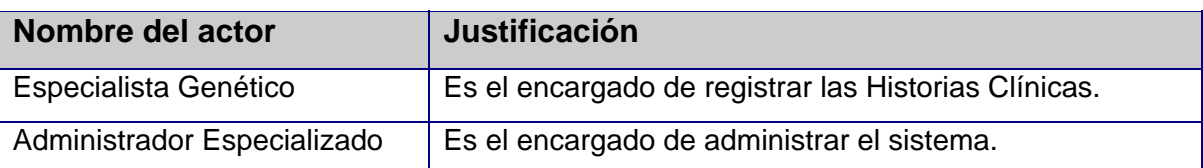

# **2.2.5 Diagrama de casos de uso del sistema**

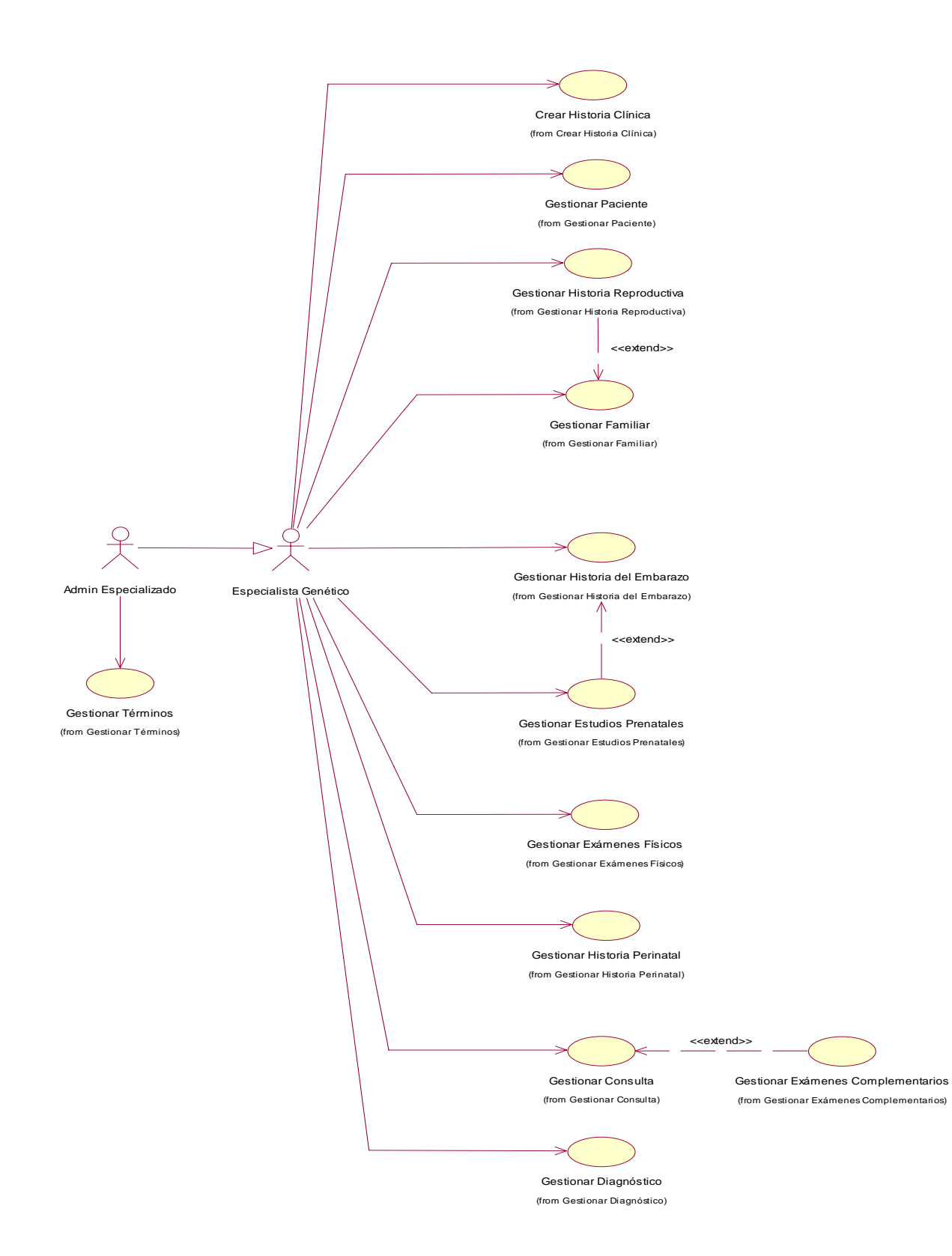

## **2.2.6 Descripción textual de los casos de uso del sistema**

#### **Caso de uso: Crear Historia Clínica**

**Actores:** Especialista Genético ( Inicia )

**Propósito:** Crear una nueva historia clínica.

**Resumen:** El caso de uso inicia cuando el Especialista Genético (selecciona la acción de Nueva en el menú principal). Donde el sistema muestra la interfaz para crear una nueva historia clínica. El caso de uso finaliza cuando el Especialista Genético introduce los datos personales del paciente.

**Precondiciones:** El Especialista Genético debe haberse autenticado.

**Poscondiciones:** Se crea la nueva historia clínica.

**Tipo:** Crítico

**Referencias cruzadas:** R1

## **Caso de uso: Gestionar Paciente**

**Actores:** Especialista Genético ( Inicia )

**Propósito:** Mantener un control detallado de los datos personales de los paciente del Centro Nacional de Genética Médica.

**Resumen:** El caso de uso inicia cuando el Especialista Genético (selecciona la opción Mostrar o Modificar). Tanto para mostrar o modificar el sistema solicita criterio de búsqueda, visualizándose en una interfaz los Datos Personales del Paciente. El caso de uso finaliza cuando se visualizan o modifican los datos correspondientes.

**Precondiciones:** El Especialista Genético debe haberse autenticado.

**Poscondiciones:** Se actualizan los datos del Paciente.

**Tipo:** Crítico

**Referencias cruzadas:** R2.1, R2.2

## **Caso de uso: Gestionar Familiar**

**Actores:** Especialista Genético ( Inicia )

**Propósito:** Mantener un control detallado de los datos personales de los familiares de los paciente.

**Resumen:** El caso de uso inicia cuando el Especialista Genético (selecciona la opción Registrar, Mostrar o Modificar). De ser Registrar el sistema muestra la interfaz para Registrar los Datos Personales del Familiar, tanto para mostrar o modificar el sistema solicita criterio de búsqueda, visualizándose en una interfaz los Datos Personales. El caso de uso termina cuando se registran, visualizan o modifican los datos correspondientes.

**Precondiciones:** El Especialista Genético debe haberse autenticado, debe estar registrado el paciente asociado al familiar.

**Poscondiciones:** Se actualizan los datos de los Familiares.

**Tipo:** Crítico

**Referencias cruzadas:** R3.1, R3.2, R3.3

## **Caso de uso: Gestionar Historia Reproductiva**

**Actores:** Especialista Genético ( Inicia )

**Propósito:** Mantener un control detallado de la Historia Reproductiva de la madre del paciente.

**Resumen:** El caso de uso inicia cuando el Especialista Genético (selecciona la opción Registrar, Mostrar o Modificar). De ser Registrar el sistema muestra la interfaz para Registrar la Historia Reproductiva, tanto para mostrar o modificar el sistema solicita criterio de búsqueda, visualizándose en una interfaz la Historia Reproductiva. El caso de uso finaliza cuando se registran, visualizan o modifican los datos correspondientes.

**Precondiciones:** El Especialista Genético debe haberse autenticado, debe estar registrado el paciente y la madre correspondiente.

**Poscondiciones:** Se actualiza la Historia Reproductiva.

**Tipo:** Crítico

**Referencias cruzadas:** R4.1, R4.2, R4.3

## **Caso de uso: Gestionar Historia del Embarazo**

**Actores:** Especialista Genético ( Inicia )

**Propósito:** Mantener un control detallado de la Historia del Embarazo de la madre del paciente.

**Resumen:** El caso de uso inicia cuando el Especialista Genético (selecciona la opción Registrar, Mostrar o Modificar). De ser Registrar el sistema muestra la interfaz para Registrar la Historia del Embarazo, tanto para mostrar o modificar el sistema solicita criterio de búsqueda, visualizándose en una interfaz la Historia del Embarazo. El caso de uso finaliza cuando se registran, visualizan o modifican los datos correspondientes.

**Precondiciones:** El Especialista Genético debe haberse autenticado, debe estar registrado el paciente correspondiente.

**Poscondiciones:** Se actualiza la Historia del Embarazo.

**Tipo:** Crítico

**Referencias cruzadas:** R5.1, R5.2, R5.3

## **Caso de uso: Gestionar Estudios Prenatales**

**Actores:** Especialista Genético ( Inicia )

**Propósito:** Mantener un control detallado de los Estudios Prenatales del paciente.

**Resumen:** El caso de uso inicia cuando el Especialista Genético (selecciona la opción Registrar, Mostrar o Modificar). De ser Registrar el sistema muestra la interfaz para Registrar los Estudios Prenatales, tanto para mostrar o modificar el sistema solicita criterio de búsqueda, visualizándose en una interfaz los estudios Prenatales del paciente. El caso de uso finaliza cuando se registran, visualizan o modifican los datos correspondientes.

**Precondiciones:** El Especialista Genético debe haberse autenticado, debe estar registrado el paciente correspondiente.

**Poscondiciones:** Se actualizan los Estudios Prenatales.

**Tipo:** Crítico

**Referencias cruzadas:** R6.1, R6.2, R6.3

## **Caso de uso: Gestionar Exámenes Físicos**

**Actores:** Especialista Genético ( Inicia )

**Propósito:** Mantener un control detallado los exámenes realizados al Paciente.

**Resumen:** El caso de uso inicia cuando el Especialista Genético (selecciona la opción Registrar, Mostrar o Modificar). De ser Registrar el sistema muestra la interfaz para Registrar un nuevo Examen Físico, tanto para mostrar o modificar el sistema solicita criterio de búsqueda, visualizándose en una interfaz el Examen del Paciente. El caso de uso finaliza cuando se registran, visualizan o modifican los datos correspondientes.

**Precondiciones:** El Especialista Genético debe haberse autenticado, debe estar registrado el paciente correspondiente.

**Poscondiciones:** Se Actualiza o Registran Exámenes Físicos.

**Tipo:** Crítico

**Referencias cruzadas:** R7.1, R7.2, R7.3

## **Caso de uso: Gestionar Historia Perinatal**

**Actores:** Especialista Genético ( Inicia )

**Propósito** Mantener un control detallado de la Historia Perinatal de la madre del Paciente.

**Resumen:** El caso de uso inicia cuando el Especialista Genético (selecciona la opción Registrar o Modificar). De ser Registrar el sistema muestra la interfaz para Registrar la Historia perinatal, tanto para mostrar o modificar el sistema solicita criterio de búsqueda, visualizándose en una interfaz la Historia Perinatal. El caso de uso finaliza cuando se registran, visualizan o modifican los datos correspondientes.

**Precondiciones:** El Especialista Genético debe haberse autenticado, debe estar registrado el paciente y la madre correspondiente.

**Poscondiciones:** Se actualiza la Historia perinatal.

**Tipo:** Crítico

**Referencias cruzadas:** R8.1, R8.2, R8.3

## **Caso de uso: Gestionar Consulta**

**Actores:** Especialista Genético ( Inicia )

**Propósito:** Mantener un control detallado de las consultas realizadas al paciente.

**Resumen:** El caso de uso inicia cuando el Especialista Genético (selecciona la opción Registrar, Mostrar o Modificar). De ser Registrar el sistema muestra la interfaz para Registrar la nueva consulta, tanto para mostrar o modificar el sistema solicita criterio de búsqueda, visualizándose en una interfaz los datos de las Consultas referentes al Paciente. El caso de uso finaliza cuando se registran, visualizan o modifican los datos correspondientes.

**Precondiciones:** El Especialista Genético debe haberse autenticado, debe estar registrado el paciente.

**Poscondiciones:** Se actualiza la Consulta.

**Tipo:** Crítico

**Referencias cruzadas:** R9.1, R9.2, R9.3, R9.4

## **Caso de uso: Gestionar Exámenes Complementarios**

**Actores:** Especialista Genético ( Inicia )

**Propósito:** Mantener un control detallado los Exámenes Complementarios realizados al Paciente.

**Resumen:** El caso de uso inicia cuando el Especialista Genético (selecciona la opción Registrar, Mostrar o Modificar). De ser Registrar el sistema muestra la interfaz para Registrar un nuevo Examen Complementario, tanto para mostrar o modificar el sistema solicita criterio de búsqueda, visualizándose en una interfaz el Examen del Paciente. El caso de uso finaliza cuando se registran, visualizan o modifican los datos correspondientes.

**Precondiciones:** El Especialista Genético debe haberse autenticado, debe estar registrado el paciente correspondiente.

**Poscondiciones:** Se Actualiza o Registran Exámenes Complementarios.

**Tipo:** Secundario

**Referencias cruzadas:** R10.1, R10.2, R10.3

#### **Caso de uso: Gestionar Diagnóstico**

**Actores:** Especialista Genético ( Inicia )

**Propósito:** Mantener un control detallado del diagnóstico realizado a un paciente.

**Resumen:** El caso de uso inicia cuando el Especialista Genético (selecciona la opción, Registrar, Mostrar o Modificar). De ser Registrar el sistema muestra la interfaz para Registrar el diagnóstico, tanto para mostrar o modificar el sistema solicita criterio de búsqueda, visualizándose en una interfaz los datos del diagnóstico referentes al Paciente. El caso de uso finaliza cuando se registran, visualizan o modifican los datos correspondientes.

**Precondiciones:** El Especialista Genético debe haberse autenticado, debe estar registrado el paciente y que tenga asociada una consulta previa.

**Poscondiciones:** Se actualizan el diagnóstico.

**Tipo:** Crítico

**Referencias cruzadas:** R11.1, R11.2, R11.3, R11.4

## **Caso de uso: Gestionar Términos**

**Actores: Especialista Genético ( Inicia )** 

**Propósito:** Mantener un control detallado de los Términos usados.

**Resumen:** El caso de uso inicia cuando el Especialista Genético (selecciona la opción, Registrar, Mostrar, Modificar o Eliminar). De ser Registrar o Eliminar el sistema muestra una interfaz para Registrar o Eliminar Términos, tanto para mostrar o modificar el sistema solicita criterio de búsqueda, visualizándose en una interfaz los Términos correspondientes a la búsqueda efectuada. El caso de uso finaliza cuando se registran, visualizan o modifican los datos correspondientes.

**Precondiciones:** El Especialista Genético debe haberse autenticado.

**Poscondiciones:** Se actualizan los Términos.

**Tipo:** Secundario

**Referencias cruzadas:** R12.1, R12.2, R12.3, R12.4

# **2.2.7 Casos de usos expandidos**

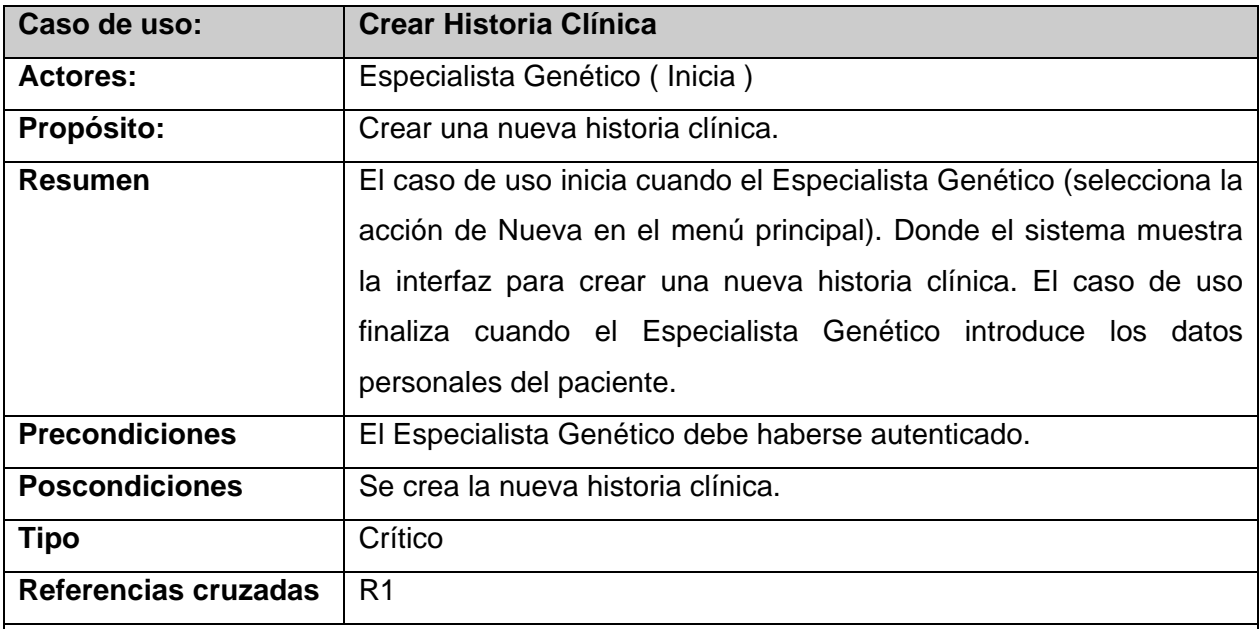

## **Interfaz I**

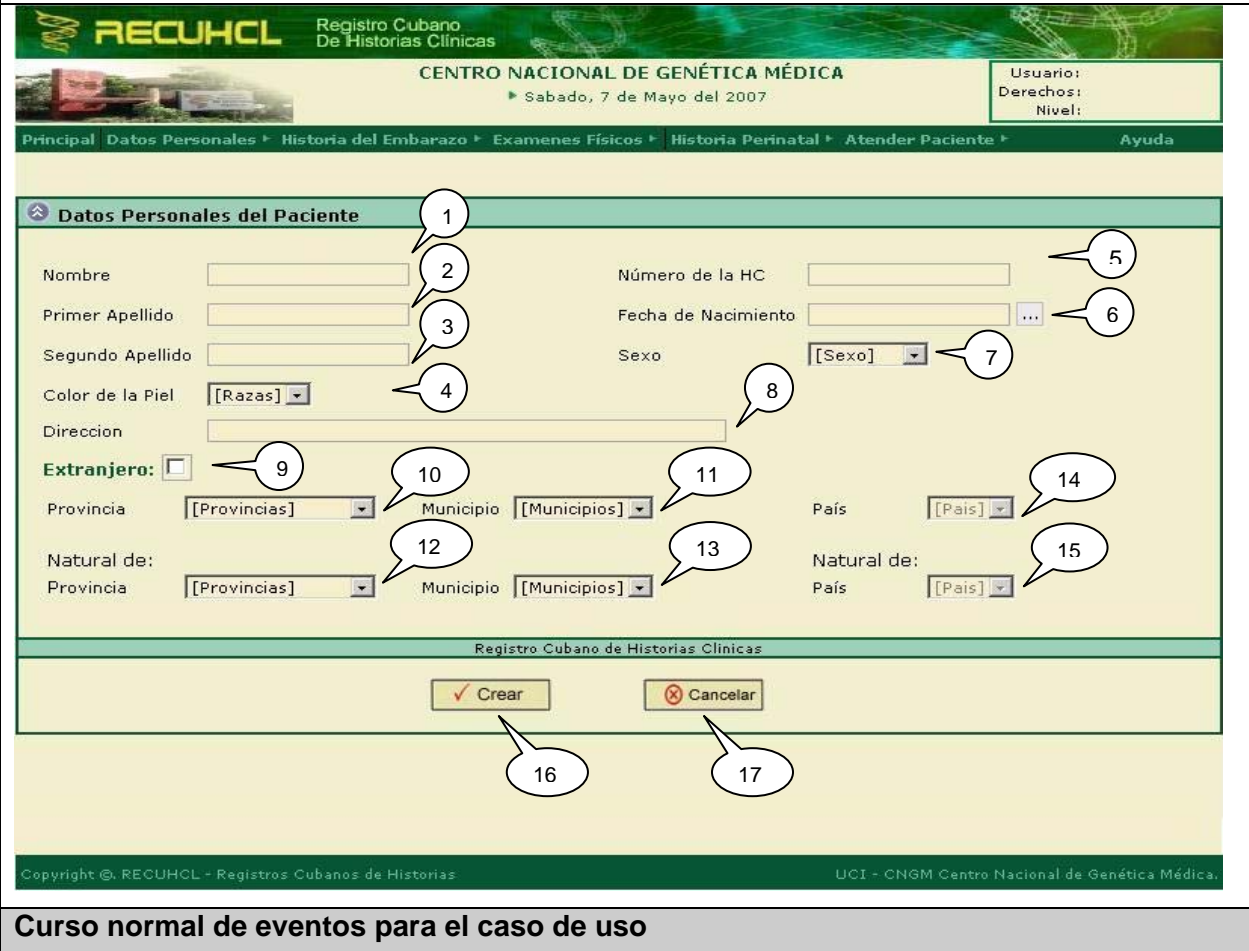

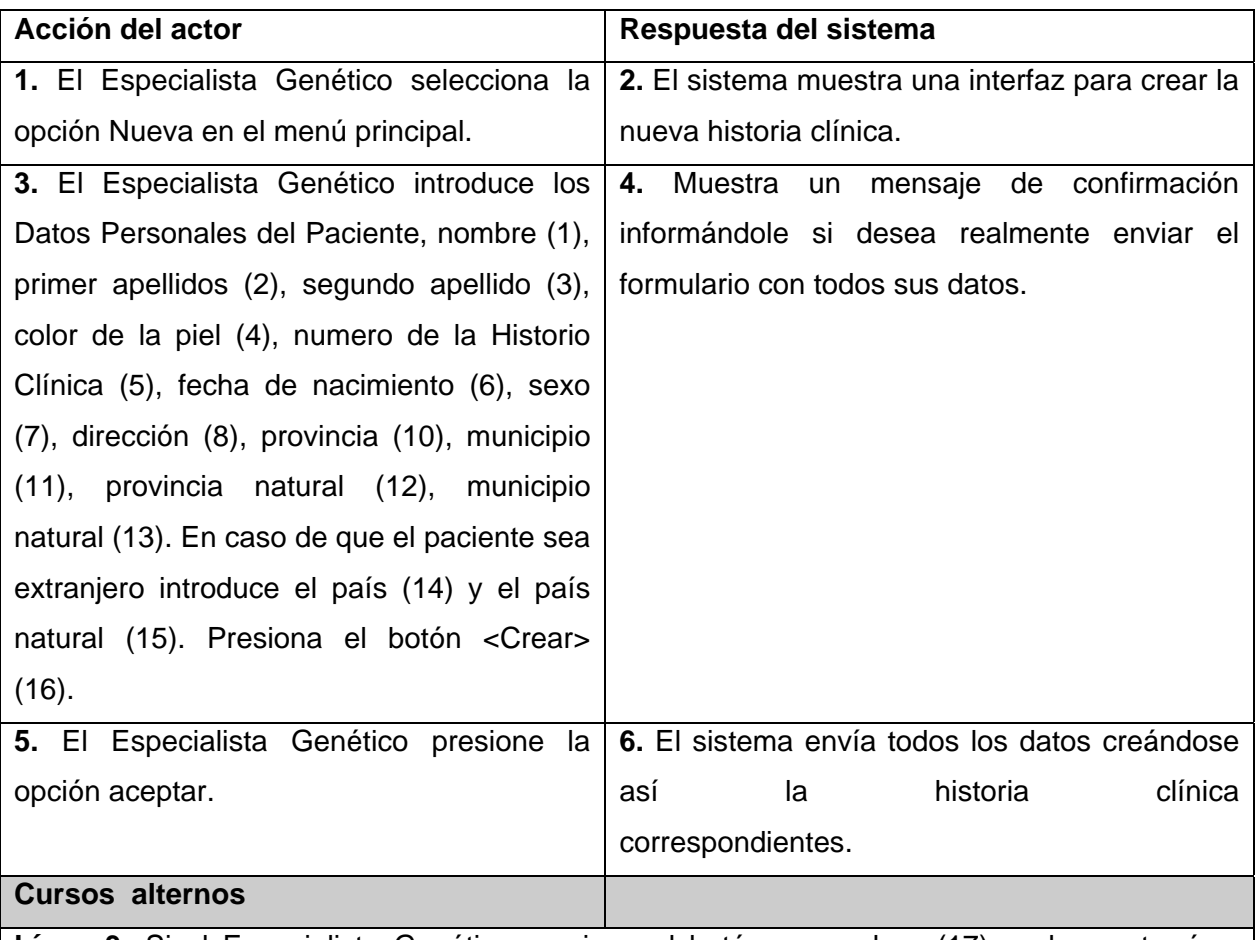

Línea 3: Si el Especialista Genético presiona el botón <cancelar> (17) se le mostrará un mensaje de confirmación informándole si desea realmente borrar todos los datos del formulario, en caso de que presione la opción aceptar, se borrarán todos los datos introducidos.

**Línea 5:** En el caso de que exista algún dato erróneo el sistema mostrará un mensaje de alerta.

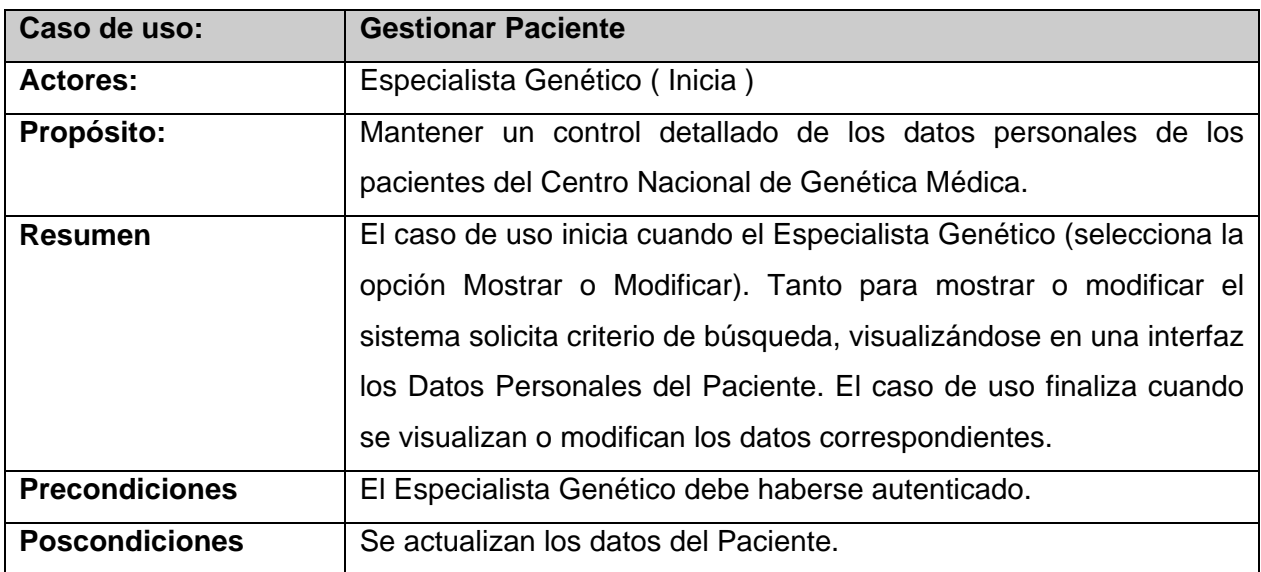

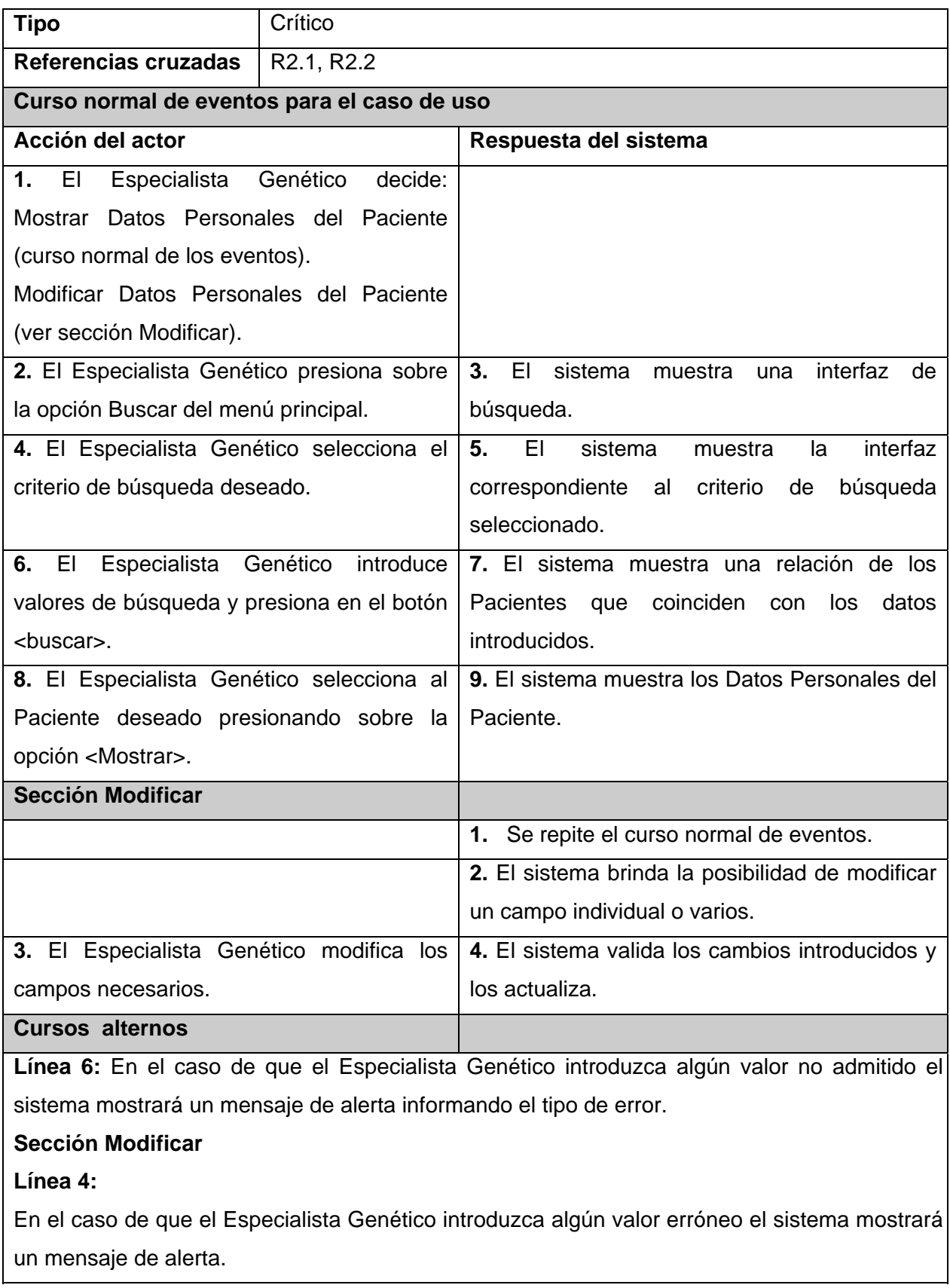

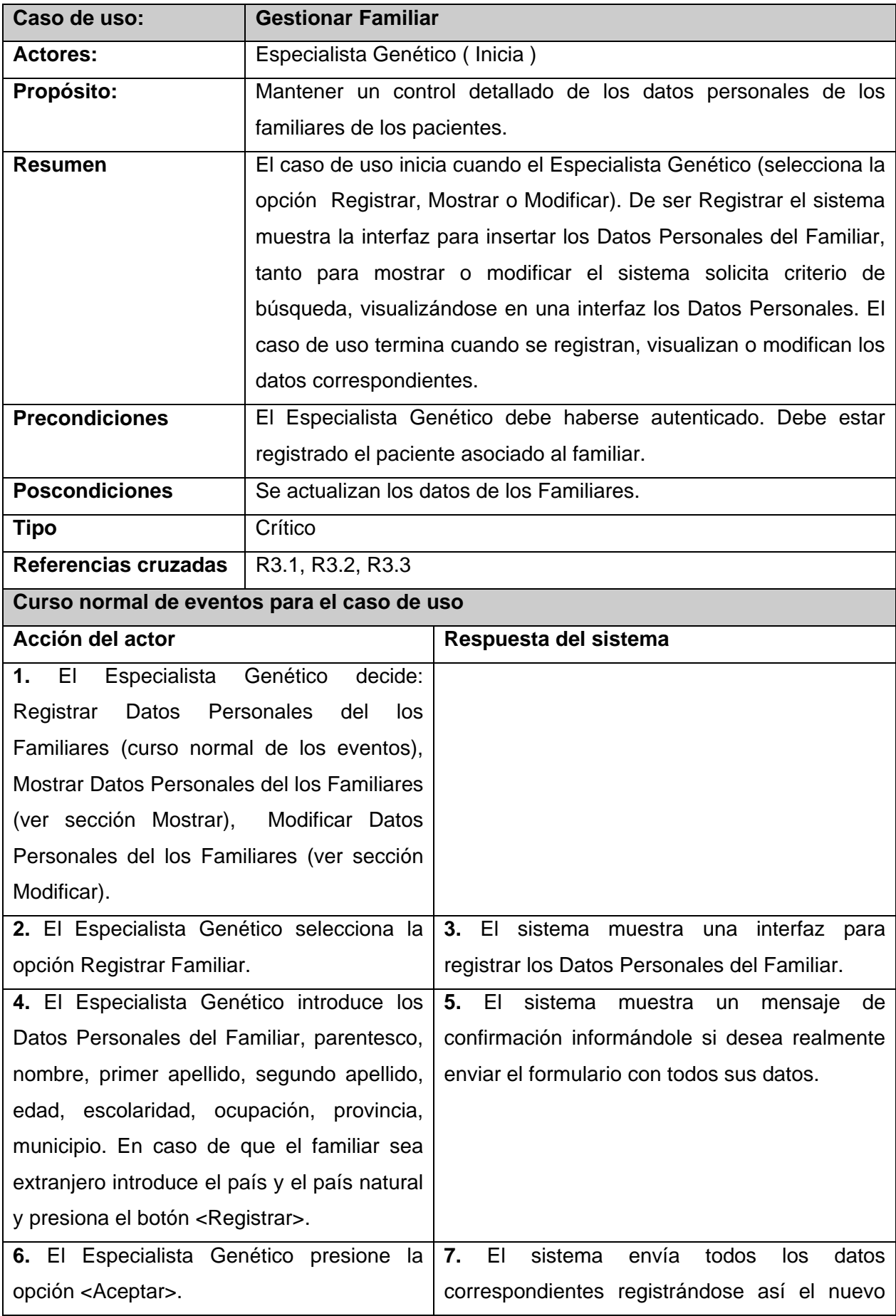

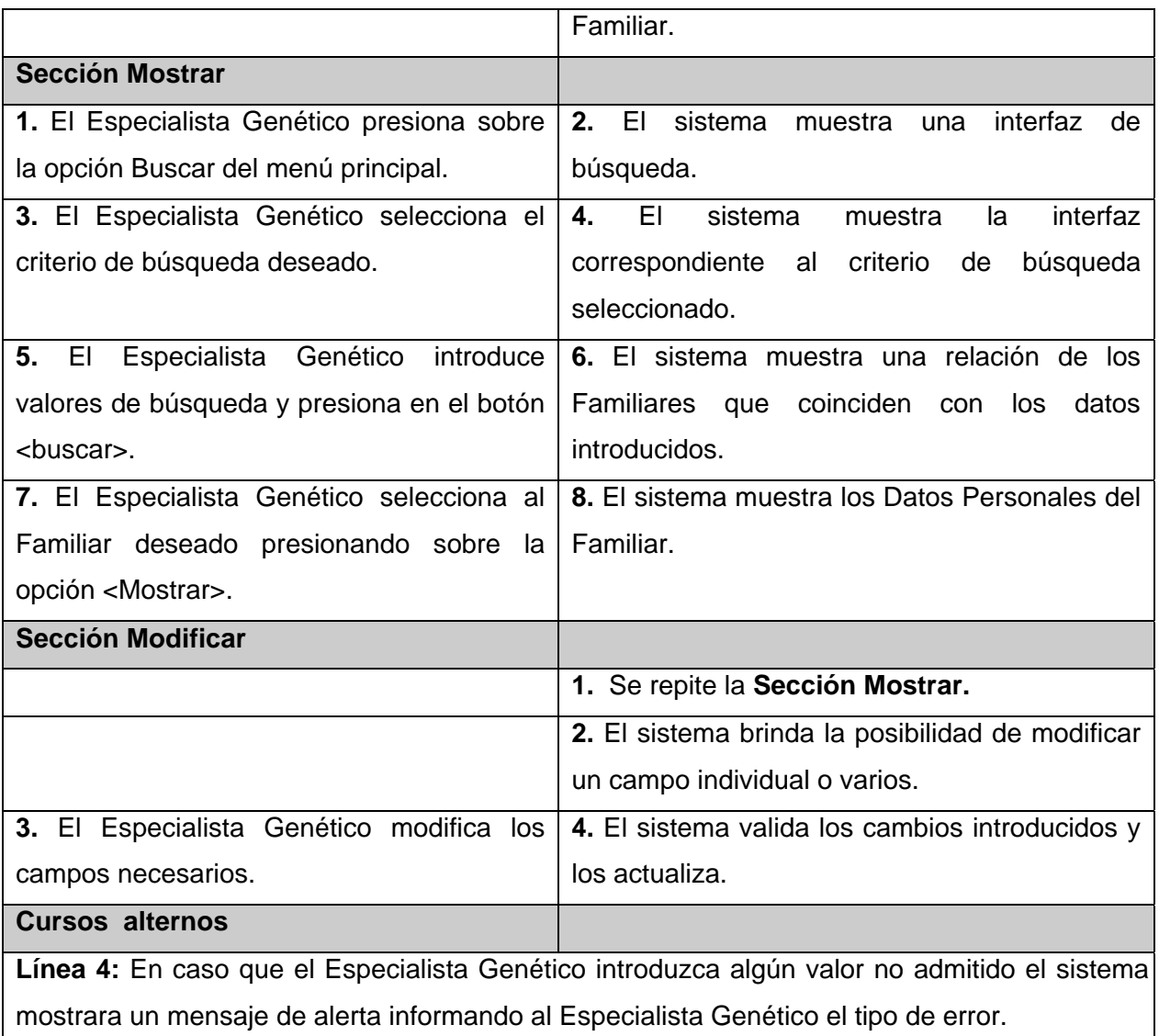

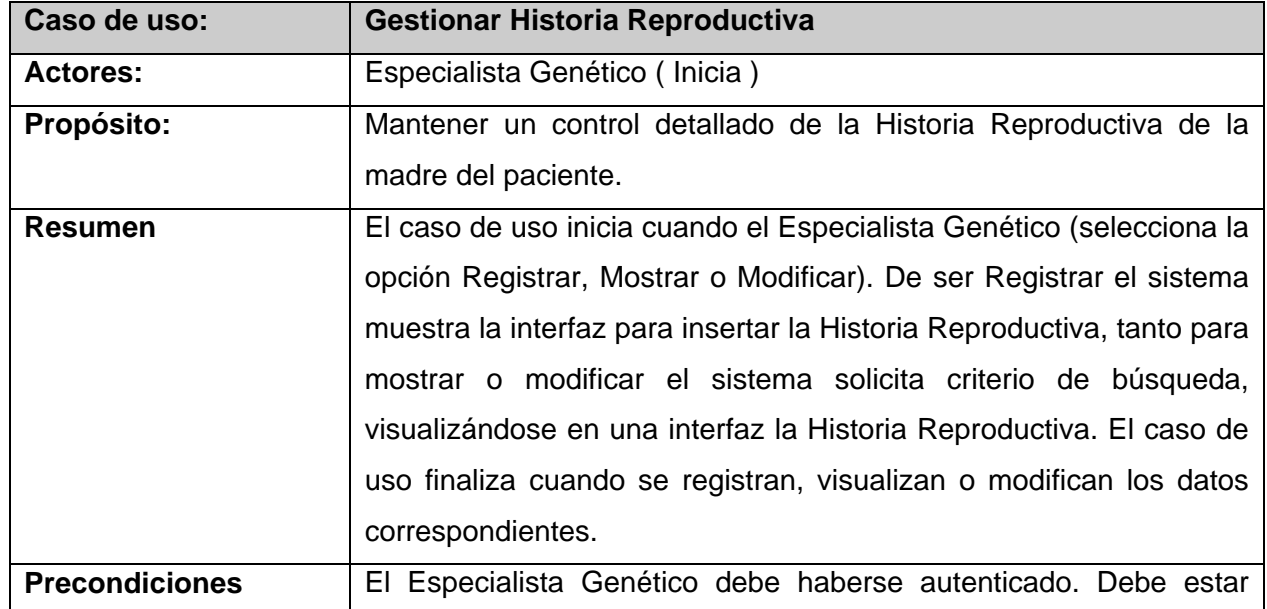

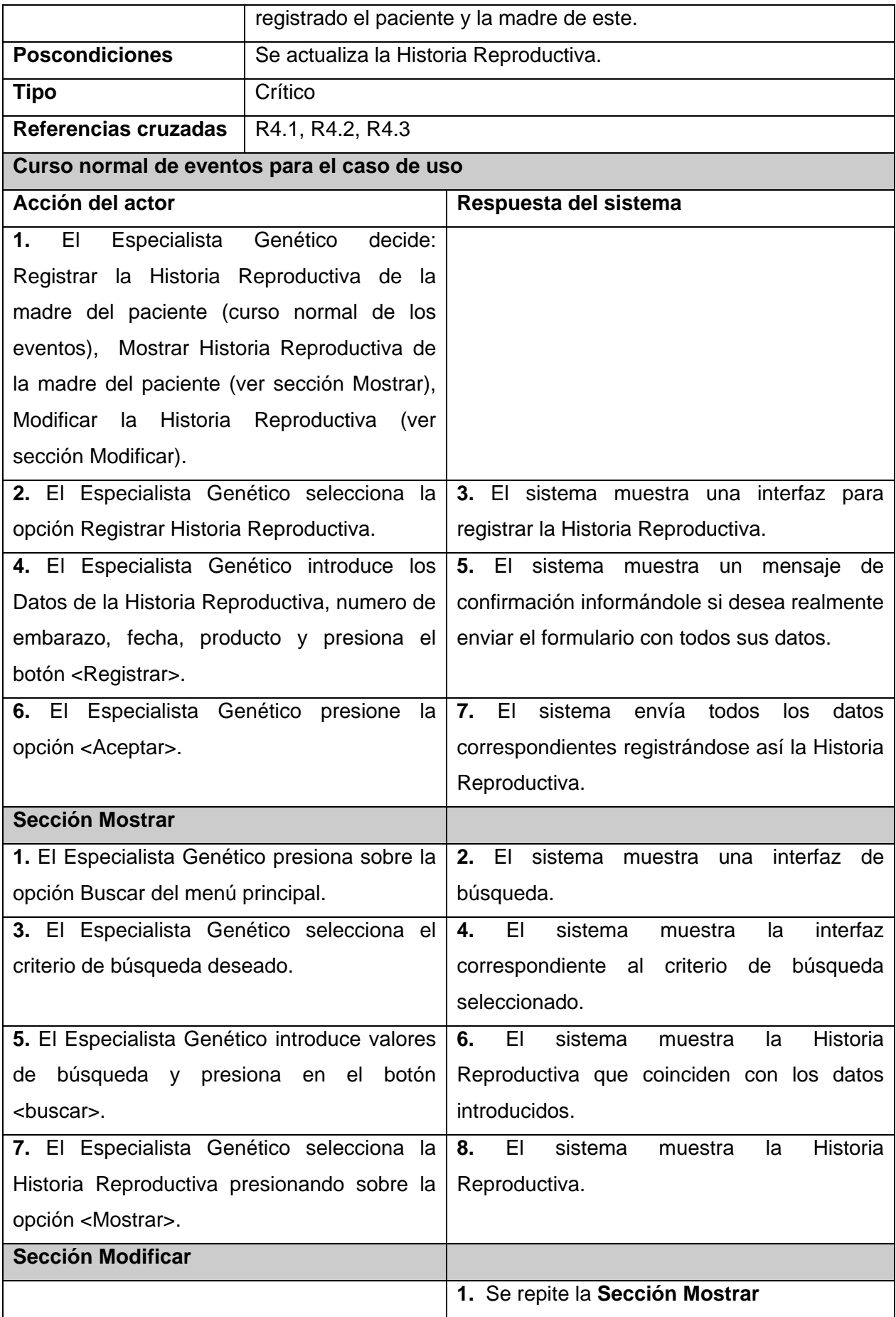

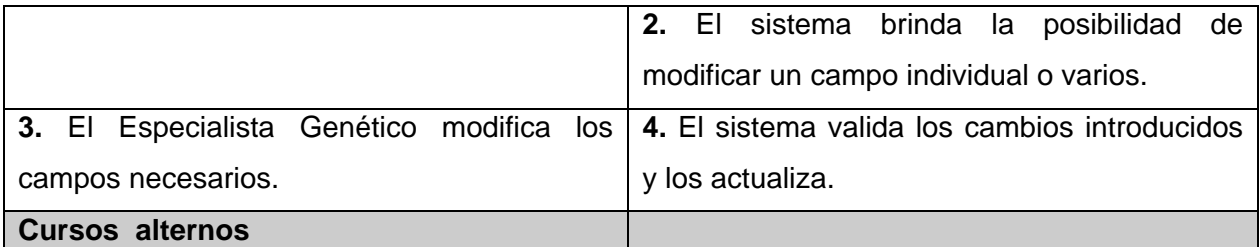

## **Sección Modificar:**

**Línea 4:** Si los nuevos datos introducidos no son correctos el sistema muestra un mensaje de alerta informando el error.

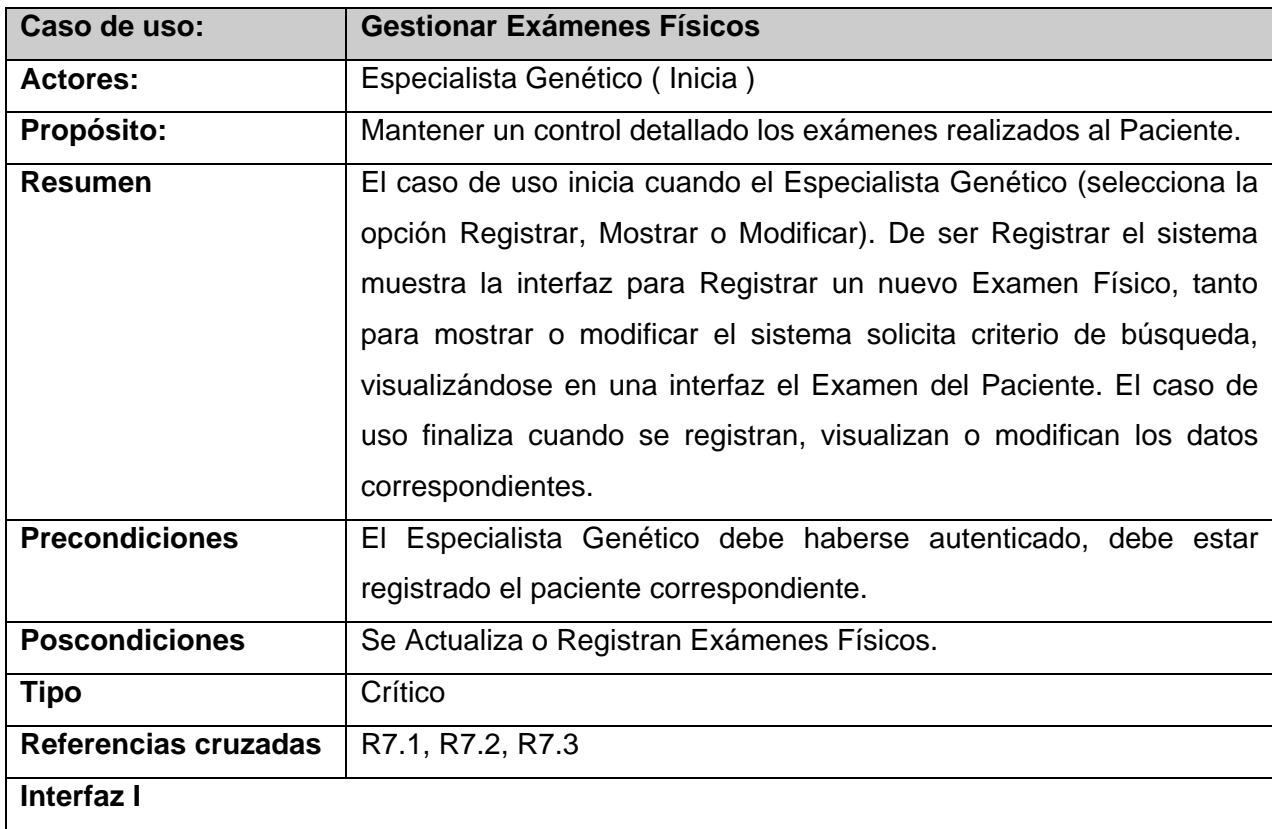

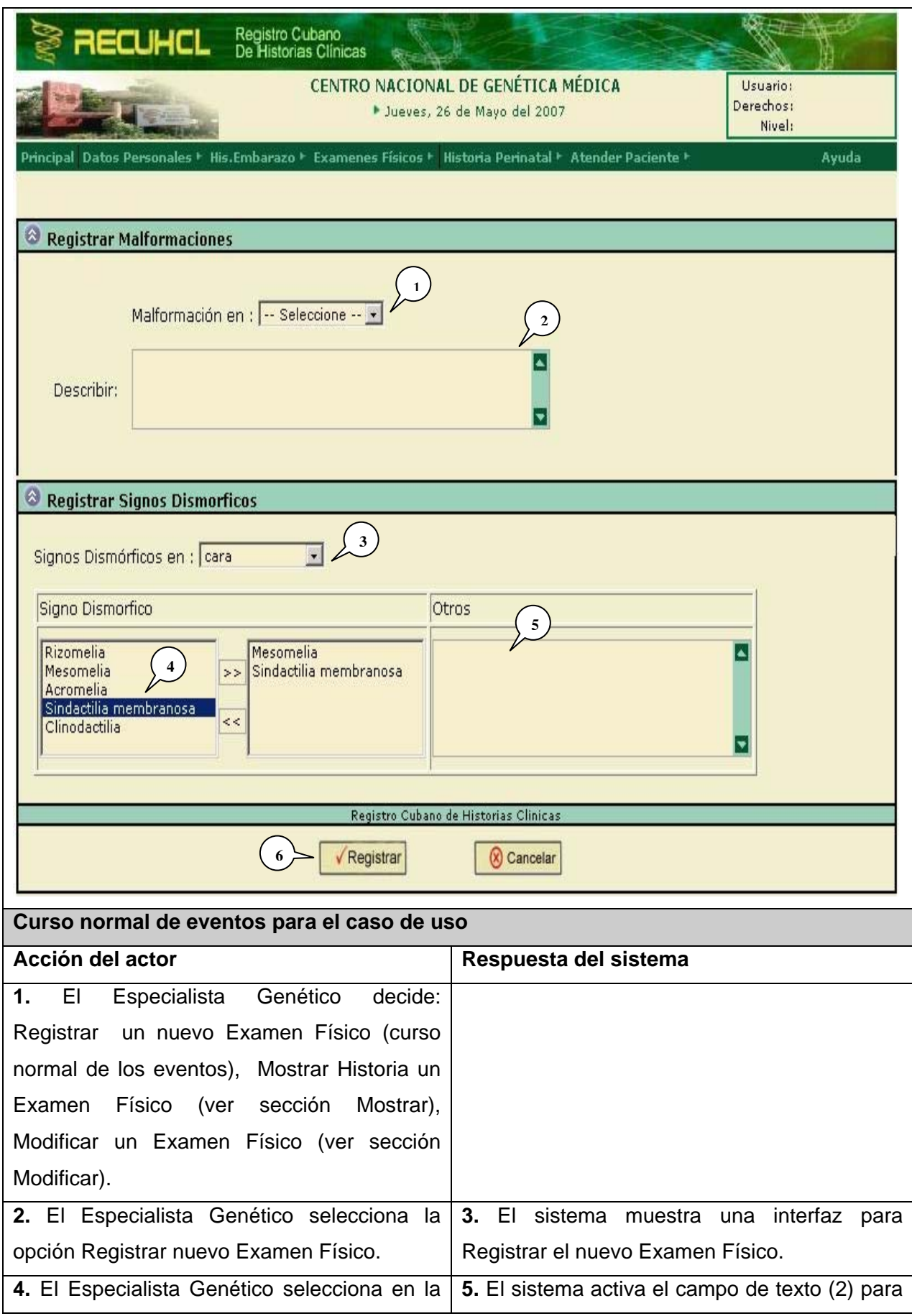

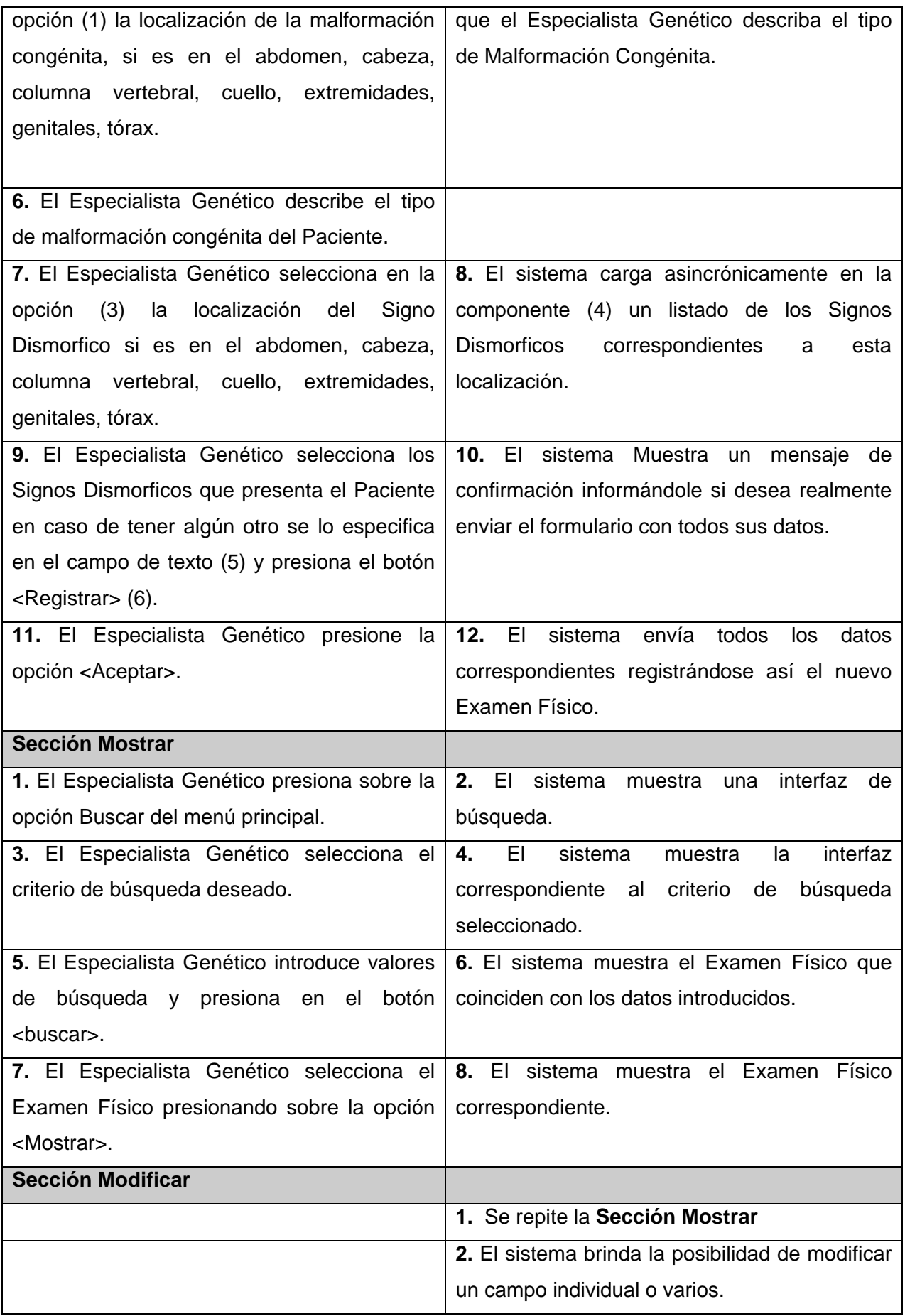

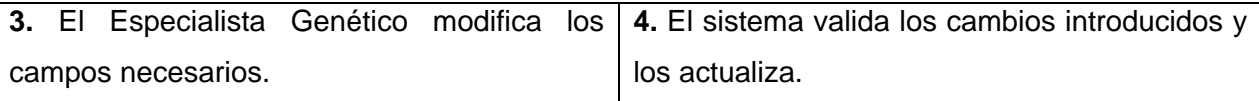

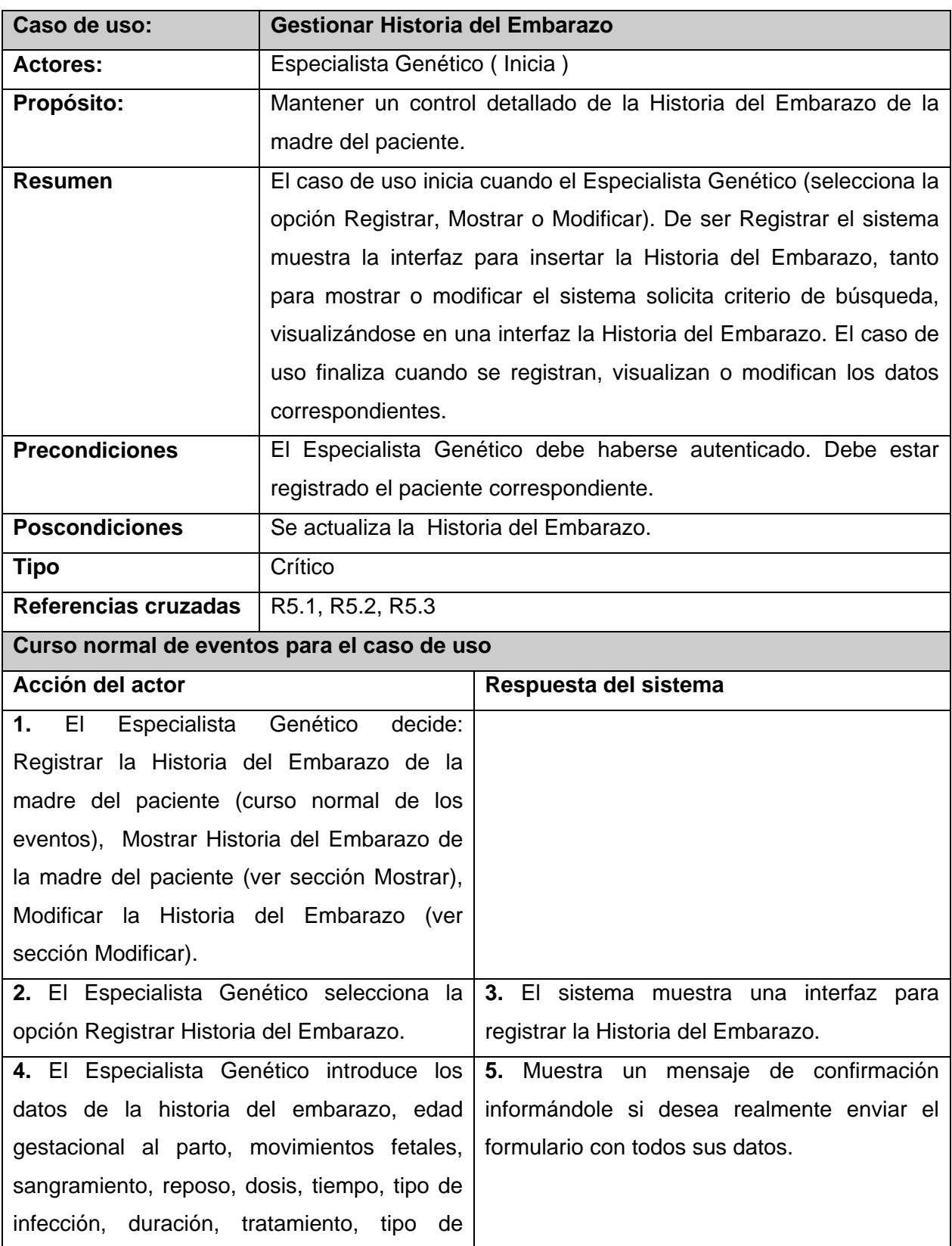

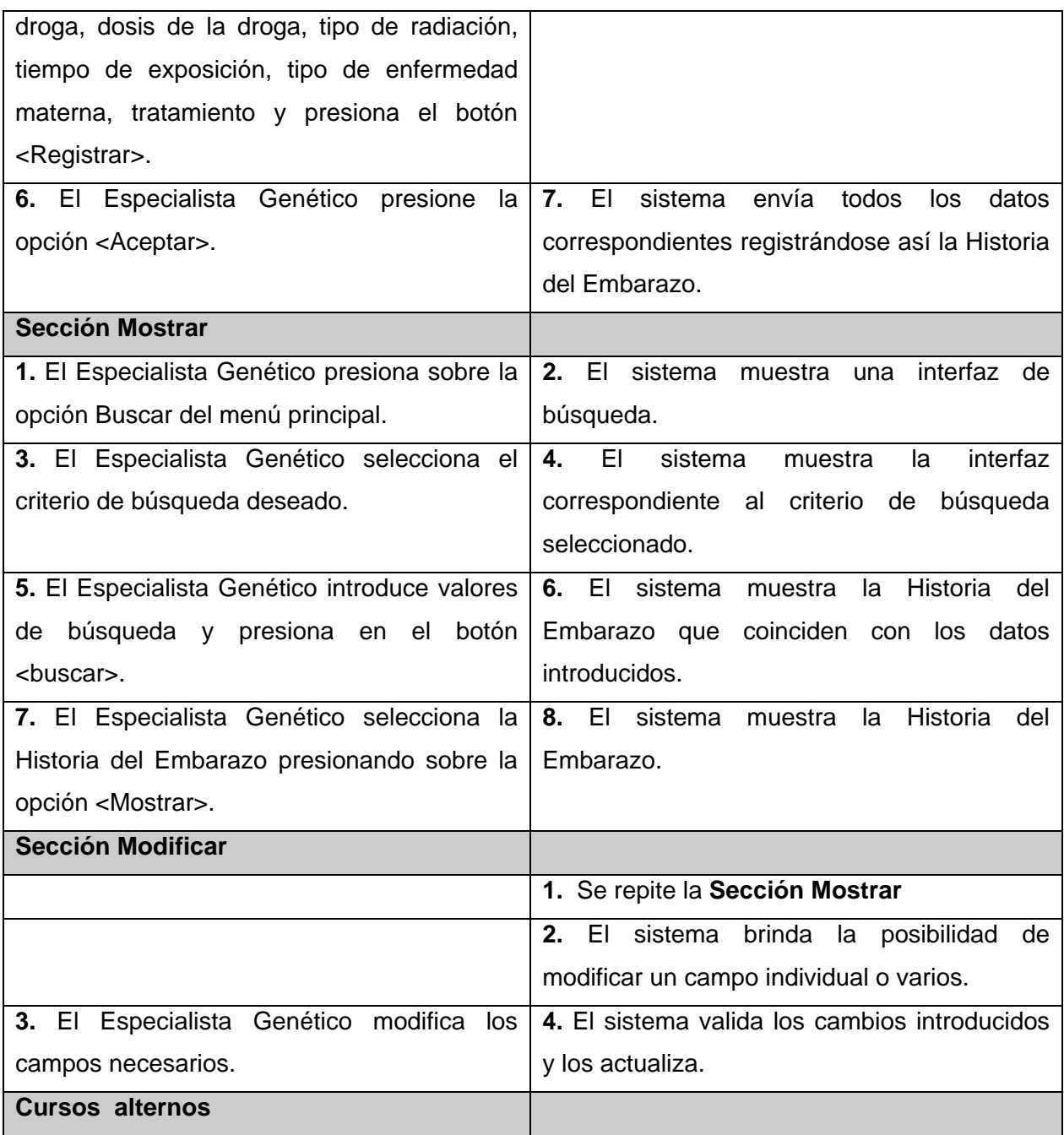

## **Sección Modificar**

**Línea 4:** Si se introduce algún dato erróneo el sistema muestra un mensaje de alerta indicando el tipo de error.

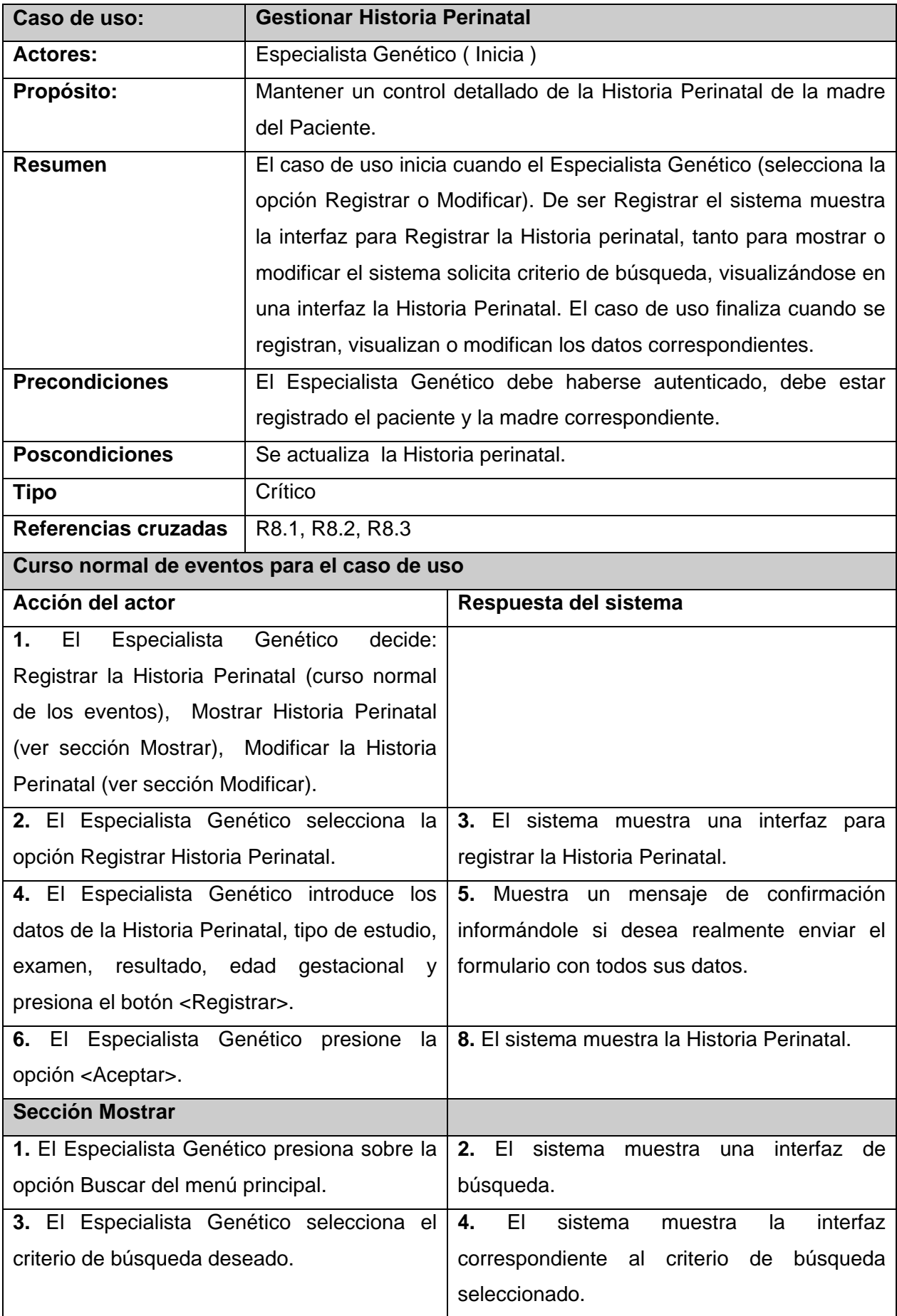

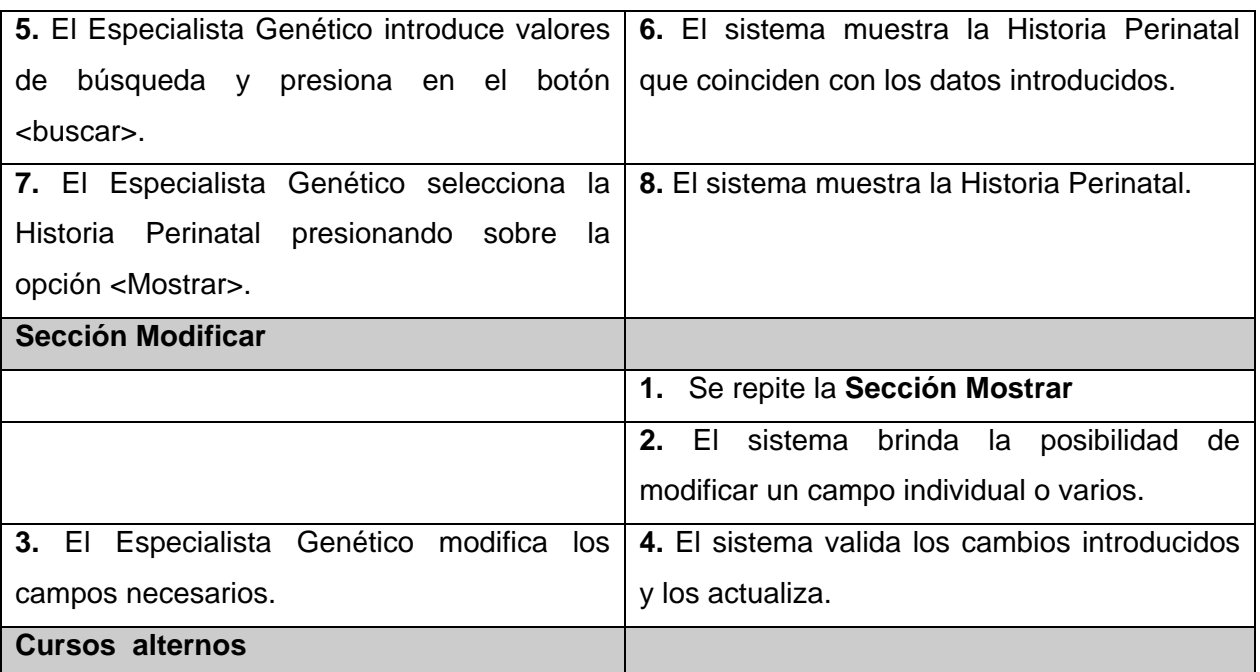

## **Sección Modificar**

**Línea 4:** Si se introduce algún dato erróneo el sistema muestra un mensaje de alerta indicando el tipo de error.

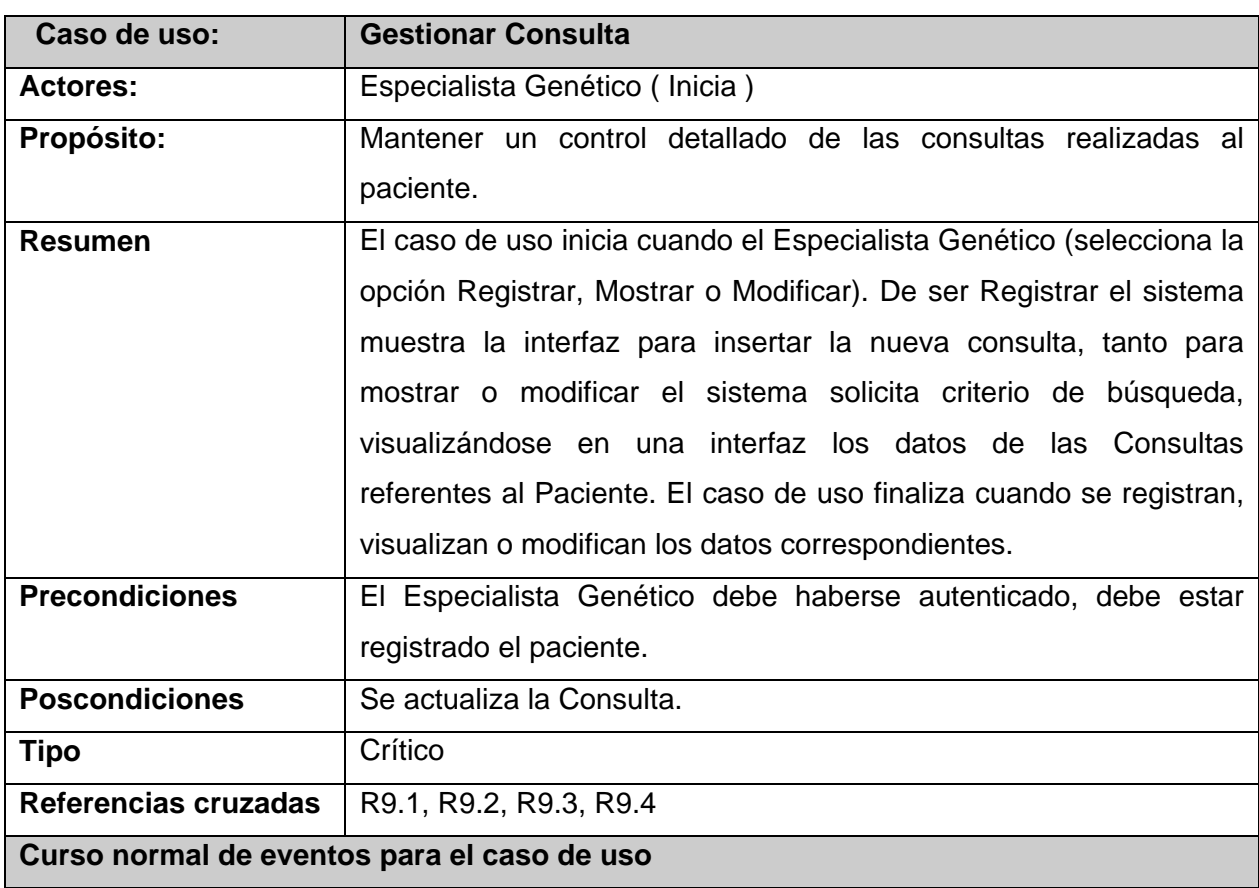

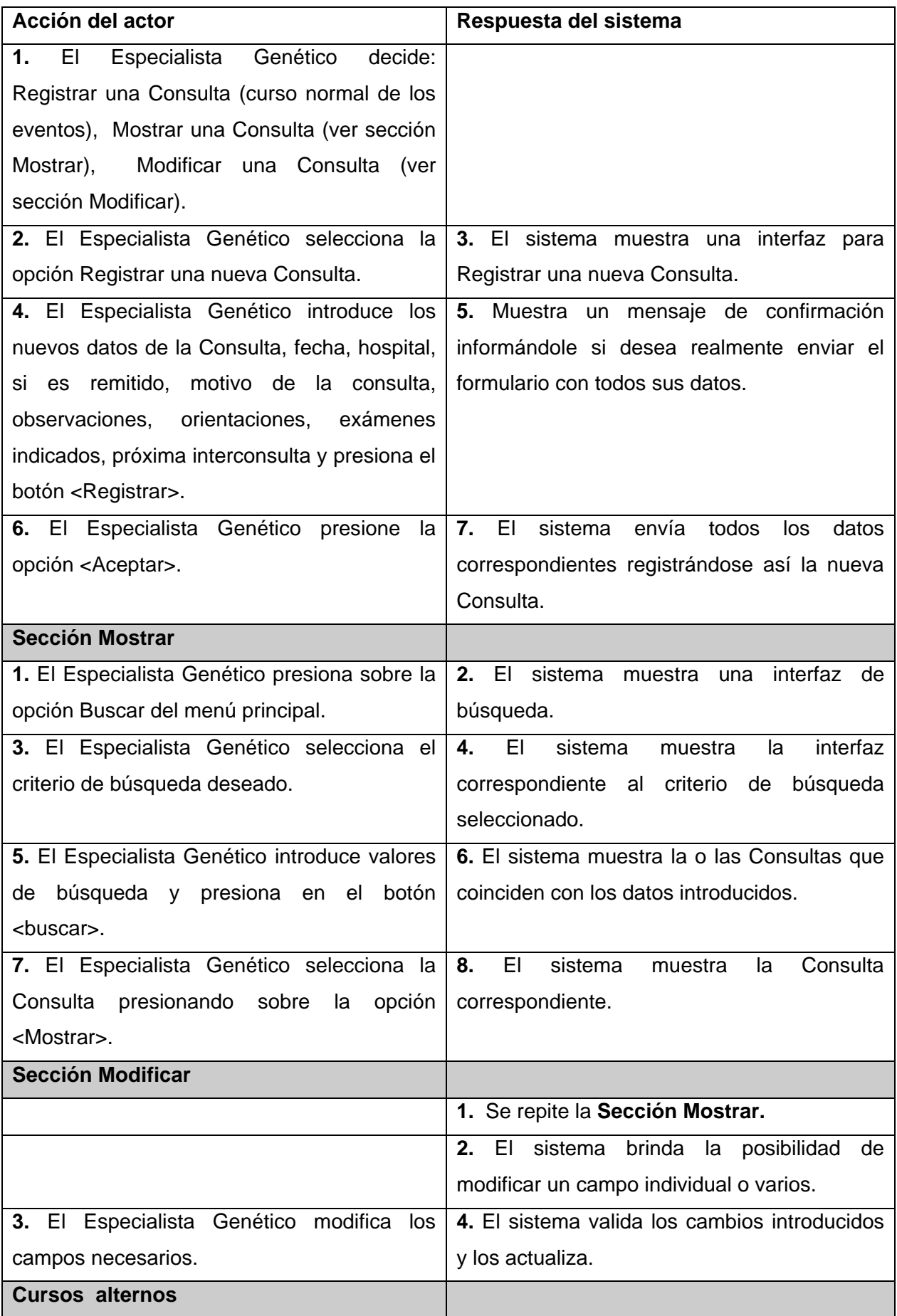

# **Sección Modificar**

**Línea 4:** Si se introduce algún dato erróneo el sistema muestra un mensaje de alerta indicando el tipo de error.

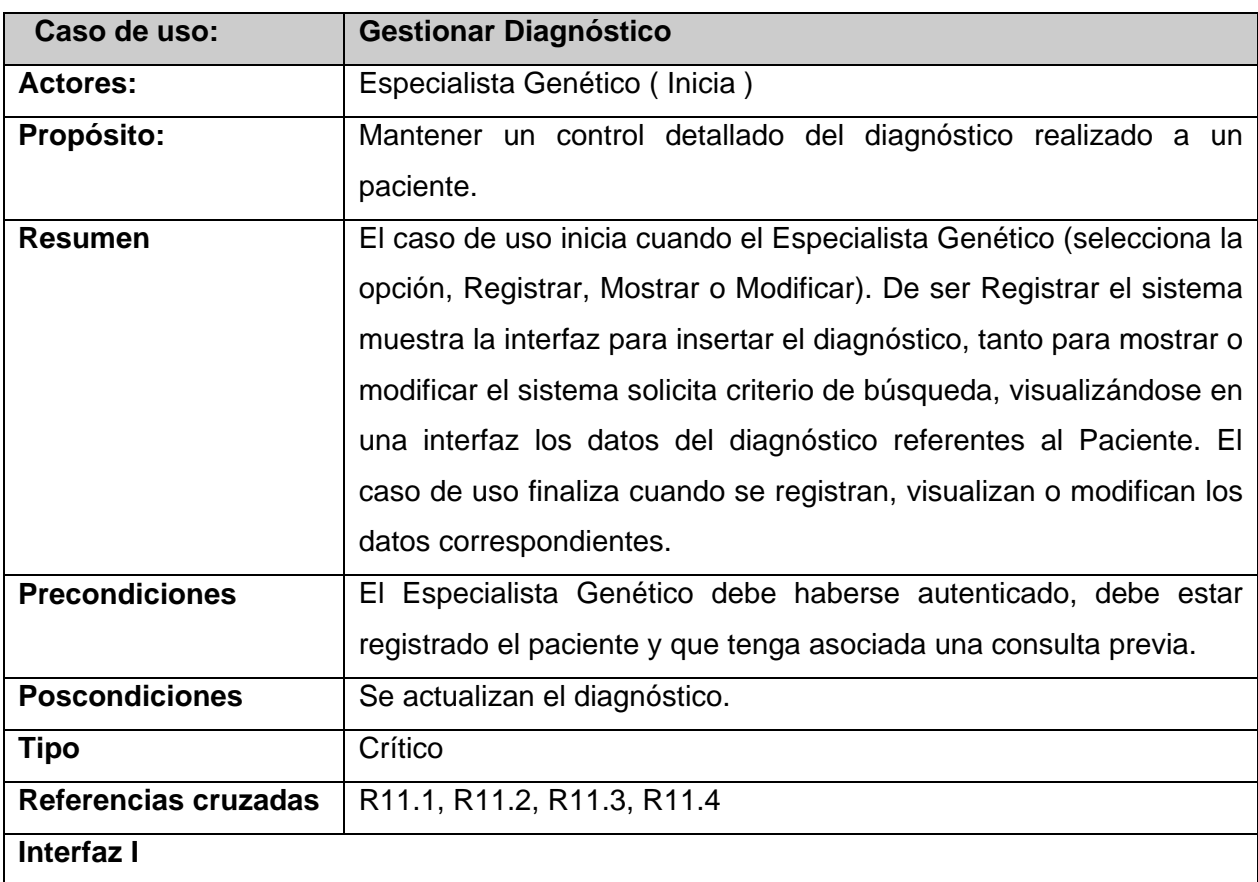

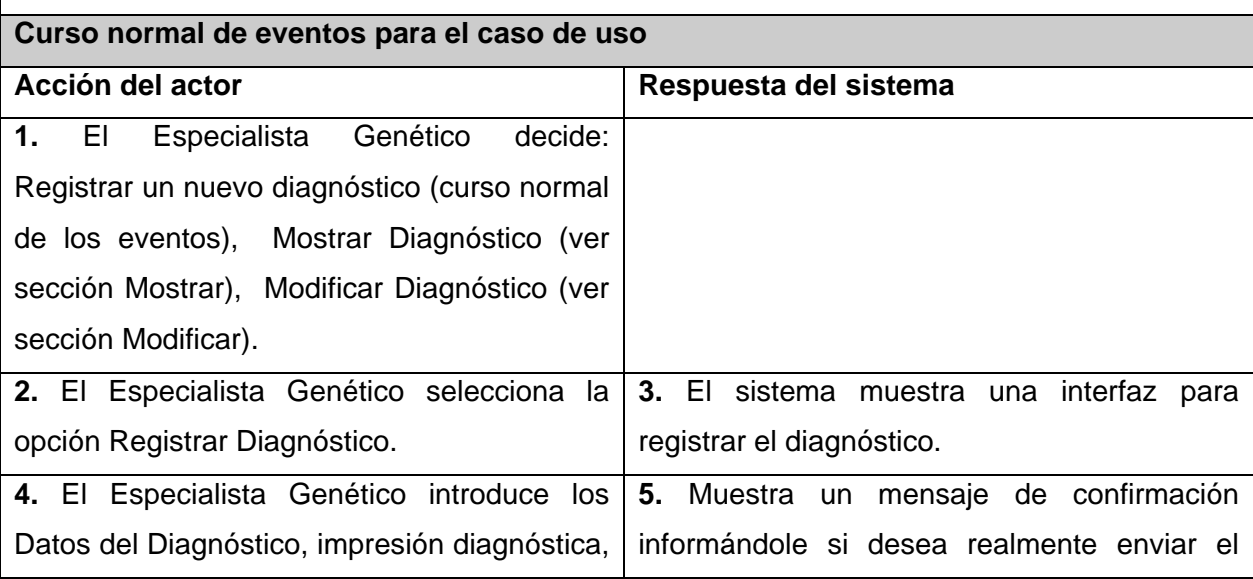

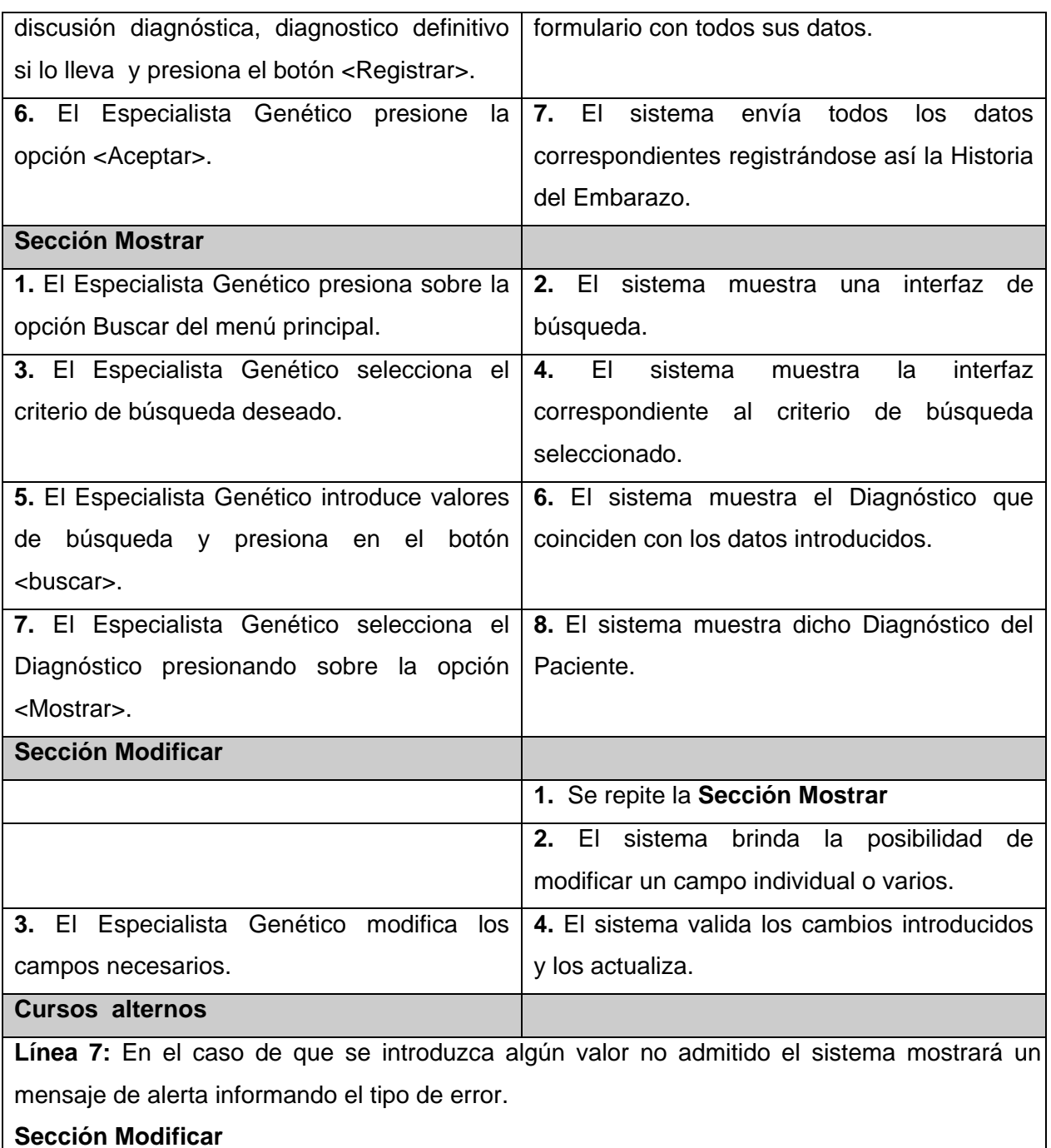

**Línea 4:** Si se introduce algún dato erróneo el sistema muestra un mensaje de alerta indicando el tipo de error.

## **2.2.8 Conclusiones**

El estudio y realización de este epígrafe nos permitió establecer las bases de nuestro proyecto, con el objetivo de abarcar la mayoría de las inquietudes del cliente, se determinaron los requisitos funcionales del sistema y se identificaron los casos de usos.

# **CAPÍTULO 3: DISEÑO DEL SISTEMA**

## *3.1 Introducción*

En este capítulo se presentará el modelo del diseño de los casos de uso críticos, lo que permitirá comprender la realización física de estos, centrándose en los requisitos funcionales y no funcionales. También se conocerán los principios seguidos en cuanto al diseño de las interfaces y el tratamiento de errores. Se presentarán mecanismos de diseño para simplificar los diagramas de diseño.

Según el Proceso Unificado de Desarrollo los propósitos del diseño son [25]: Jacobson, Ivar; Booch, Grady y Rumbaugh, James: El Proceso Unificado de Desarrollo Volumen I, The Addison Wesley Longman Inc., 1999.

o Adquirir una comprensión en profundidad de los aspectos relacionados con los requisitos no funcionales y restricciones relacionadas con los lenguajes de programación, componentes utilizables, sistemas operativos, tecnologías de distribución y concurrencia, tecnologías de interfaz de usuario, tecnologías de gestión de transacciones, etc.

o Crear una entrada apropiada y un punto de partida para actividades de implementación subsiguientes capturando los requisitos o subsistemas individuales, interfaces y clases.

El diseño es el centro de atención al final de la fase de elaboración y el comienzo de las iteraciones de construcción. Esto contribuye a una arquitectura estable y sólida y crea un plano del modelo de implementación.

El modelo de diseño es un modelo de objetos que describe la realización física de los casos de uso centrándose en cómo los requisitos funcionales y no funcionales, junto con otras restricciones relacionadas con el entorno de implementación, tienen impacto en el sistema a considerar.

Una clase de diseño es una abstracción sin costuras de una clase o construcción similar en la implementación del sistema, debido a que:

o El lenguaje utilizado para especificar una clase del diseño es lo mismo que el lenguaje de programación. Esto significa que las operaciones, parámetros, atributos, tipos y demás son especificados utilizando la sintaxis del lenguaje de programación elegido.

o Las relaciones de aquellas clases del diseño implicadas con otras clases, a menudo tienen un significado directo cuando la clase es implementada. Por ejemplo, la generalización o algún estereotipo de generalización tiene una semántica que se corresponde con el significado de generalización (o herencia) en el lenguaje de programación. Esto es, las asociaciones y agregaciones a menudo se corresponden con variables (atributos) de clases en la implementación para proporcionar referencias entre objetos.

o Los métodos de una clase del diseño tienen correspondencia directa con el correspondiente método en la implementación de las clases (esto es, en el código). Si los métodos se especifican en el diseño, se suelen especificar en lenguaje natural, o en pseudo código, y por eso pueden ser reutilizados como comentarios en las implementaciones del método. Esto es una de las principales abstracciones entre diseño e implementación y es raramente necesario por lo que se recomienda que el mismo desarrollador diseñe e implemente una clase.

# *3.2 Vista Lógica de la Arquitectura*

Actualmente se han generalizado el uso de los patrones, resolviéndose con ellos problemas de diversas índoles, por ejemplo se han identificado patrones de diseño para resolver problemas relacionados con las definiciones de las clases, problemas de herencia y polimorfismo, algunos ejemplo son los patrones GOF que se consideran como los básicos además del Facade, Decorator, Proxy Observer. Los patrones de diseño son la mejor solución probada y documentada que puede aplicarse a un problema conocido y recurrente.

También existen patrones asociados a la selección de los casos de uso, patrones que sirven para resolver problemas de organización entre ellos se encuentra el patrón Capas, Template View, Domain Model y MVC además también existen patrones que resuelven problemas de distribución como el patrón Client-Server, Server Clustering y Peer to Peer. Algunos patrones tienen aplicación en varias vistas de arquitectura.

Cuando trabajamos sobre aplicaciones web el estilo más utilizado es el estilo Capas sobre una arquitectura cliente -servidor, en este estilo pueden utilizarse varias variantes, con 2 capas, 3 capas y hasta n capas, siendo el más común el de 3 capas que se aplica en este trabajo.

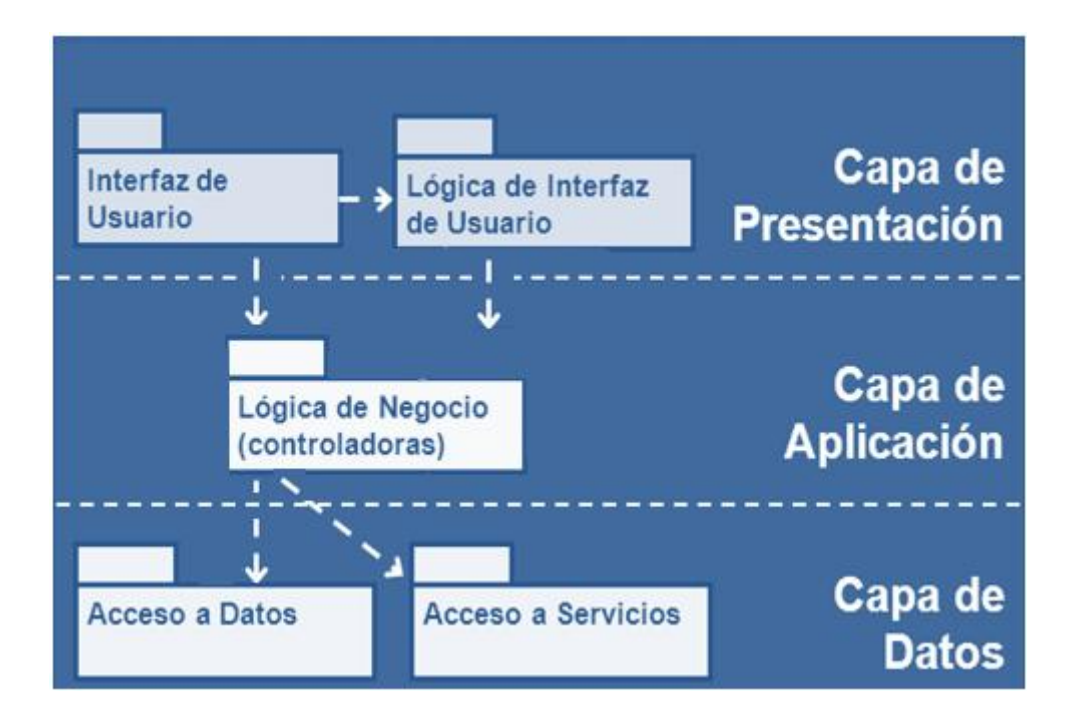

La capa de presentación es la encargada de interactuar con el usuario y se corresponde con lo que tradicionalmente se conoce como interfaz de usuario, el patrón utilizado en esta capa es el Transform View ya que este se encarga de organizar los datos que salen como resultado de una consulta, transformando estos elementos en código HTML.

En la capa de aplicación o intermedia es donde se localiza la lógica del negocio, esta capa recibe la petición del usuario a través de la capa de presentación y se encarga de darle curso, recurriendo normalmente a los repositorios de información, dicha capa es donde se implementan las reglas del negocio, las validaciones y cálculos, utilizando el patrón Table Module ya que garantiza como organizar la lógica del negocio cuando es compleja, proponiendo construir las clases de acuerdo con las tablas de la Base de Datos.

La capa de acceso a datos es la encargada de acceder a los repositorios de información, el patrón utilizado en esta capa es el Table Data Gateway teniendo en cuenta que el patrón seleccionado en la capa de aplicación o negocio es el Table Module. Table Data Gateway representa una clase que incluye todas las sentencias de SQL que necesitamos para hacer una consulta en una tabla en especifico, otro patrón que utilizamos en esta capa es el Singleton ya que este sirve para cuando buscamos restringir la creación de instancias de un objeto, obligando que solo se pueda crear una única instancia y así poder reutilizar conexiones a base de datos. También en esta capa de datos es donde se implementa el acceso a servicios como AAA que es un componente que está desarrollando la empresa cubana Softel para garantizar la seguridad.

Como se muestra en la figura la relación entre las capas es unidireccional, es decir solo las capas superiores pueden utilizar los servicios que brindan las capas inferiores, aunque

los subsistemas que se encuentran en la misma capa si pueden interactuar entre si.

# *3.3 Diagrama de clases del diseño*

*Diagrama de clases del diseño del CU Crear Historia Clínica* 

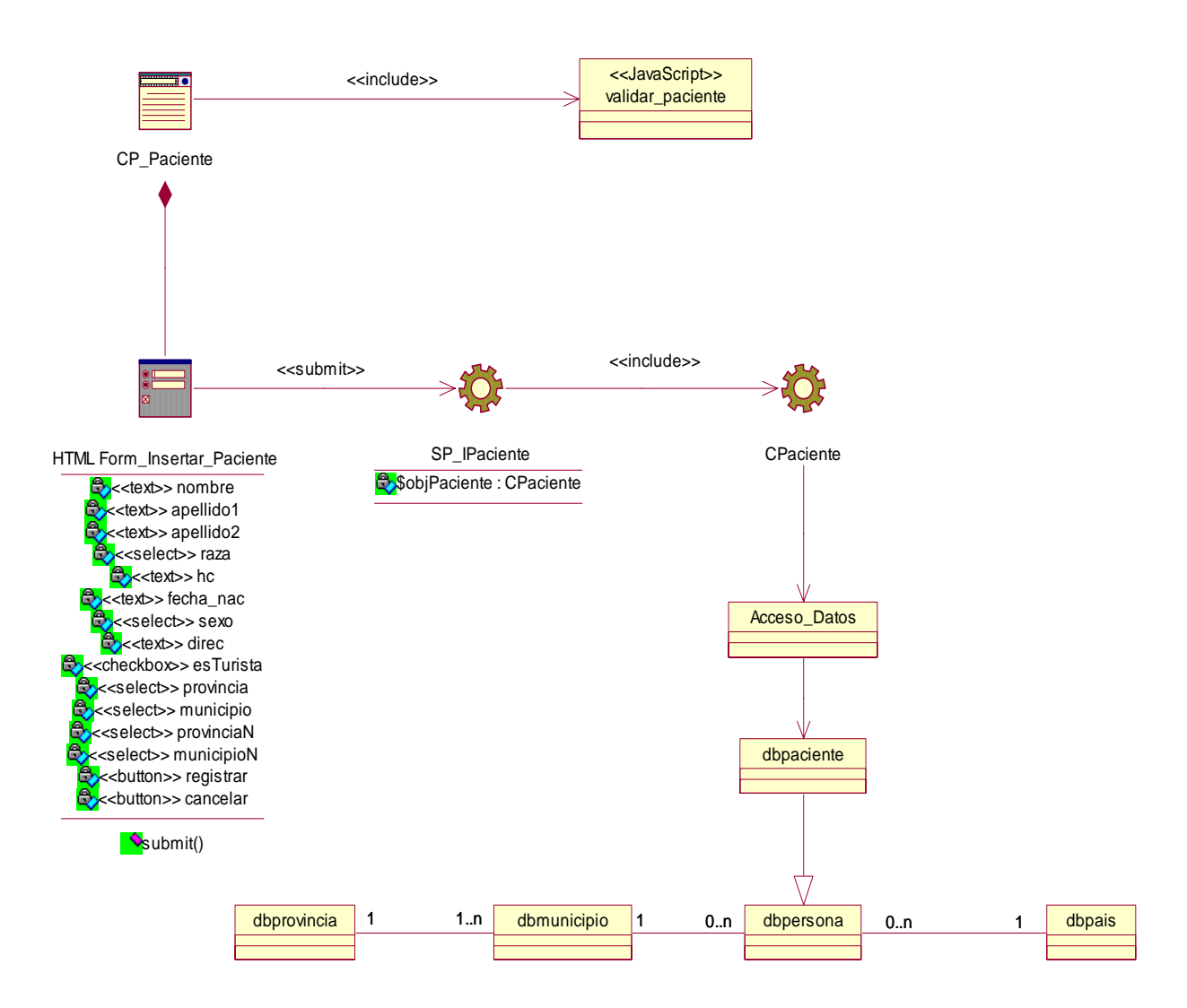
### *Diagrama de clases del diseño del CU Gestionar Paciente*

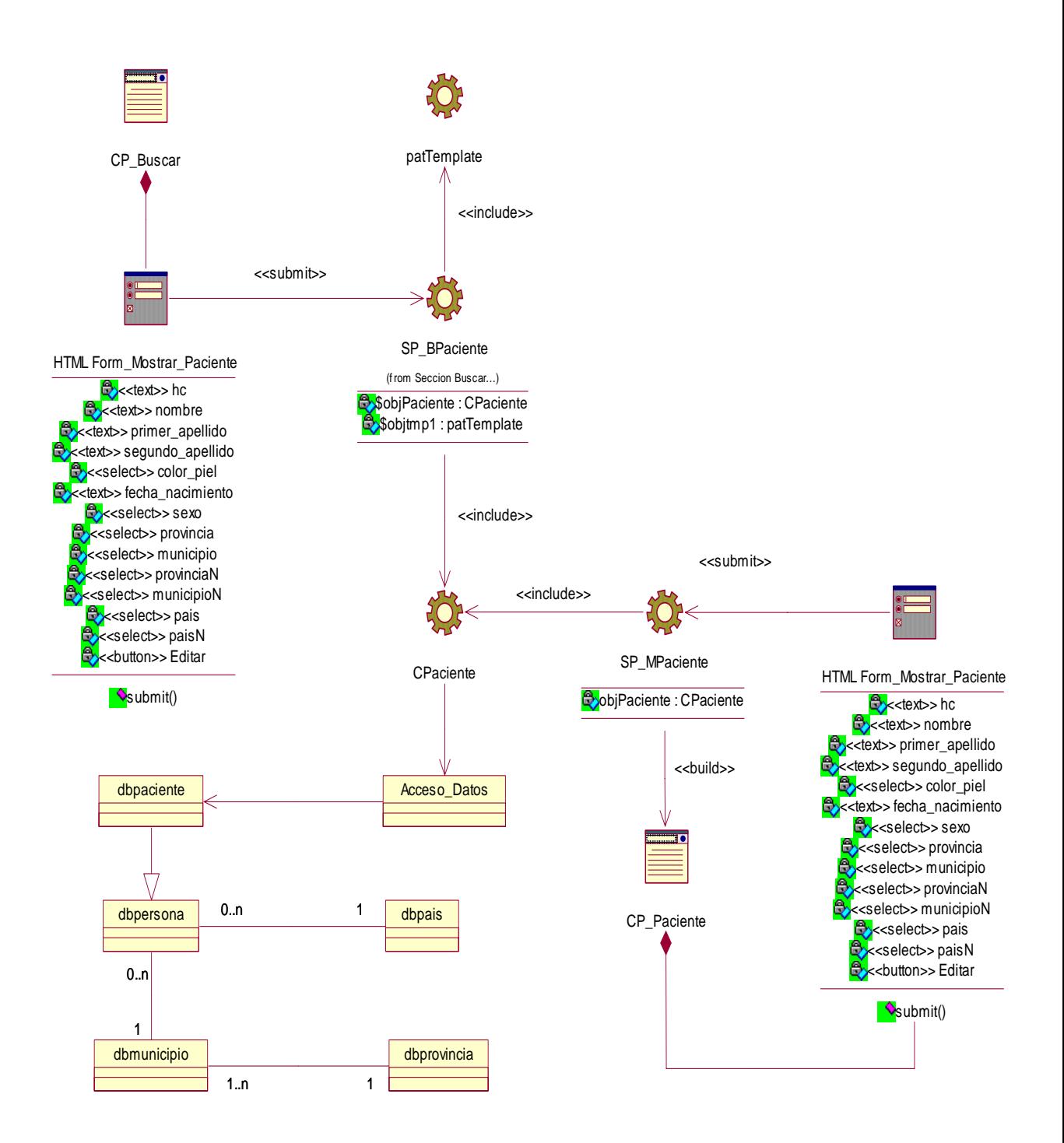

### *Diagrama de clases del diseño del CU Gestionar Familiar*

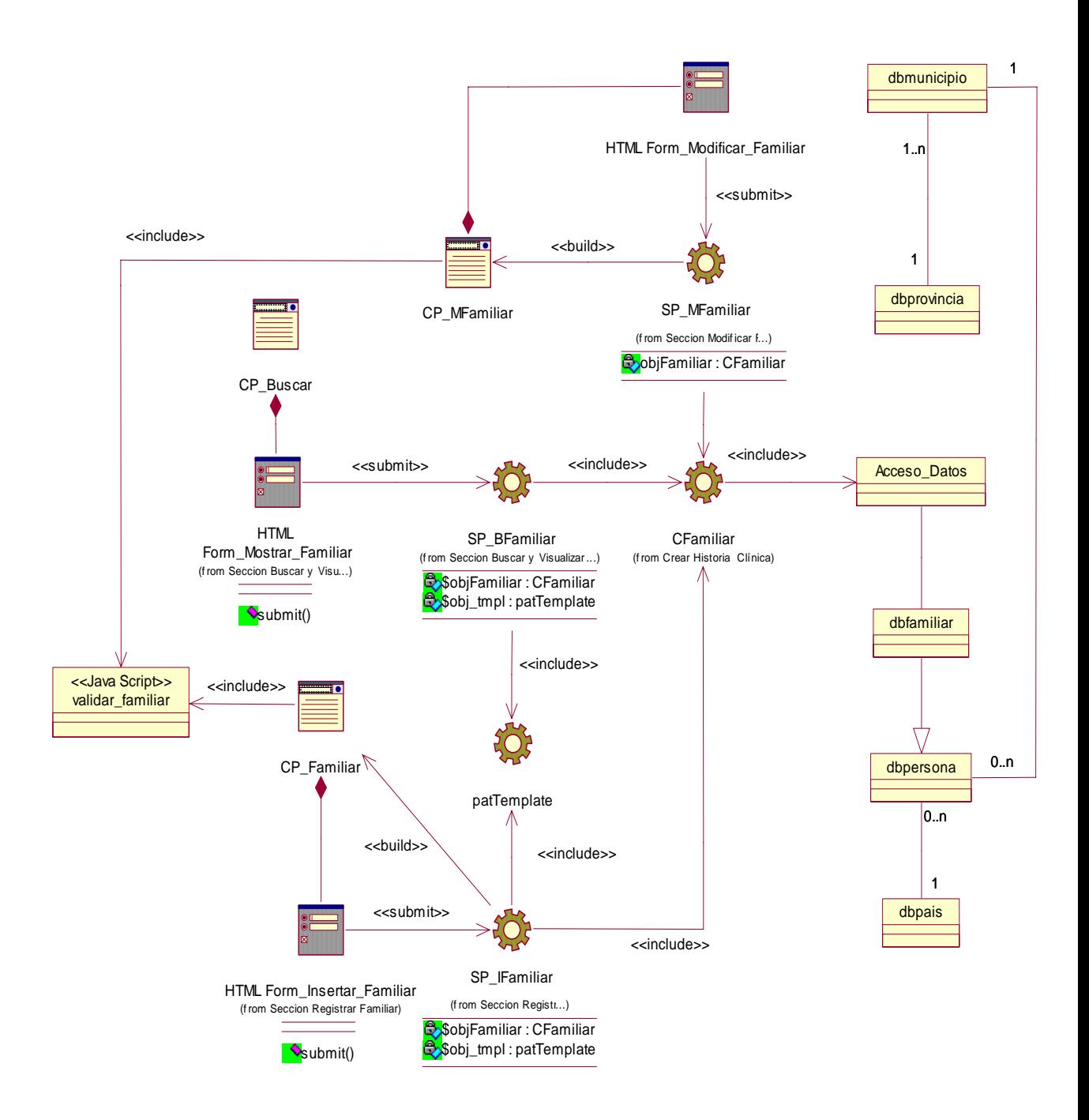

## *Diagrama de clases del diseño del CU Gestionar Historia Reproductiva*

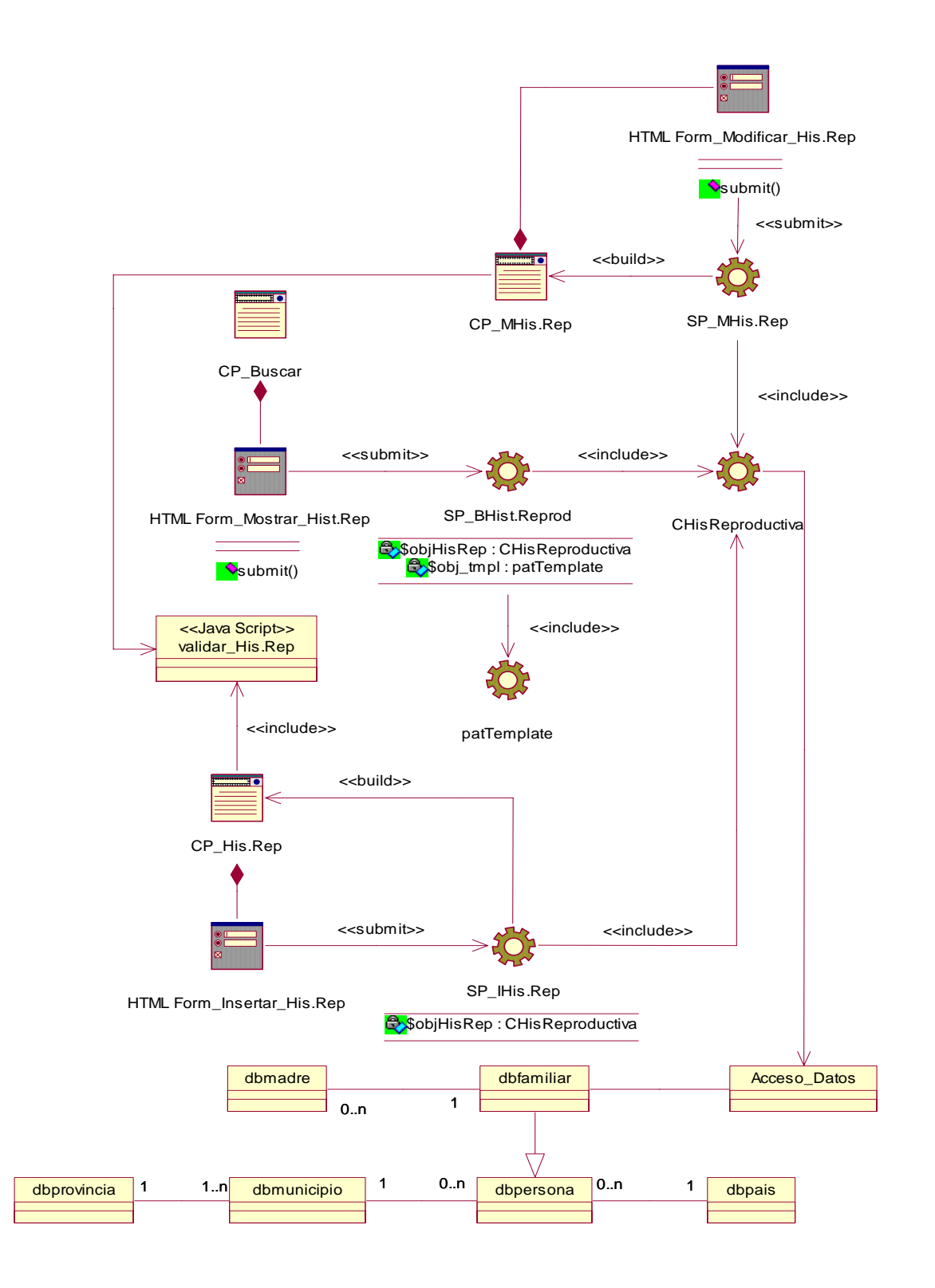

# *Diagrama de clases del diseño del CU Gestionar Historia del Embarazo*

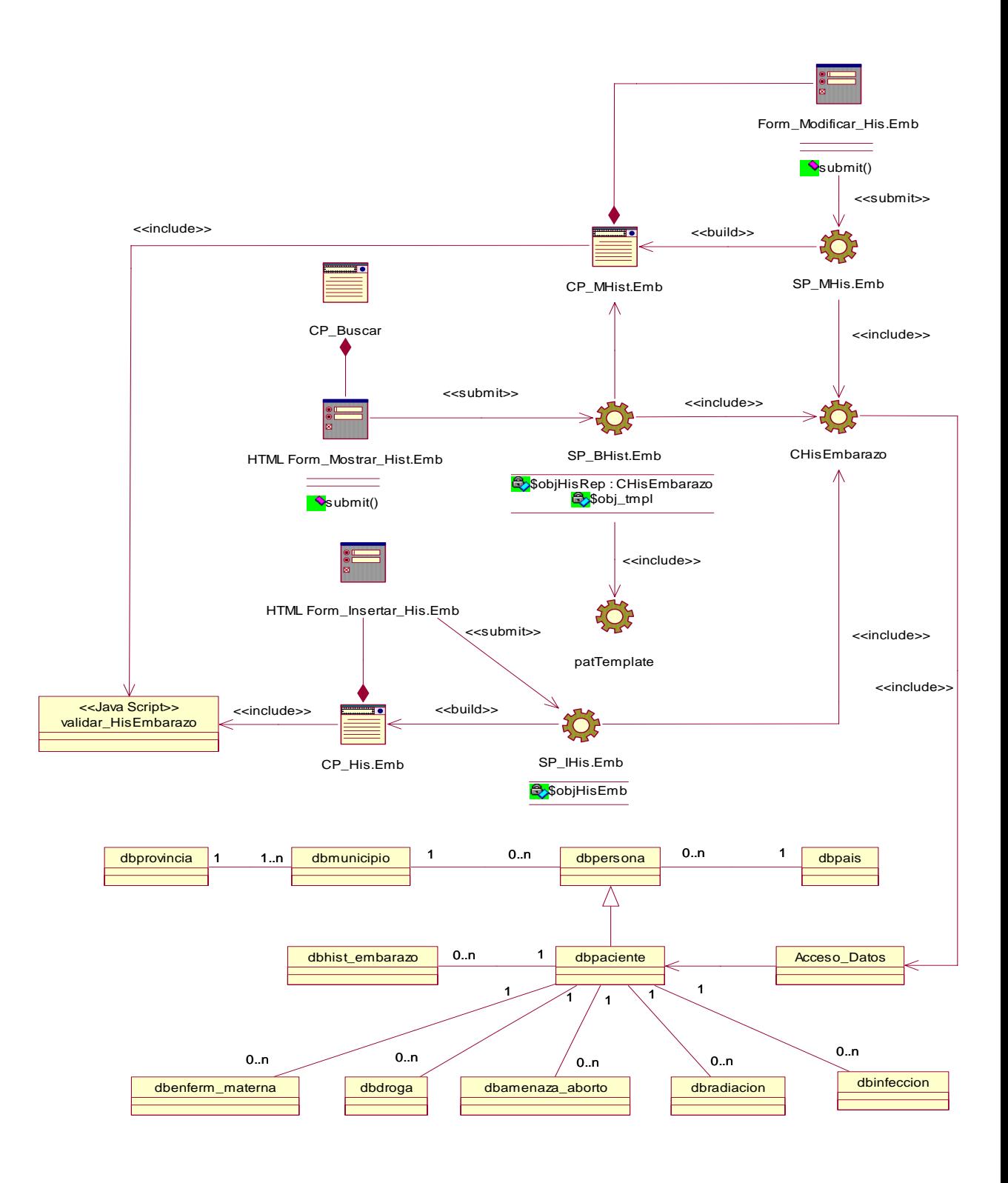

# *Diagrama de clases del diseño del CU Gestionar Estudios Prenatales*

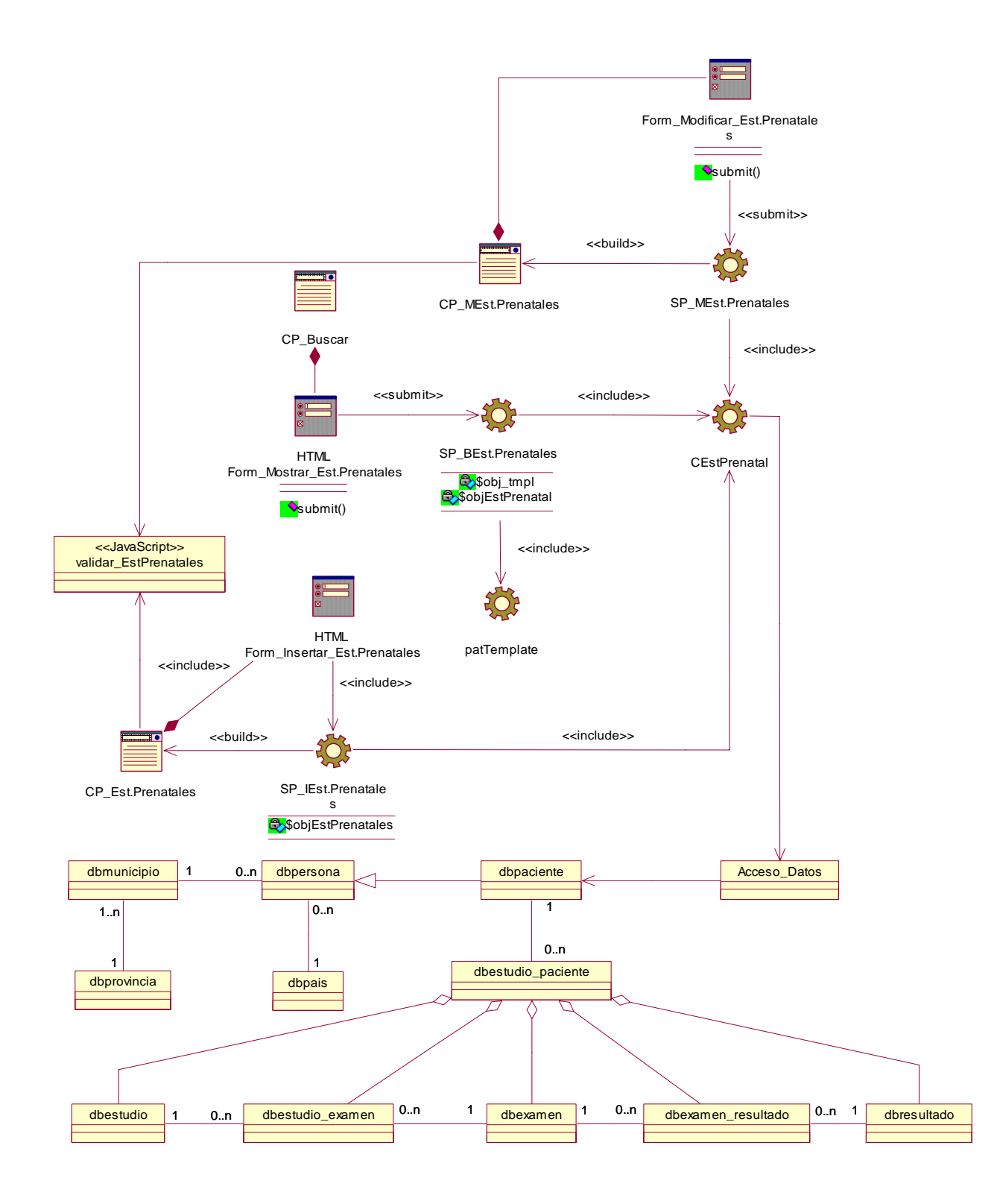

# *Diagrama de clases del diseño del CU Gestionar Exámenes Físicos*

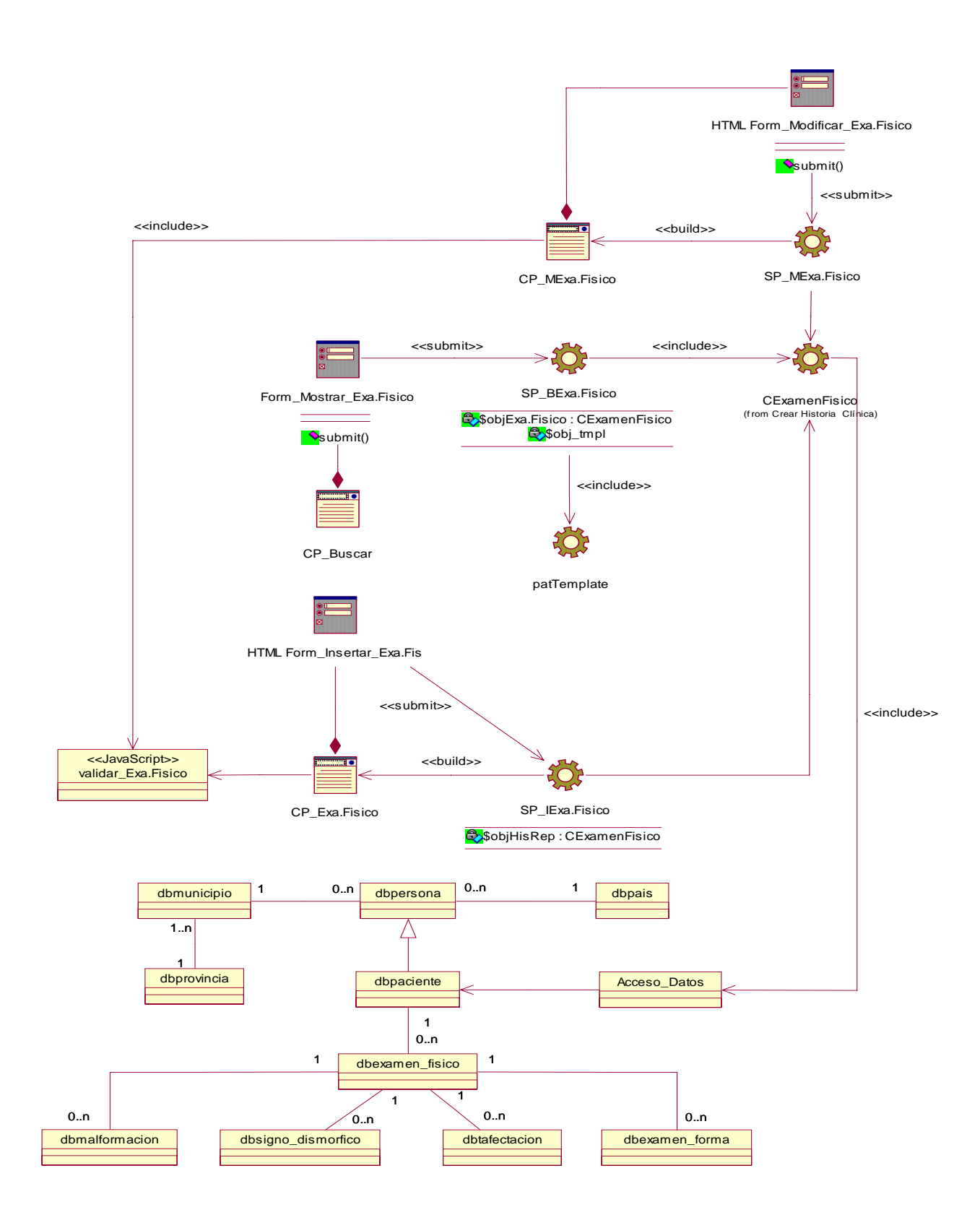

# *Diagrama de clases del diseño del CU Gestionar Consulta*

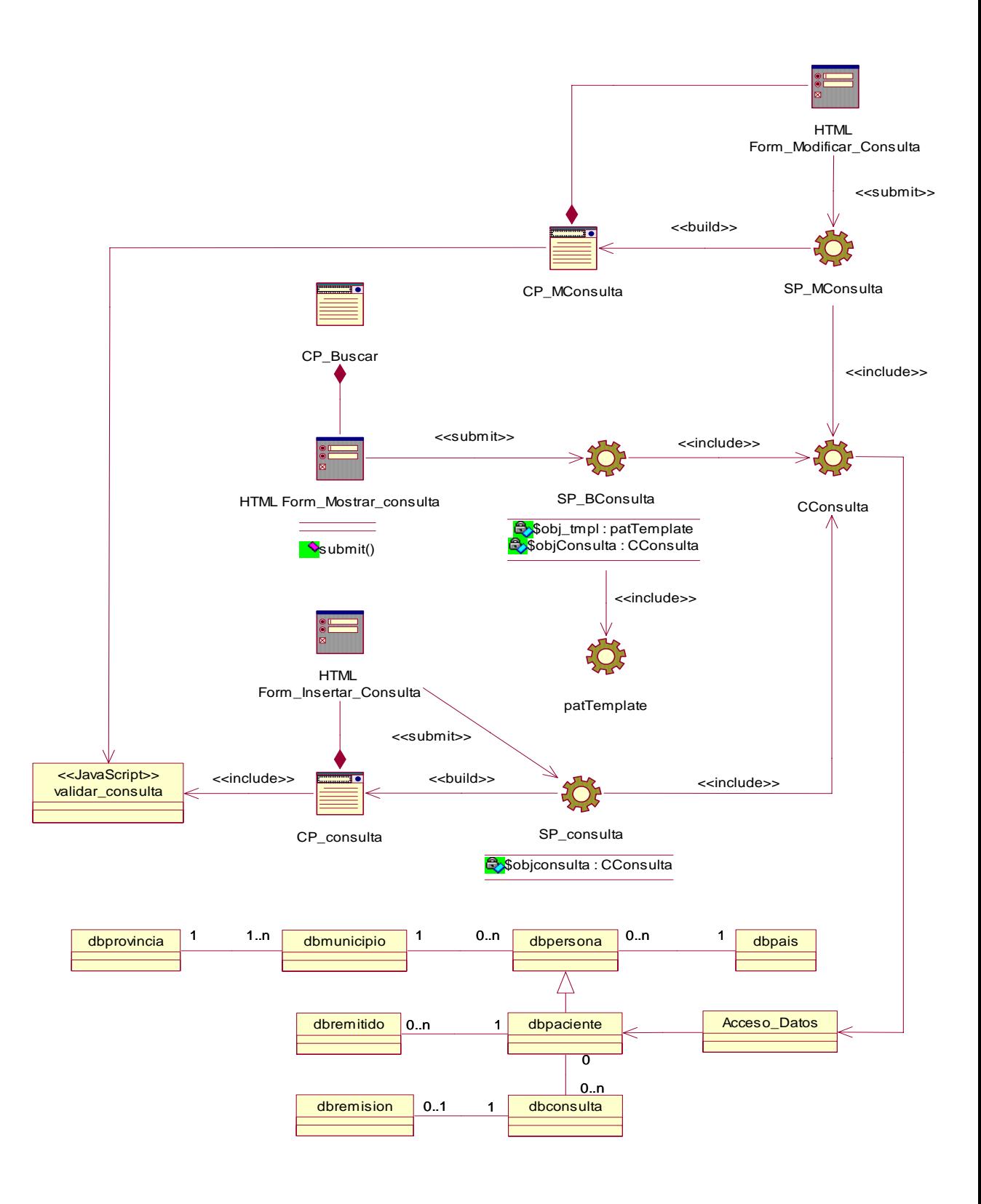

# *3.4 Diagramas de Interacción*

### *Diagrama de Interacción del CU Crear Historia Clínica*

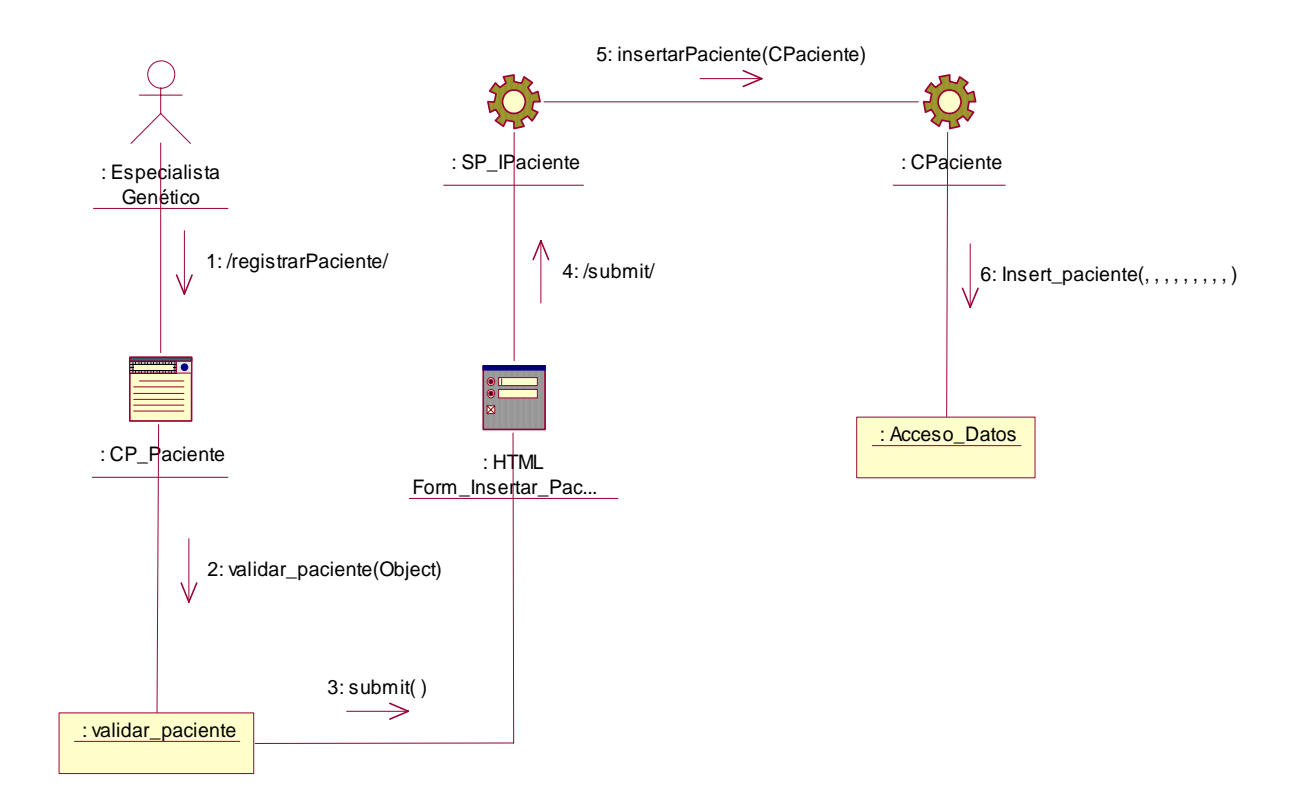

### *Diagrama de Interacción del CU Gestionar Familiar (escenario registrar)*

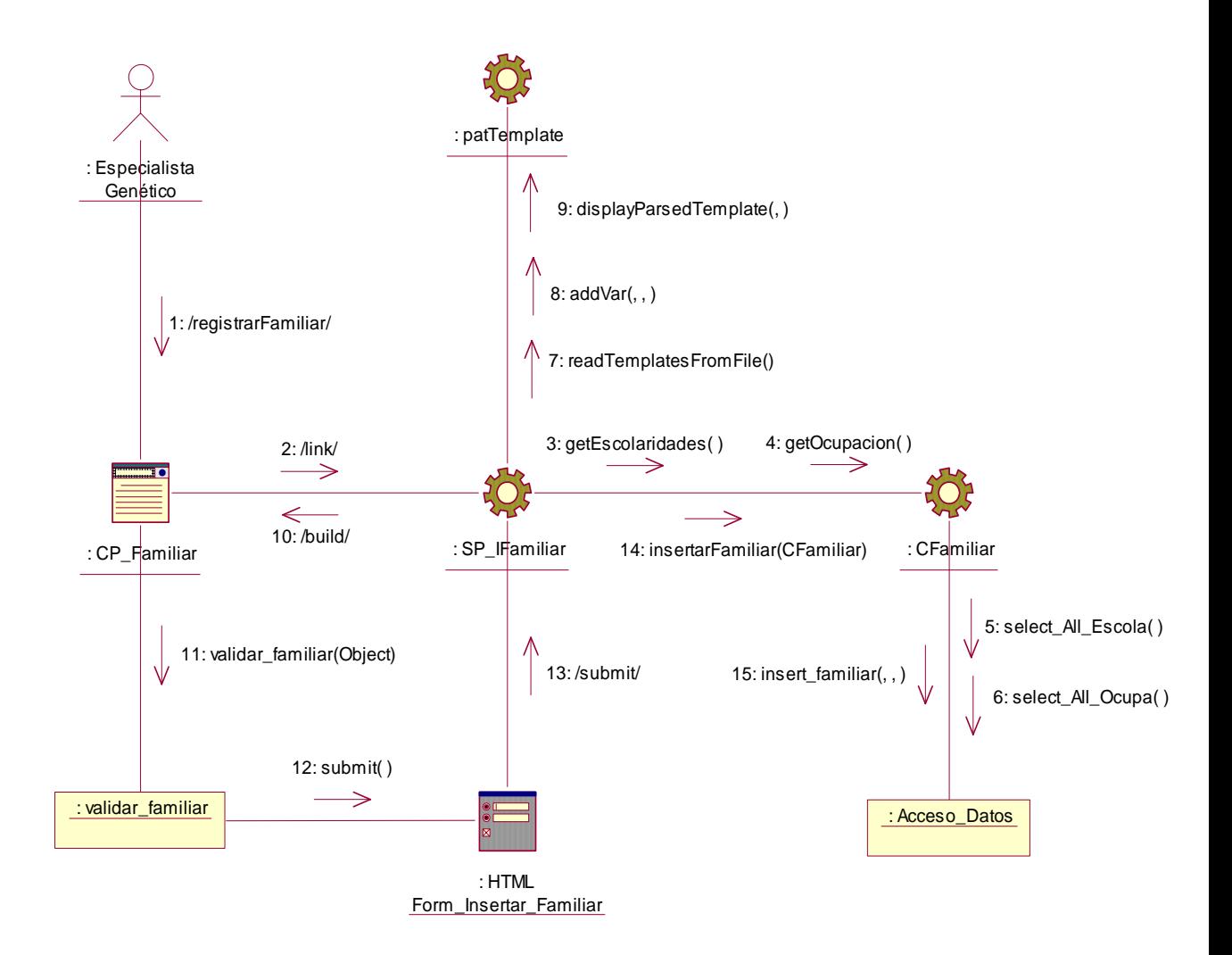

### *Diagrama de Interacción del CU Gestionar Familiar (escenario buscar y visualizar)*

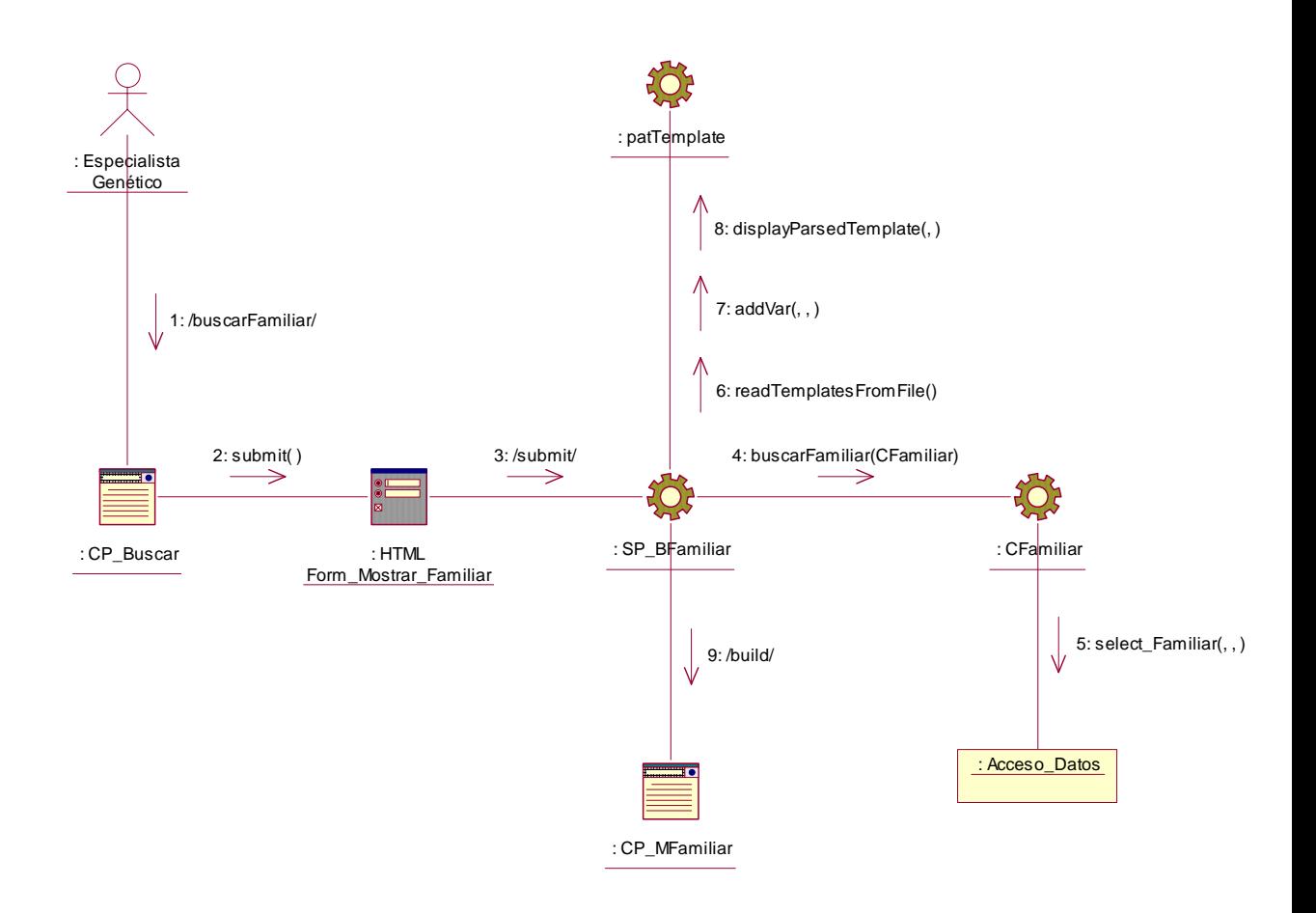

### *Diagrama de Interacción del CU Gestionar Familiar (escenario modificar)*

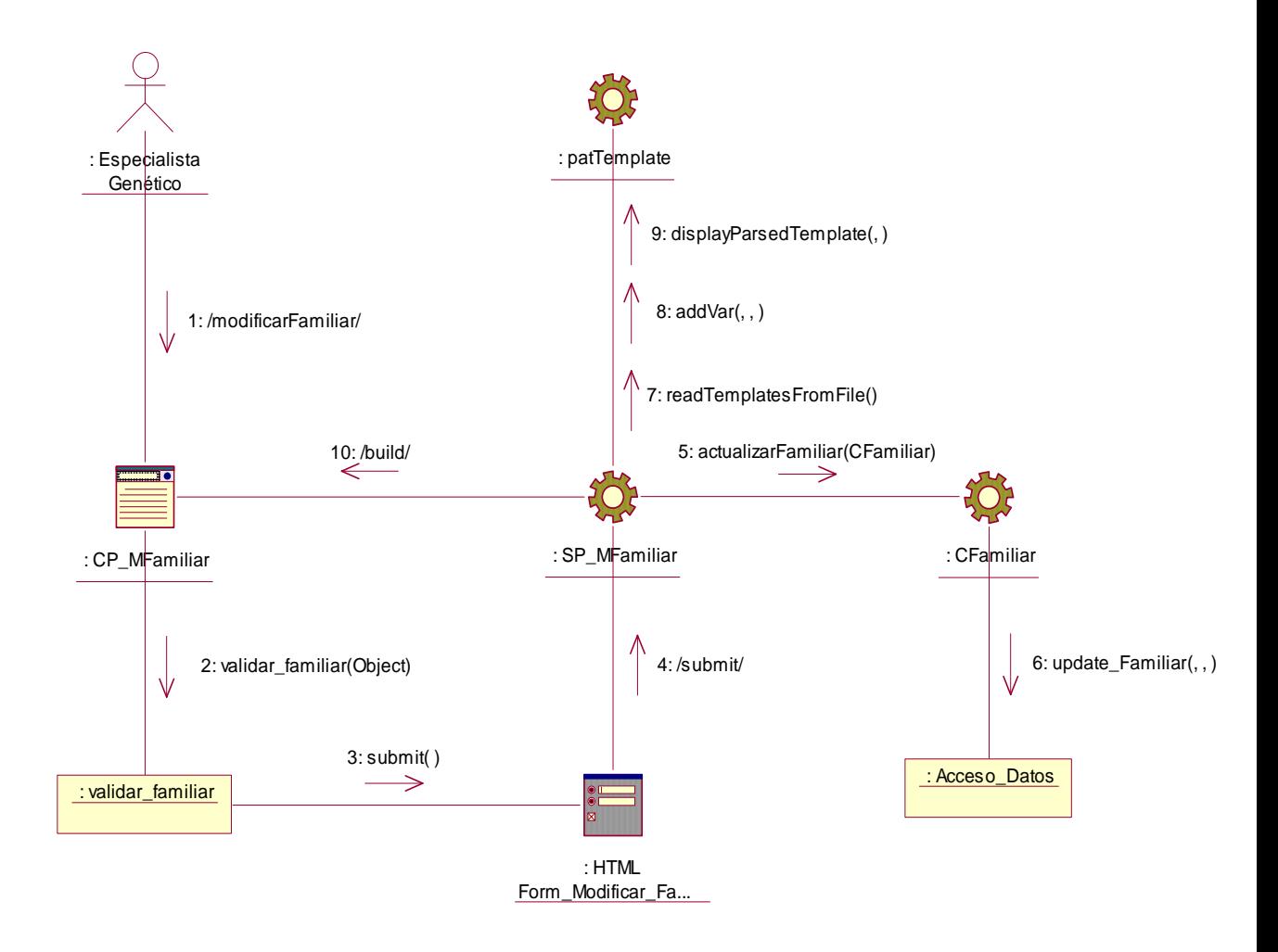

### *Diagrama de Interacción del CU Gestionar Historia Reproductiva (escenario registrar)*

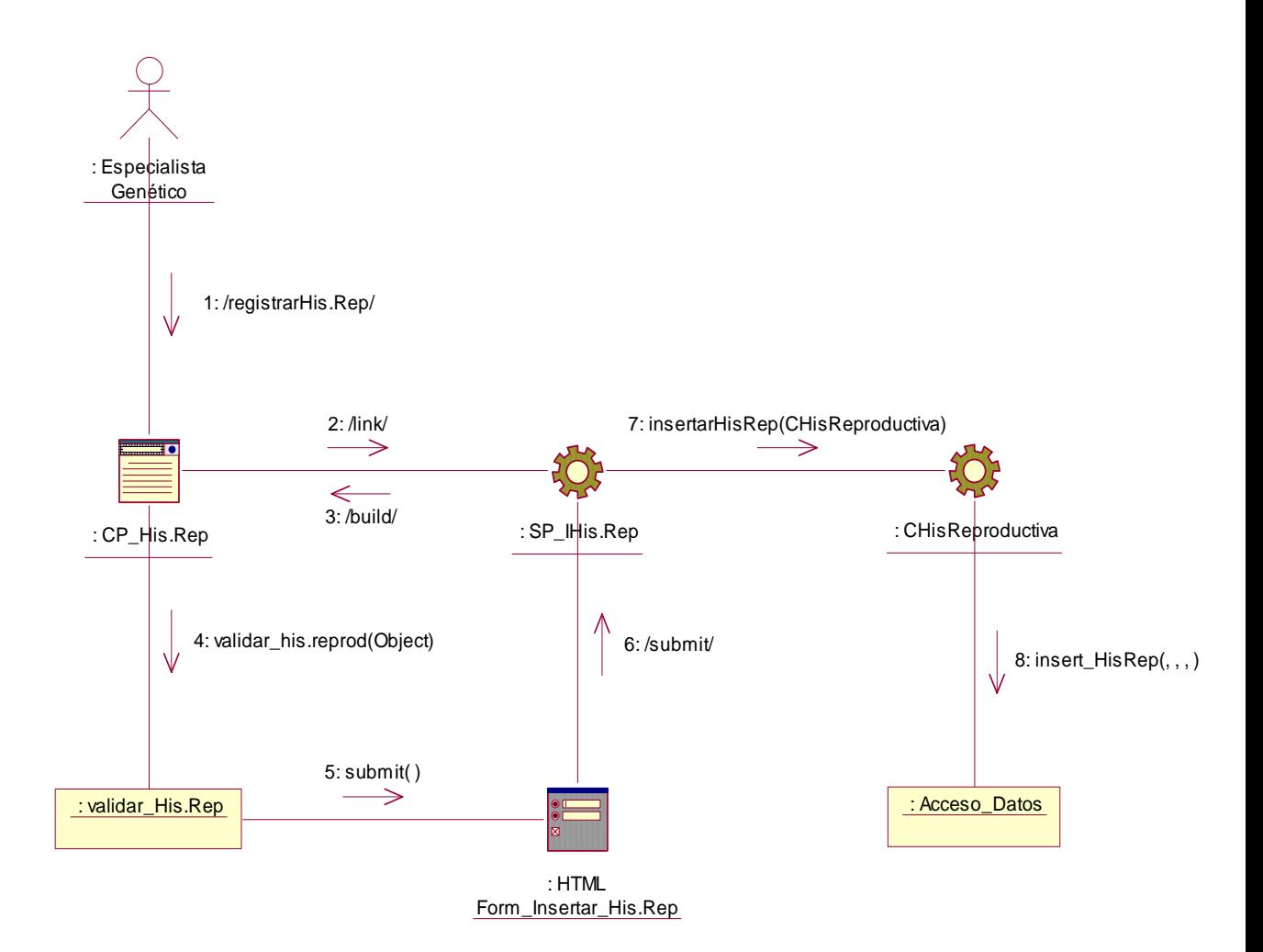

#### *Diagrama de Interacción del CU Gestionar Historia Reproductiva (escenario buscar y visualizar)*

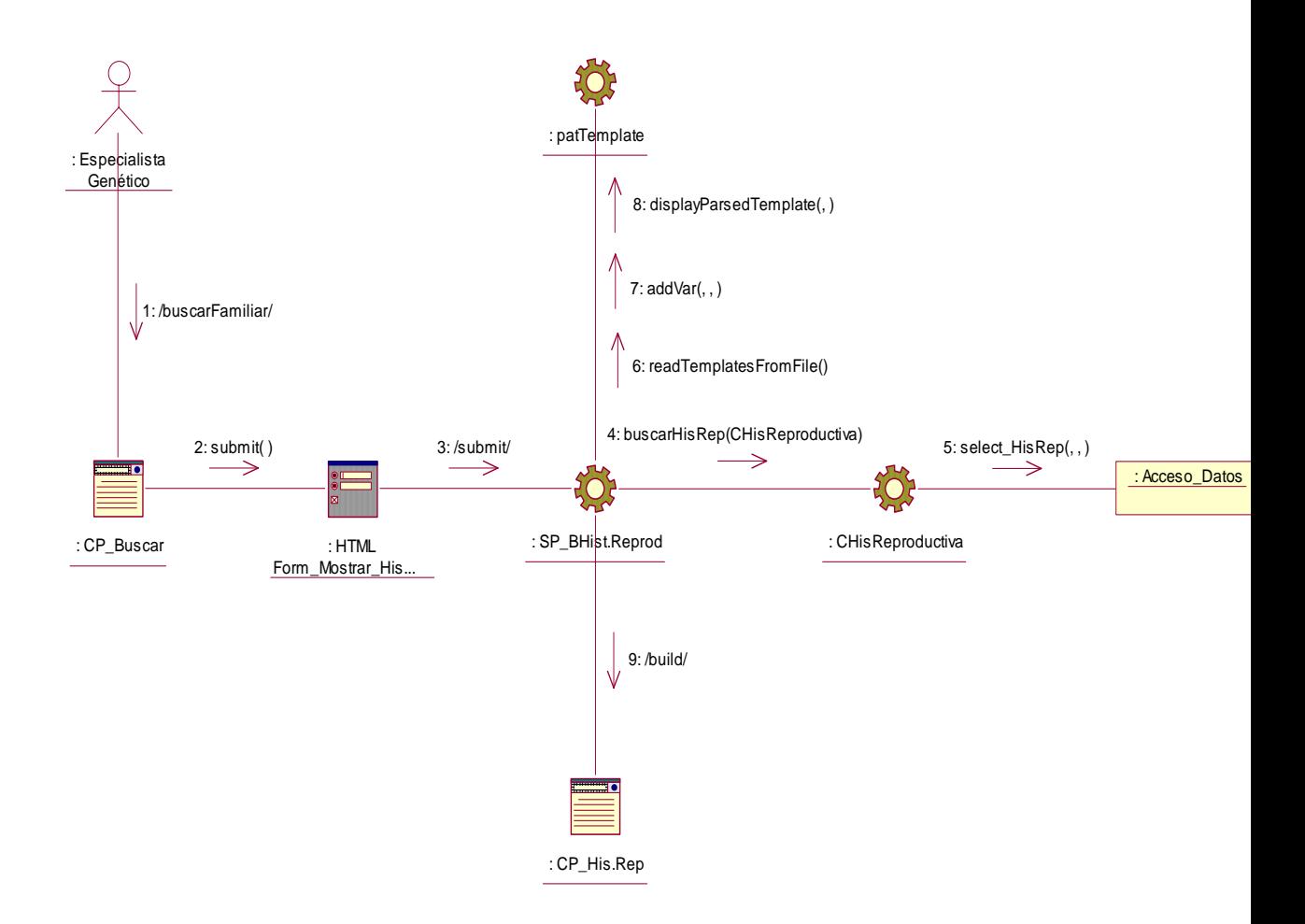

### *Diagrama de Interacción del CU Gestionar Historia Reproductiva (escenario modificar)*

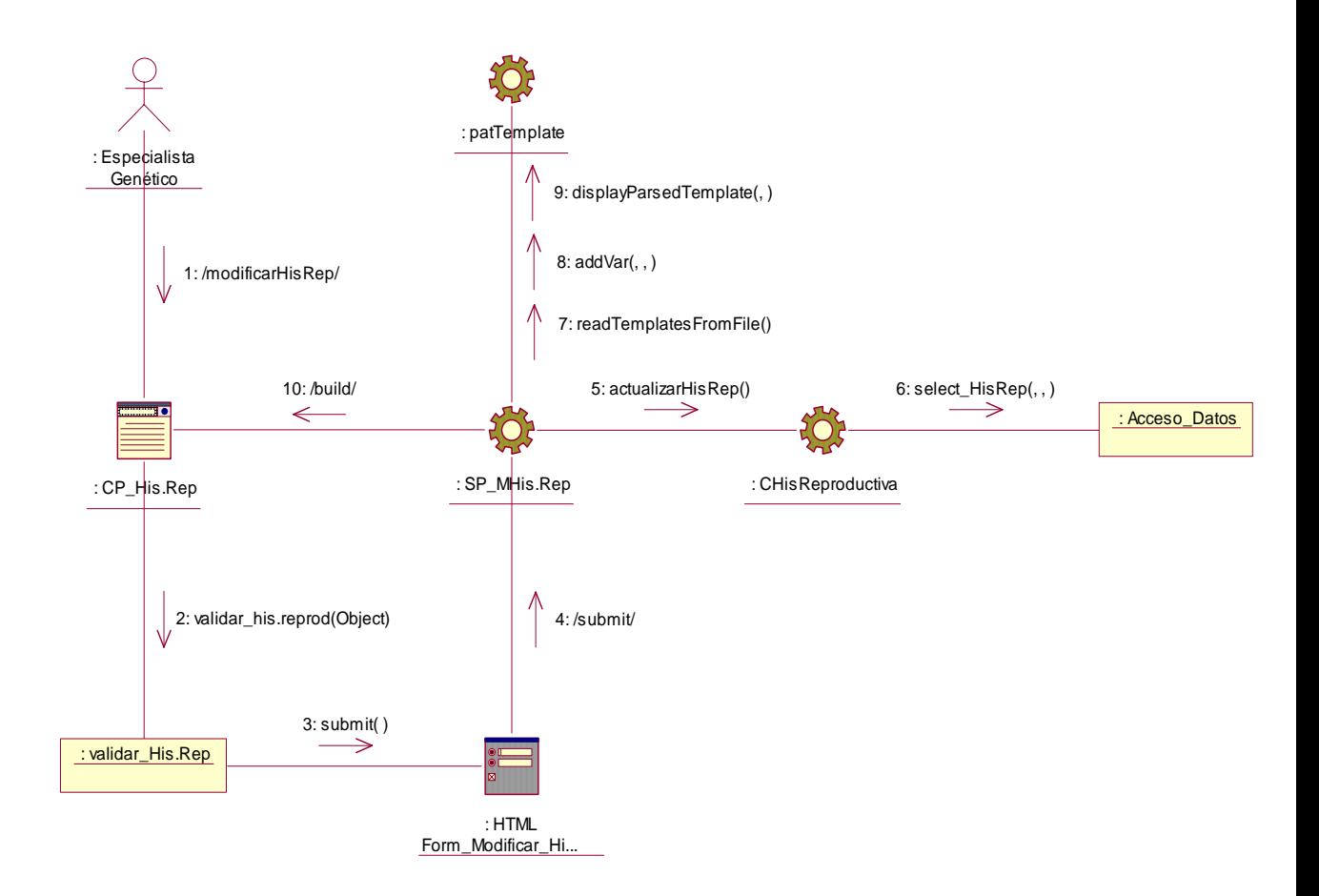

### *Diagrama de Interacción del CU Gestionar Paciente (escenario buscar y visualizar)*

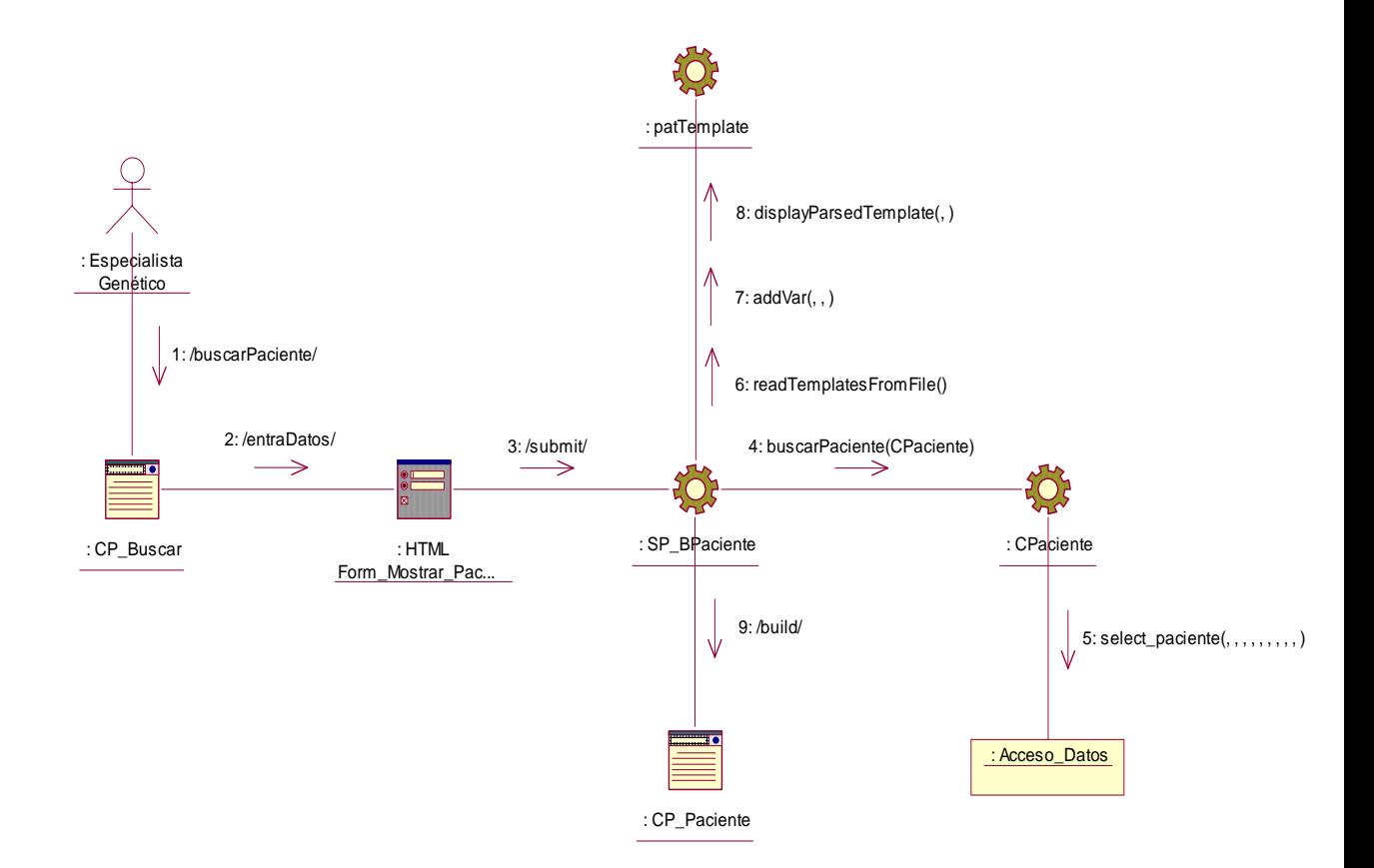

### *Diagrama de Interacción del CU Gestionar Paciente (escenario modificar)*

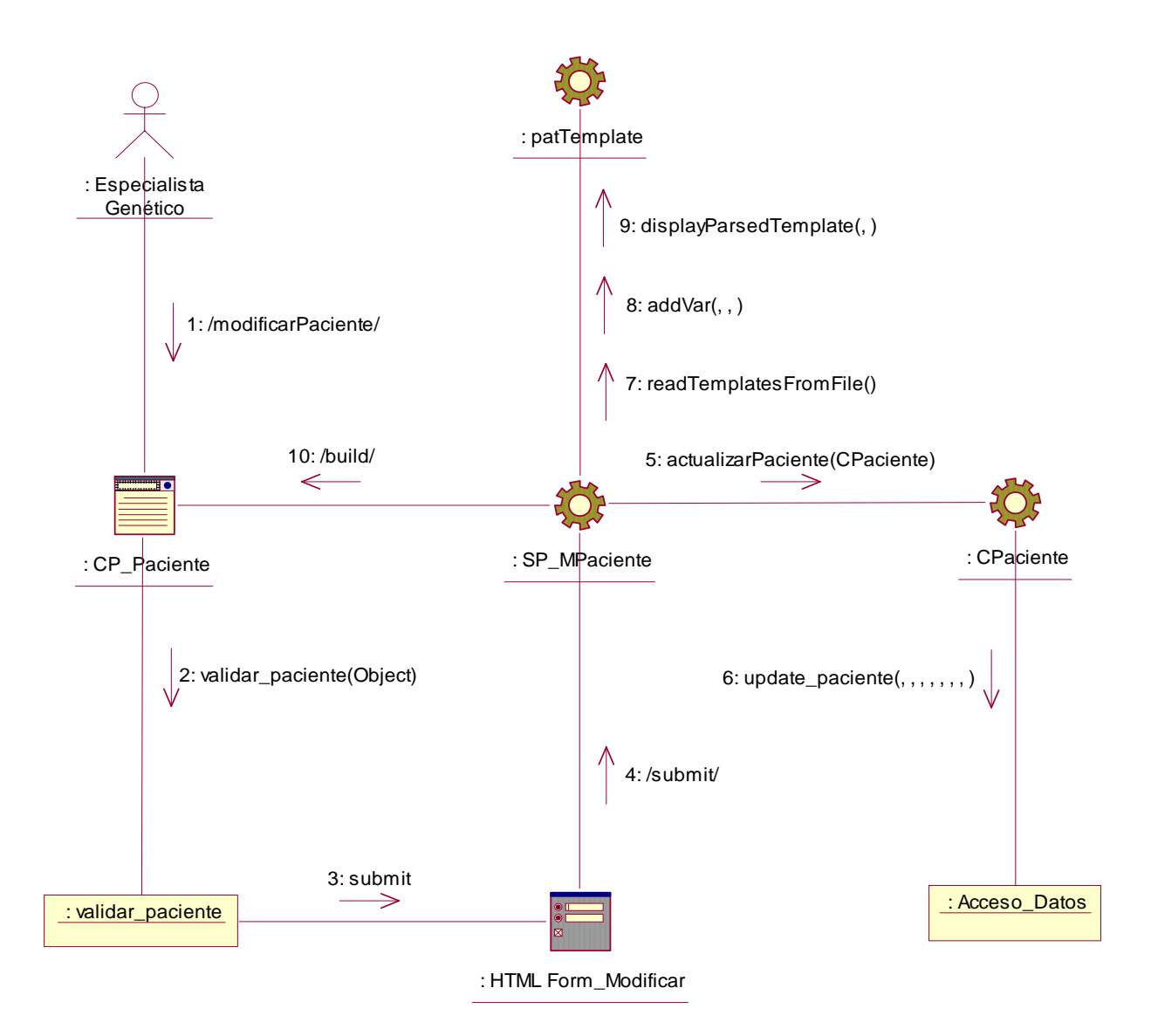

# *3.5 Diseño de la base de datos*

### *Sub Modelo Persona*

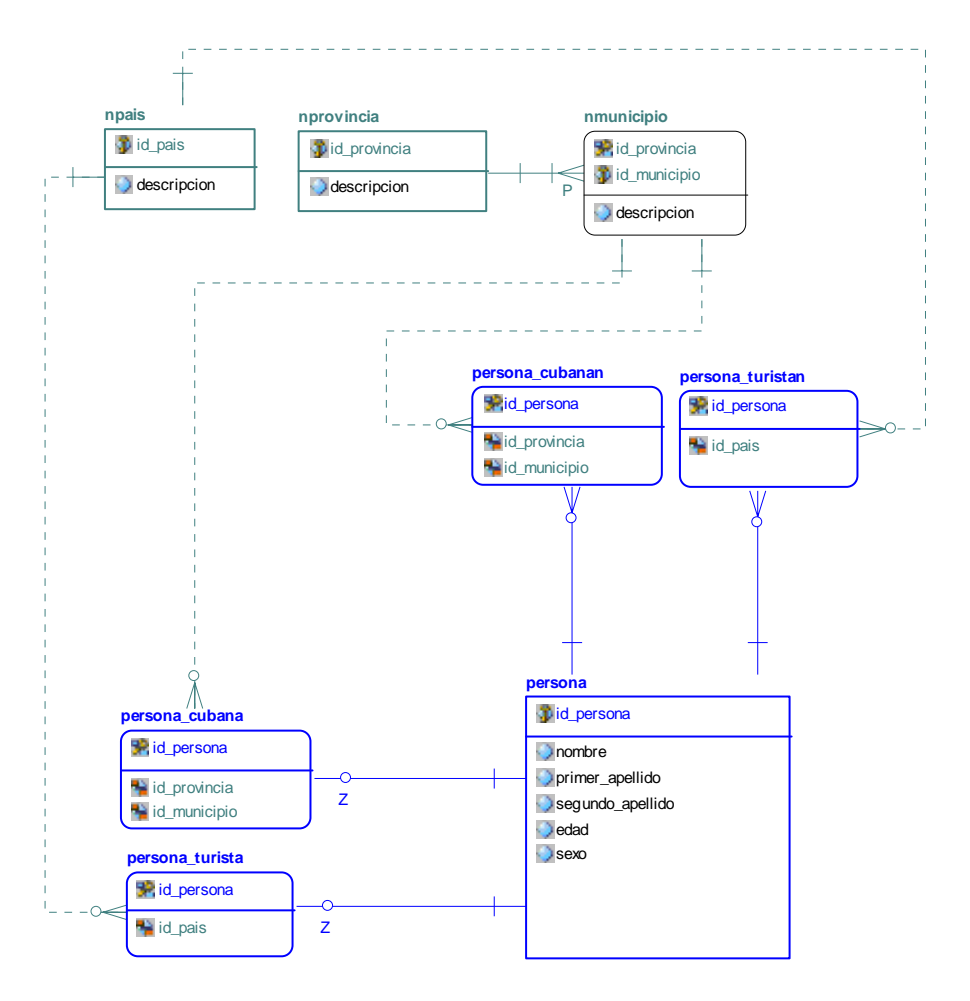

#### *Sub Modelo Paciente*

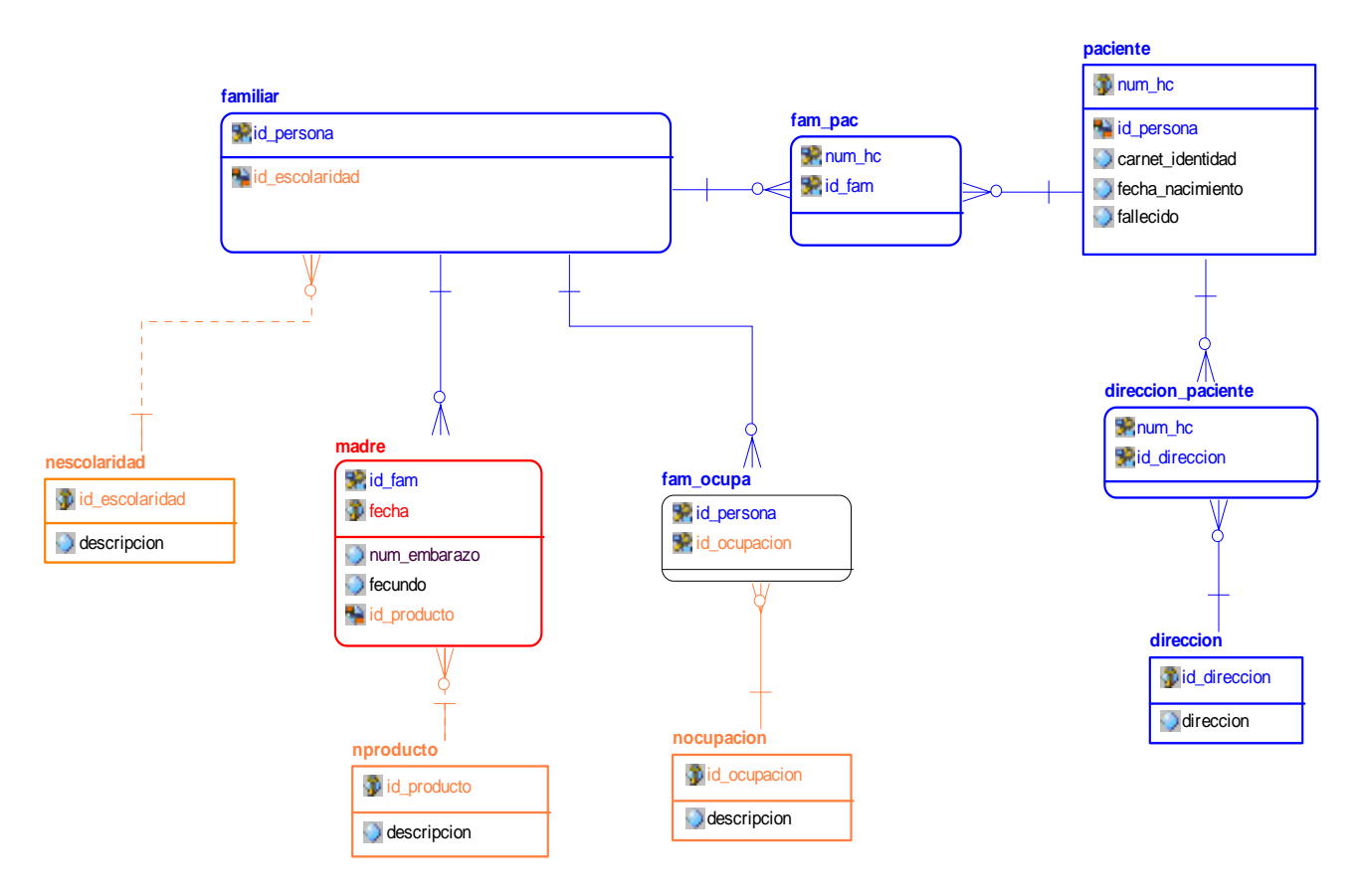

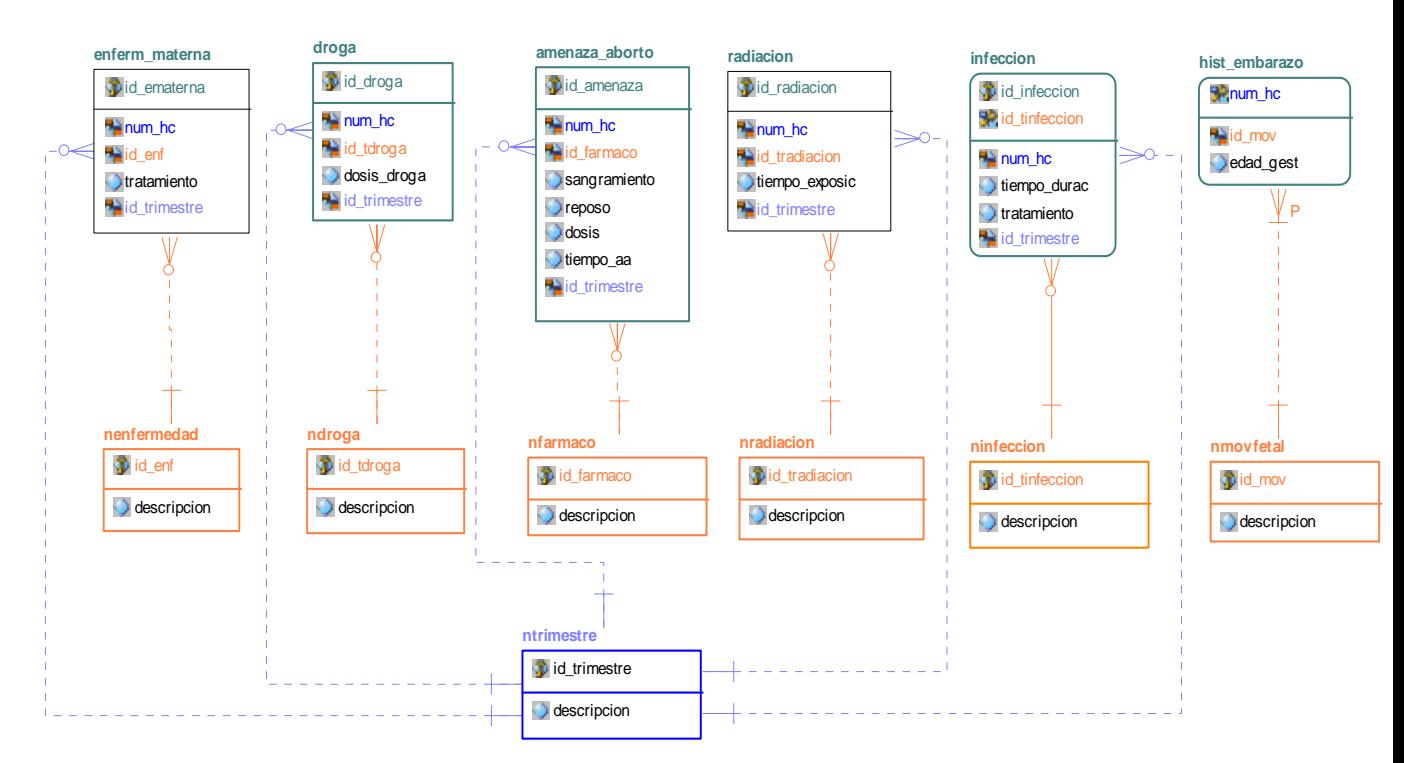

#### *Sub Modelo Historia del Embarazo*

#### *Sub Modelo Estudios Prenatales*

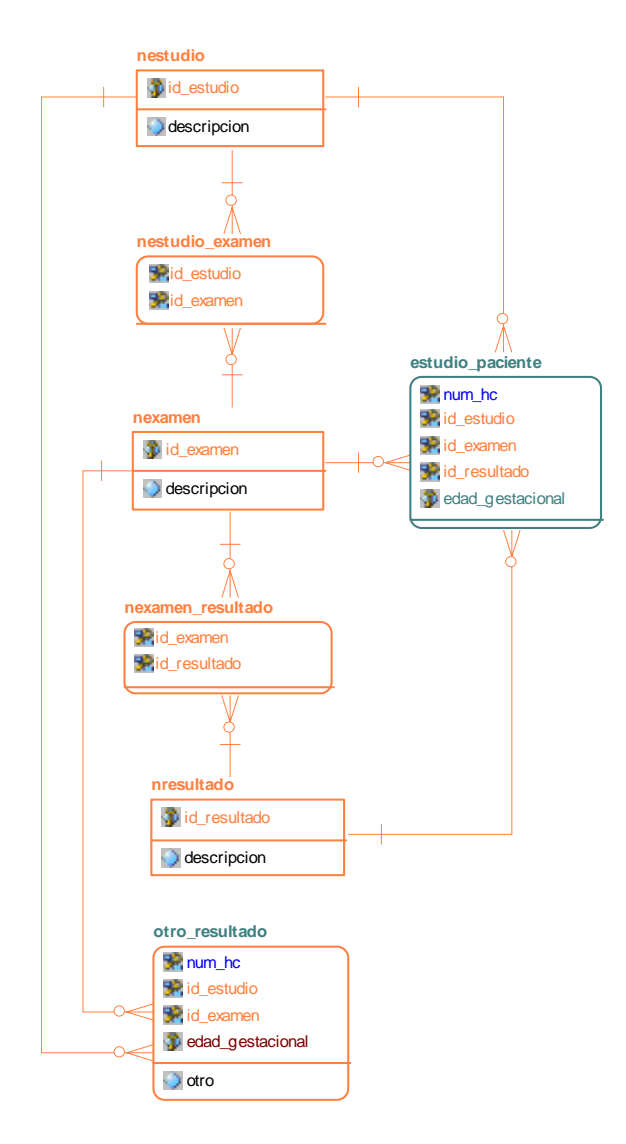

### *Sub Modelo Historia Perinatal*

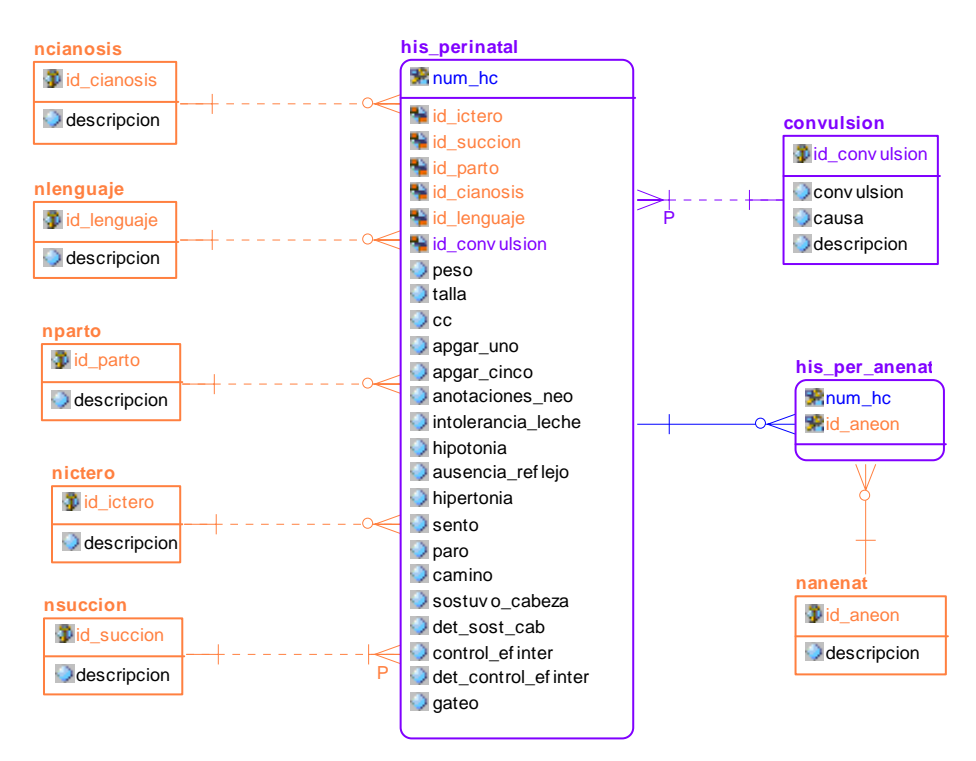

#### *Sub Modelo Examen Físico*

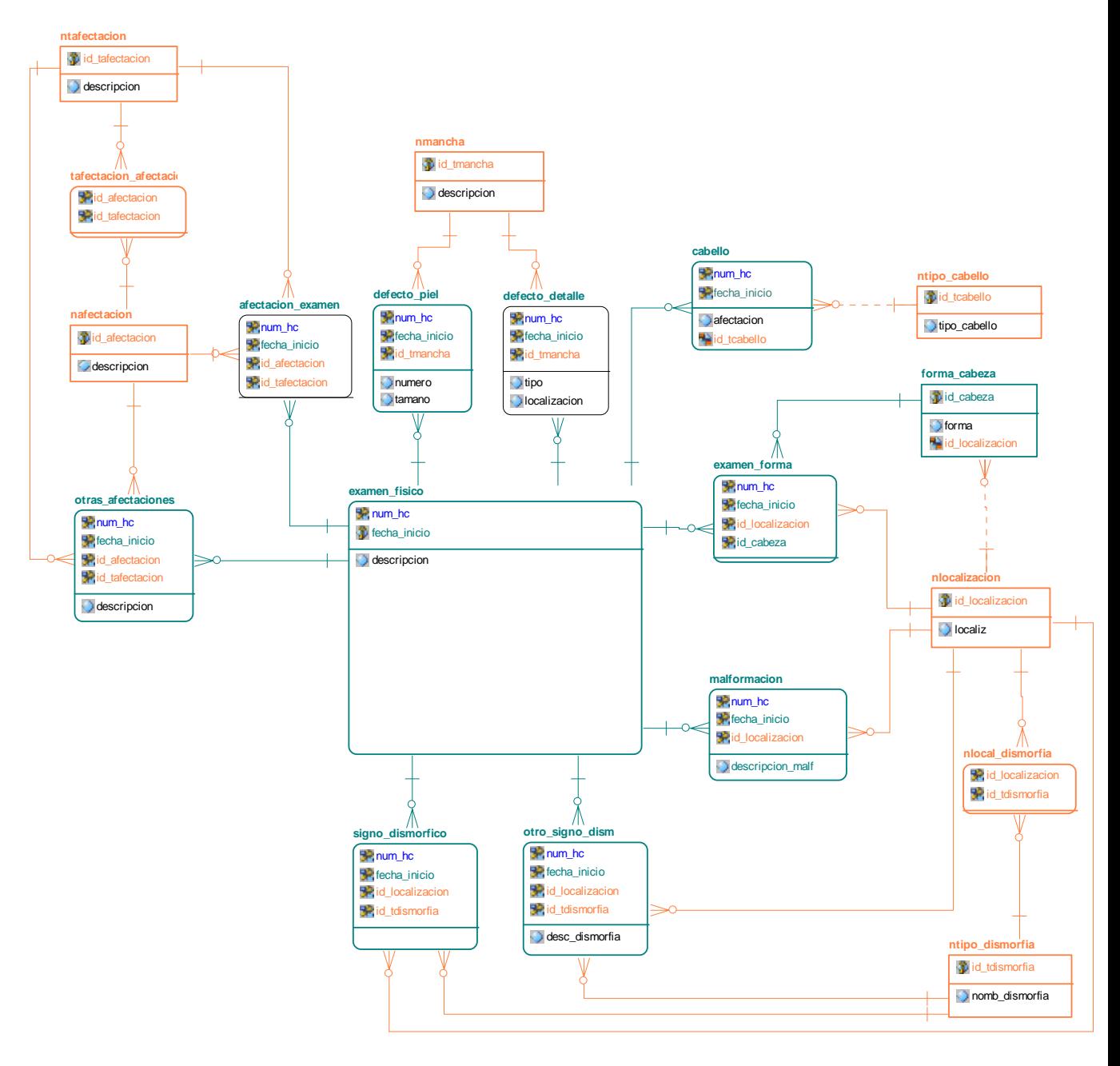

#### *Sub Modelo Consulta*

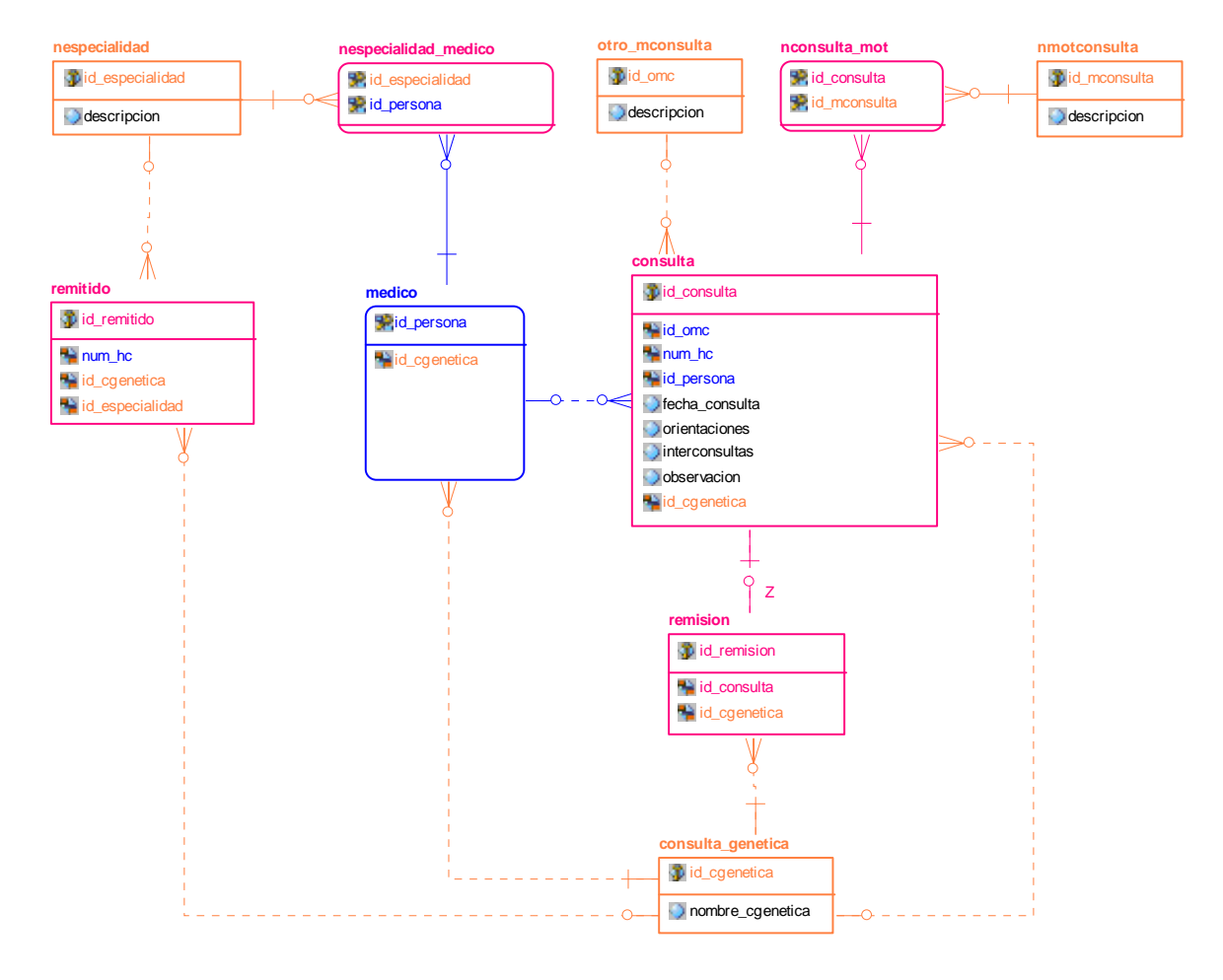

# *3.6 Diagrama de despliegue*

El modelo de despliegue es un modelo de objetos que describe la distribución física del sistema en términos de cómo se distribuye la funcionalidad entre los nodos de cómputo.

Se puede observar lo siguiente sobre el modelo de despliegue:

o Cada nodo representa un recurso de cómputo, normalmente un procesador o un dispositivo hardware similar.

o Los nodos poseen relaciones que representan medios de comunicación entre ellos, tales como *HTTP, TCP/IP,* etc.

o La funcionalidad (los procesos) de un nodo se define por los componentes que se distribuyen sobre ese nodo.

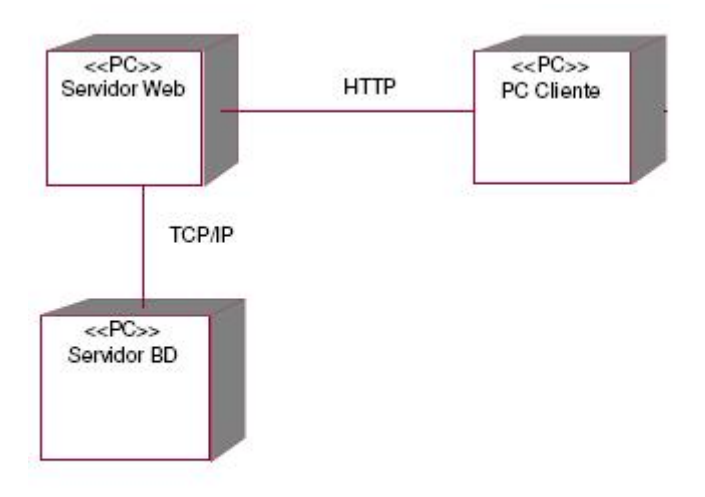

# *3.7 Conclusiones*

En este capítulo se evidencia que el uso de la arquitectura en tres capas, patrones de diseño y el paradigma de POO facilitan considerablemente el diseño de las clases que se implementarán. Con la culminación de este se obtuvieron las clases persistentes, y el diagrama de despliegue que permite conocer las relaciones existentes entre el sistema y el hardware donde se implantará.

## **CONCLUSIONES**

Con la terminación de este trabajo podemos concluir que gracias al estudio llevado a cabo se pudo mejorar el proceso de registro de la historia clínica de los pacientes del Centro Nacional de Genética Médica. Se realizó el diseño de una aplicación que elimina el trabajo manual en la institución, se facilitará así realizar informes y procesamientos estadísticos en espacios de tiempo relativamente cortos. Esto permite que la seguridad y protección de los datos se corresponda con el nivel de seguridad requerido por el cliente.

El proceso de desarrollo del sistema estuvo regido por la metodología RUP que fue muy útil para estructurar el trabajo del proyecto en sus diferentes etapas, se utilizó para la modelación el lenguaje UML. Se siguió el paradigma de programación orientada a objetos y se aplicó el estilo de arquitectura en capas los que permiten una mejor estructura en el diseño de aplicaciones Web con vista a la implementación. En la implementación se usará como lenguaje de programación el PHP 5.0 y MySQL 5.0 como sistema gestor de base de datos.

Con el estudio y diseño del sistema se cumplió con el objetivo trazado: diseñar un sistema automatizado que permita agilizar el proceso de gestión de la información de las Historias Clínicas Genéticas de los pacientes del Centro Nacional de Genética Médica.

# RECOMENDACIONES

- o Se continúe con la implementación del sistema diseñado.
- o Se fortalezca la vinculación con el Centro Nacional de Genética Médica, con el objetivo de que se logre un producto final que satisfaga las necesidades de los usuarios finales.
- o Se continúe usando el PHP 5 o versiones superiores con el gestor MySQL, para la realización de dicha aplicación.

# REFERENCIAS BIBLIOGRÁFICAS

[1] ZARDON, M. Historia. *Centro Nacional de Genética Médica*. Centro Nacional de Información de Ciencias Médicas, República de Cuba. [Consulta el: 10 de marzo de 2007]. Disponible en: http://www.sld.cu/sitios/genetica/temas.php?idv=8848.

[2] ZARDON, M. Asistencia Médica. *Centro Nacional de Genética Médica*. Centro Nacional de Información de Ciencias Médicas, República de Cuba. [Consulta el: 10 de marzo de 2007]. http://www.sld.cu/sitios/genetica/temas.php?idv=8942.

[3] COMUNIDAD AUTÓNOMA DE GALICIA. *Ley 3/2001, de 28 de mayo (BOE 03.07.01) Reguladora del consentimiento informado y de la historia clínica de los pacientes.* [Consulta el: 10 de marzo de 2007]. Disponible en: http://www.uv.es/~fevepa/2%20CPTA%20SEGUNDA%20/Galicia.html.

[4] http://enciclopedia.us.es/index.php/Historia\_cl%EDnica.

[5] SANCHEZ, A. Registro Electrónico de Pacientes. Pdf. *Revista Cubana Educación Médica Superior. Vol. 1, nº. 13 (1999).* [Consulta el: 10 de marzo de 2007]. Disponible en: http://www.bvs.sld.cu/revistas/ems/vol13\_1\_99/ems07199.htm.

[6]http://www.informatica2007.sld.cu/plonearticlemultipage.2007-02-

5.8489400644/sala-5-dia-13-2-2007-sesion-tarde.

[7] http://www.informatica2007.sld.cu/plonearticlemultipage.2007-02-

5.8489400644/sala-9-dia-14-2-2007-sesion-manana.

[8] http://clinic.uptodown.com/.

[9] http://medal.org/spanish/softdload.html.

[10] http://www.care2x.org/.

[11] http://www.informaticamilenium.com.mx/paginas/espanol/sitioweb.htm.

[12] Conallen, J. *Modeling Web Application Architectures with UML, Rational Software.* June 1999.

[13] http://es.wikipedia.org/wiki/JSP (12/3/2007).

[14] Álvarez, Miguel Ángel. ¿Qué es ASP?.

http://www.desarrolloweb.com/articulos/393.php (13/3/2007).

[15] Álvarez, Miguel Ángel. ¿Qué es JAVA?.

http://www.desarrolloweb.com/articulos/497.php (15/3/2007).

[16] http://es.wikipedia.org/wiki/Javascript (15/3/2007).

[17] http://es.wikipedia.org/wiki/Php (15/3/2007).

[18] http://es.wikipedia.org/wiki/Mysql (16/3/2007).

[19] http://es.wikipedia.org/wiki/Oracle (16/2/2007).

[20] http://es.wikipedia.org/wiki/Microsoft\_SQL\_Server (18/3/2007).

[21] http://www.postgres-ql.com.ar/html/informacion.php?opcion=queespostgres

(18/3/2006).

[22] Booch, G., Rumbaugh, J., Jacobson, I. *El Lenguaje Unificado de Modelado*. Addison-Wesley. 1999.

[23] Booch, G., Rumbaugh, J., Jacobson, I. *El Proceso Unificado de Desarrollo de Software*. La Habana. Cuba 2004.

 [24] GIMENEZ, J. *Informes SEIS: De la historia clínica a la historia de salud electrónica.* ed 1.0. [Pamplona, España]: Escolar, F, diciembre 2003 [citado 13 marzo 2007]. Disponible en World Wide Web: http://www.seis.es/jsp/base.jsp?contenido=/jsp/publicaciones/inforseis.jsp&id=5.2&in. [25] Jacobson, Ivar; Booch, Grady y Rumbaugh, James: *El Proceso Unificado de* 

*desarrollo Volumen I*. The Addison Wesley Longman Inc., 1999.

# BIBLIOGRAFÍA

- o http://www.illasaron.com/html/ (8/3/2007)
- o http://phpsenior.blogspot.com/ (8/3/2007)
- o http://www.e-ghismo.com/blog/?p=6 (2/5/2007)
- o http://www.netpecos.org/docs/mysql\_postgres/ (13/3/2007)
- o http://www.postgresql.cl/ (8/3/2007)
- o http://www.postgresql.org/docs/current/static/ (8/3/2007)
- o http://www.fedora-es.com/node/126 (13/3/2007)
- o http://es.wikipedia.org/wiki/PostgreSQL (8/3/2007)
- o http://www.microsoft.com/spanish/msdn/comunidad/mtj.net/voices/MTJ\_3317.a sp (2/5/2007)
- o http://www.ciimurcia.
- o http://www.monografias.com/trabajos5/desof/desof.shtml (13/5/2007)
- o http://www.limsource.com/ (15/3/2007)
- o es/informas/ene05/articulos/Arquitectura\_y\_disenyo\_de\_sistemas\_web\_mode
- o rnos.html (2/6/2007)
- o http://www.programacion.com/articulo/lenguajes\_patrones/ (2/6/2007)
- o http://www.mcc.unam.mx/~cursos/Algoritmos/javaDC99-2/patrones.html (2/6/2007)
- o http://www.phppatterns.com (2/6/2007)
- o http://www.infor.uva.es/~jvegas/cursos/buendia/pordocente/node21.html (5/6/2007)
- o http://www.sparxsystems.cl/resources/ucmetrics.html (5/6/2007)

# ANEXOS

# *Anexo 1. Diseño de la base de datos*

Registros cubanos de Historias Clinicas RECUHCL

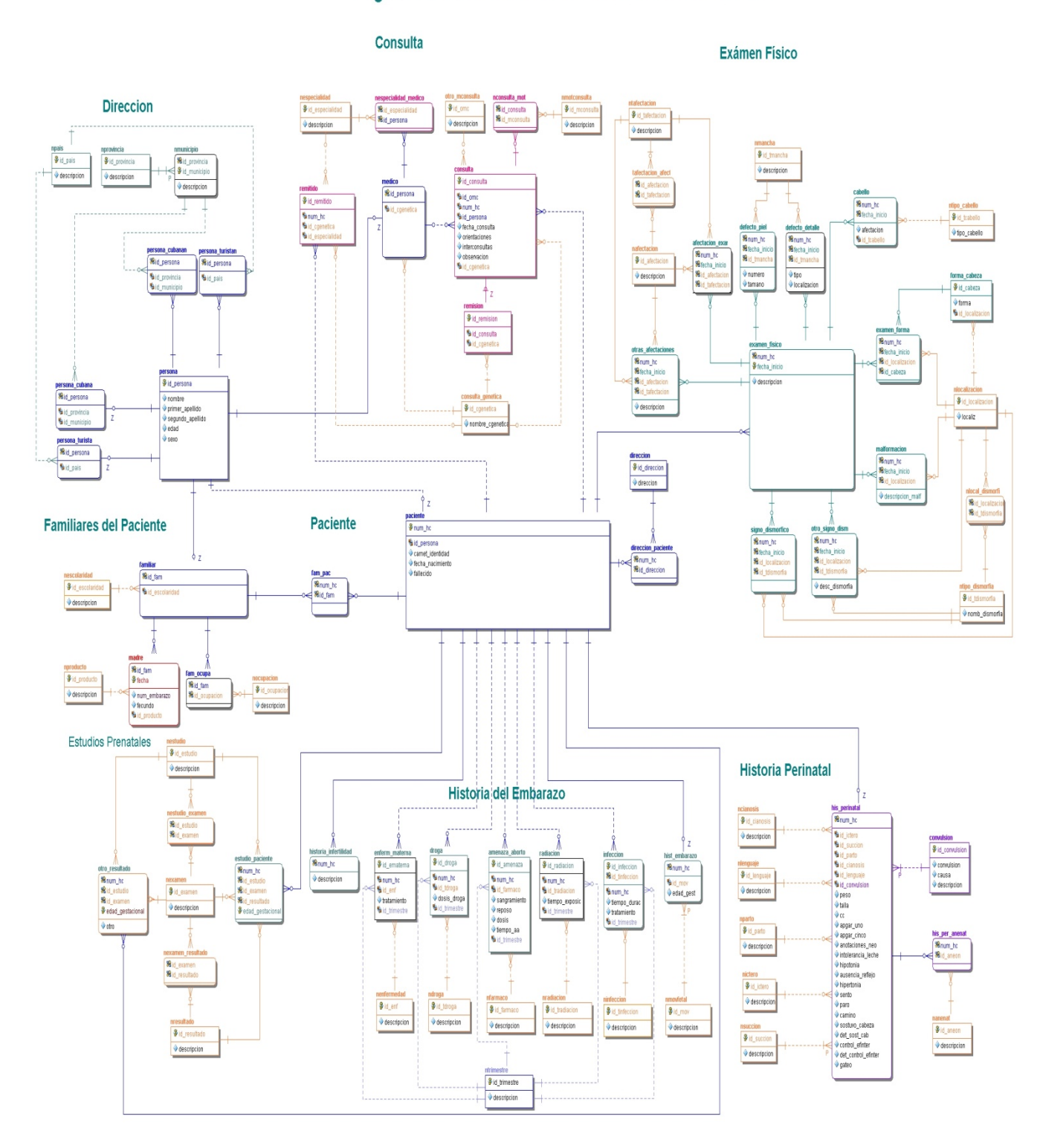

## *Anexo 2. Principios de diseño*

El diseño de nuestro sistema esta orientado directamente hacia los usuarios finales, por lo que consideramos que es una parte fundamental dentro de nuestro proceso de desarrollo, pues es la parte del sistema con que el usuario interactúa y que le facilita además el acceso a los recursos.

En general nuestros usuarios no están familiarizados con las ciencias de la computación, por lo que podemos decir que no están interesados en la parte interna de la aplicación (el código), sino en cómo se le muestra y cómo usarla. De acuerdo con lo anterior y en concordancia con las características de nuestros usuarios:

- o Dentro de la entidad cliente no existe personal con discapacidad física ni mental, además el sistema no será usado bajo condiciones especiales.
- o La capacidad de los usuarios en cuanto a la experiencia y conocimiento del proceso que se automatiza es muy amplia, no siendo así en el uso de las nuevas tecnologías donde podemos decir que prevalece un nivel medio.
- o Nuestros usuarios están muy motivados.

Trazamos nuestro diseño:

- o Las páginas que muestran información, lo harán en el mismo orden.
- o Los elementos mostrados en la pantalla no serán numerosos.
- o Cada elemento se diseñará siguiendo un patrón de tamaño, colores y formas.
- o No se utilizarán colores fuertes ni brillantes.
- o Los elementos que se repitan en las distintas páginas, se situarán en un mismo lugar.

### *Interfaz de usuario*

Se establecerá un mismo patrón para el diseño de las páginas principales, todas deben llevar una cabecera que identificará a la aplicación (imagen no muy grande representativa del sitio), un área de trabajo, un área de pie o barra de estado; además se debe dar información sobre el usuario que está trabajando en la aplicación (nombre de usuario, tipo de acceso, historia clínica, etc.) y presentarán también una barra de menú con sus opciones la cual aparecerá en la parte superior de la aplicación, donde se incluyen las opciones, herramientas y servicios a los que puede acceder el usuario; la barra de menú debe ser horizontal.

Se trabajará con las familias de fuentes: Arial, Helvetica, sans-serif; el tamaño de la fuente no debe diferir mucho de 11px.

Leyenda de colores básicos empleados en nuestro sitio:

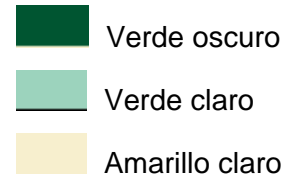

Gracias a los aspectos anteriormente se garantiza que el sistema sea agradable al usuario y muy fácil de usar, de acorde al sistema de salud, pues le permite adaptarse más fácilmente al área de trabajo que ante el se despliega.

### *Ayuda*

Un elemento importante y muy necesario para los usuarios es la ayuda, la cual les permite conocer el funcionamiento de cada una de las opciones del sistema. Para esto implementaremos varios mecanismos que le permitan al usuario estar informado y orientado en todo momento, haremos uso de la propiedad hint de los elementos a usar para describir su funcionalidad, mostraremos mensajes aclaratorios en la barra de estado de la página cuando se pase el puntero por encima de un elemento, existirá una ayuda en línea que ilustrará las funcionalidades de nuestro sistema. Además de implementar el mapa del sitio para que el usuario logre una buena navegación por el mismo.

### *Tratamiento de errores*

Para garantizar un correcto funcionamiento de cualquier sistema es imprescindible identificar y controlar los posibles errores que se pueden presentar a la hora de interactuar con el software. En nuestro proyecto tratamos estos errores de forma tal que las interacciones con la base de datos (inserción, eliminación, modificación, etc.) se realicen de forma correcta. Para lograr esto establecimos mecanismos de validación que comprueban la corrección de los datos a tratar; además en los formularios insistimos en que el usuario introduzca la menor cantidad posible de datos, aprovechando al máximo los campos calculables dentro del formulario, evitando así incoherencias e incorrecciones en los mismos, en el caso de la entrada de datos por parte del usuario se implementarán funciones que validen dicha entrada para que, de existir errores, se muestren mensajes que ilustren la incorrecta inserción, modificación o mala manipulación de datos en general. En todos los casos se utilizará el lenguaje JavaScript para la implementación de las funciones encargadas del control y validación de datos.

# GLOSARIO DE TÉRMINOS

### **Artefacto**

Pieza de información utilizada o producida por un proceso de desarrollo de software, como un documento externo o el producto de un trabajo. Un artefacto puede ser un modelo, una descripción o un software.

### **Bioinformática**

Disciplina científica y tecnológica en la que interactúan en armonía los planteamientos investigadores de la Biología Genética y Molecular con los enfoques metodológicos y tecnológicos de la Ciencia de la Computación y la Ingeniería Informática. (Coltell et al., 2002).

### **Base de datos**

Conjunto no redundante de información almacenada en memoria organizada independientemente de su utilización y su implementación en máquinas accesibles en tiempo real y compatible con usuarios concurrentes con necesidad de información diferente y no predicable en tiempo.

### **Browser o Navegador**

Aplicación para visualizar documentos WWW y navegar por Internet. En su forma más básica son aplicaciones hipertexto que facilitan la navegación por los servidores de navegación de Internet. Los más avanzados, cuentan con funcionalidades plenamente multimedia y permiten indistintamente la navegación por servidores WWW, FTP, Gopher, acceso a grupos de noticias, la gestión del correo electrónico, etc.

### **Caso de uso**

Especificación de las secuencias de acciones, incluyendo secuencias variantes y una descripción de un conjunto de secuencias de acciones, incluyendo variaciones, que un sistema lleva a cabo y que conduce a un resultado observable de interés para un actor determinado.

### **Desarrollo Psicomotor**

El desarrollo psicomotor, o la progresiva adquisición de habilidades en el niño, es la manifestación externa de la maduración del Sistema Nervioso Central (SNC). La proliferación de las dendritas y la mielinización de los axones son los responsables fisiológicos de los progresos observados en el niño. La maduración del SNC tiene un orden preestablecido y por esto el desarrollo tiene una secuencia clara y predecible: el progreso es en sentido céfalocaudal y de proximal a distal. Mas aún, si un niño nace antes de término, la maduración del cerebro continúa su progreso casi igual que en el útero. Es por esto que al prematuro menor de 36 semanas de edad gestacional se le "corrige" su edad, restándole a la edad cronológica aquellas semanas que le faltaron para llegar a termino.

### **Hardware**

Componentes físicos que constituyen las Computadoras y demás dispositivos periféricos.

#### **Interfaz de usuario**

Una colección de operaciones que son utilizadas para especificar un servicio de una clase o de un componente.

#### **Metodología**

Un sistema de principios y normas generales de organización y estructuración teórico-práctica de actividades.

### **Programación estructurada**

Técnica en la cual la estructura de un programa la interpretación de sus partes se realiza tan claramente como es posible mediante el uso de tres estructuras lógicas de control:

- o Secuencia: Sucesión simple de dos o mas operaciones.
- o Selección: bifurcación condicional de una o mas operaciones.
- o Interacción: Repetición de una operación mientras se cumple una condición.

Esta basada en el Teorema de la Estructura, el cual establece que cualquier programa propio (un programa con una entrada y una salida exclusivamente) es equivalente a un programa que contiene solamente las estructuras lógicas mencionadas anteriormente.

### **Protocolos de comunicación**

Conjunto de normas para comunicarse dos o más entidades (objetos que intercambian información). Los elementos que definen un protocolo son:

o Sintaxis: formato, codificación y niveles de señal de datos.

o Semántica: información de control y gestión de errores.

o Temporización: coordinación entre la velocidad y orden secuencial de las señales.

## **Historia Perinatal**

La historia perinatal es el documento que registra los antecedentes maternos que se desarrollan durante la gestación, que son indispensables para el neonatólogo. Se revisa la trascendencia de los antecedentes perinatales en la historia clínica para la detección de alteraciones y complicaciones que puedan poner en peligro al niño durante la gestación, y para ofrecerle tratamiento adecuado, y así evitar la asfixia perinatal. De esta manera se tienen productos más sanos, abatiendo así las complicaciones y la mortalidad.

## **Signo piramidal**

Se llama así el reflejo contralateral de los abductores de la pierna. Al golpear la planta del pie se ocasiona la abducción del pie contralateral.